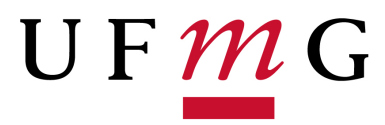

# UNIVERSIDADE FEDERAL DA MINAS GERAIS

# DISSERTAÇÃO DE MESTRADO

Modelagem de Mortalidade

Silvio Cabral Patricio

Programa de Pós-Graduação em Estatística

Belo Horizonte 19 de fevereiro de 2020

## SILVIO CABRAL PATRICIO

# MODELAGEM DE MORTALIDADE

Esta Dissertação de Mestrado foi apresentada ao Programa de Pós-Graduação em Estatística da Universidade Federal de Minas Gerais, como requisito parcial para obtenção do grau de Mestre em Estatística.

Orientador: Fredy Walther Castellares Cáceres Co-orientador: Bernardo Lanza Queiroz

> Belo Horizonte 19 de fevereiro de 2020

Ficha catalográfica.

Patricio, S. C.

Modelagem de Mortalidade/ Silvio Cabral Patricio– Belo Horizonte, 19 de fevereiro de 2020.

75p.: il.

Orientador: Fredy Walther Castellares Cáceres. Co-orientador: Bernardo Lanza Queiroz. Dissertação– Universidade Federal de Minas Gerais, Instituto de Ciências Exatas, 19 de fevereiro de 2020.

TOPICOS PARA FICHA CATALOGRAFICA. I. Castellares, F. W. C.. II. Queiroz, B. L.. III. Universidade Federal de Minas Gerais. Instituto de Ciências Exatas. IV. Título.

NUMERO CDD

## TERMO DE APROVAÇÃO

## SILVIO CABRAL PATRICIO

## MODELAGEM DE MORTALIDADE

Esta Dissertação de Mestrado foi julgada adequada à obtenção do título de Mestre em Estatística e aprovada em sua forma final pelo Programa de Pós-Graduação em Estatística da Universidade Federal de Minas Gerais.

Belo Horizonte, 19 de fevereiro de 2020

Prof. Dr. Fredy Walther Castellares Cáceres Departamento de Estatística Universidade Federal de Minas Gerais

Prof. Dr. Bernardo Lanza Queiroz Departamento de Demografia Universidade Federal de Minas Gerais

Prof. Dr. Fábio Nogueira Demarqui Departamento de Estatística Universidade Federal de Minas Gerais

Prof. Dr. Wagner Barreto de Souza Departamento de Estatística Universidade Federal de Minas Gerais

Aos meus pais e avós

# RESUMO

As constantes melhorias nas condições de nutrição e nos sistemas de saúdes, em conjunto com o grande avanço da medicina no tratamento de doenças, tem forte impacto na qualidade da vida humana e também em sua expectativa de vida. Essa mudança na longevidade humana afeta diretamente sistemas de pensões e previdências, bem como sistemas de saúde. Daí surge a necessidades de modelos capazes de capturar e estimar as taxas de mortalidade em idades mais avançadas, que vem sofrendo constantes mudanças nos últimos anos.

O objetivo do trabalho é estudar e propor modelos capazes de capturar a dinâmica observada na mortalidade, especialmente em idosos. Buscando também sanar dúvidas quanto aos métodos de inferência nesses modelos, visto que não há concesso na literatura sobre qual método de inferência deve ser utilizado para um de terminado modelo de mortalidade.

Neste trabalho consideramos seis modelos de mortalidade, sendo quatro deles amplamente estudados (Gompertz, Makeham, Γ-Gompertz e Γ-Makeham), e dois modelos baseados na mistura de distribuições. Consideramos também quatro métodos de inferência para os modelos: dois métodos baseados no método de mínimos quadrados não-linear, um método baseado no modelo Poisson e outro no modelo Binomial Negativo.

A partir da comparação da performance dos métodos de inferência em cada modelo, obtivemos que para os modelos Gompertz, Makeham, Γ-Gompertz e Γ-Makeham, o método baseado no modelo Poisson se mostrou muito superior aos outros três métodos, apresentando melhor precisão e acurácia. Para os modelos de mistura, o método baseado no modelo Binomial Negativo se mostrou melhor.

A aplica¸c˜ao dos modelos foi realizada em dois contextos: o primeiro utilizando dados com baixa qualidade e o segundo utilizando dados com uma boa qualidade. Para o primeiro utilizamos dados de mortalidade no Brasil em 2010, oriundos do DataSus e Censo, onde os modelos baseados na mistura se mostraram superior aos demais, apresentando Erro Médio Percentual da ordem  $10^{-1}$ . Quando aplicamos os modelos aos dados com boa qualidade, utilizamos os dados de mortalidade do Jap˜ao em 1993, procedentes do Human Mortality Database, e obtivemos bons resultados com os modelos baseados em misturas e tamb´em nos modelos que consideram fragilidade.

Portanto, este trabalho esclarece uma questão importante quanto aos métodos de inferência à serem utilizados nos modelos de mortalidade. Mas uma das principais contribuições deste trabalho foi para a modelagem da mortalidade acima dos 70 anos, pois o modelo baseado na mistura Gompertz e exponencial se mostrou muito preciso ao descrever o comportamento da mortalidade acima dos 100 anos. Por fim, este trabalho também derivou a forma fechada da função de vida m´edia residual dos modelos Γ-Gompertz e Γ-Makeham. Em Missov e Lenart (2013), Missov (2013) houveram esforços de derivar tais expressões, contudo os autores apresentaram expressões erradas que foram corrigidas neste trabalho.

Palavras-chave: força de mortalidade, função de vida média residual, modelo de misturas, modelo Gompertz, modelo Makeham, fragilidade, sobrevivência

# ABSTRACT

The constant improvements in nutrition conditions and health systems, with the great advance of medicine in the treatment of diseases, has a strong impact on the quality of human life and also on their life expectancy. This change in human longevity directly affects pension and social security systems, as well as health systems. Hence the need for models capable of capturing and estimating mortality rates at older ages, which has undergone constant changes in recent years.

In this sense, this study aimed to study and propose models capable of capturing the dynamics observed in mortality, especially in the elderly. Also seeking to clear up doubts about the inference methods in these models, since there is no agreement in the literature about which inference method should be used for a certain mortality model.

Thus, in this work we consider six mortality models, four of which have been extensively studied (Gompertz, Makeham, Γ-Gompertz and Γ-Makeham), and two models based on the mixture of distributions. We also consider four methods of inferrence for the models: two methods based on the non-linear least squares method, one method based on the Poisson regression model, and another one in the Negative Binomial regression model.

From comparing the performance of the inference methods in each model, we found that for the Gompertz, Makeham, Γ -Gompertz and Γ -Makeham models, the method based on the Poisson regression model proved to be much superior to the other three methods, presenting better precision and accuracy. As for the mixture-based models, the method based on the Negative Binomial regression model proved to be better.

The application of the models was carried out in two contexts: the first using data with low quality and the second using data with good quality. For the first, we used mortality data in Brazil in 2010, from the DataSus and Census, where the models based on the mixture proved to be superior to the others, presenting an average percentage error of the order  $10^{-1}$ . When we applied the models to the data with good quality, we used the Japanese mortality data in 1993, from the Human Mortality Database, and we obtained good results with models based on mixtures and also on models that consider fragility.

Therefore, this work clarifies an important issue regarding the inference methods to be used in mortality models. But one of the main contributions of this work was for the modeling of mortality over 70 years, since the model based on the Gompertz and exponential mixture proved to be very accurate when describing the behavior of mortality over 100 years. Finally, this work also derived the closed form of the residual life function of the Γ -Gompertz and Γ -Makeham models. In Missov e Lenart (2013), Missov (2013) there were efforts to derive such expressions, however the authors presented wrong expressions that were corrected in this work.

Keywords: force of mortality, life expectancy function, mixture model, Gompertz model, Makeham model, fragility, survival analysis

# SUMÁRIO

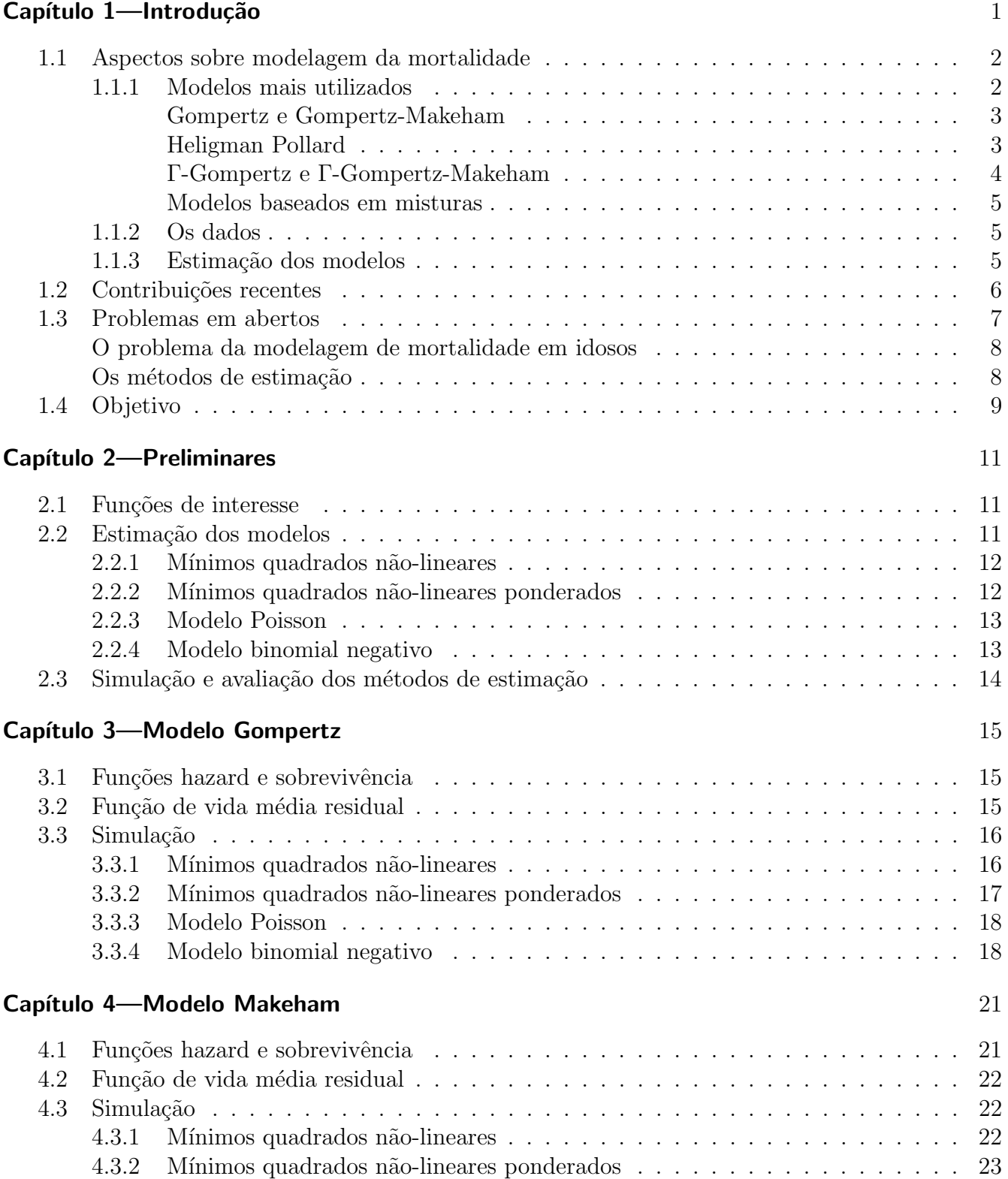

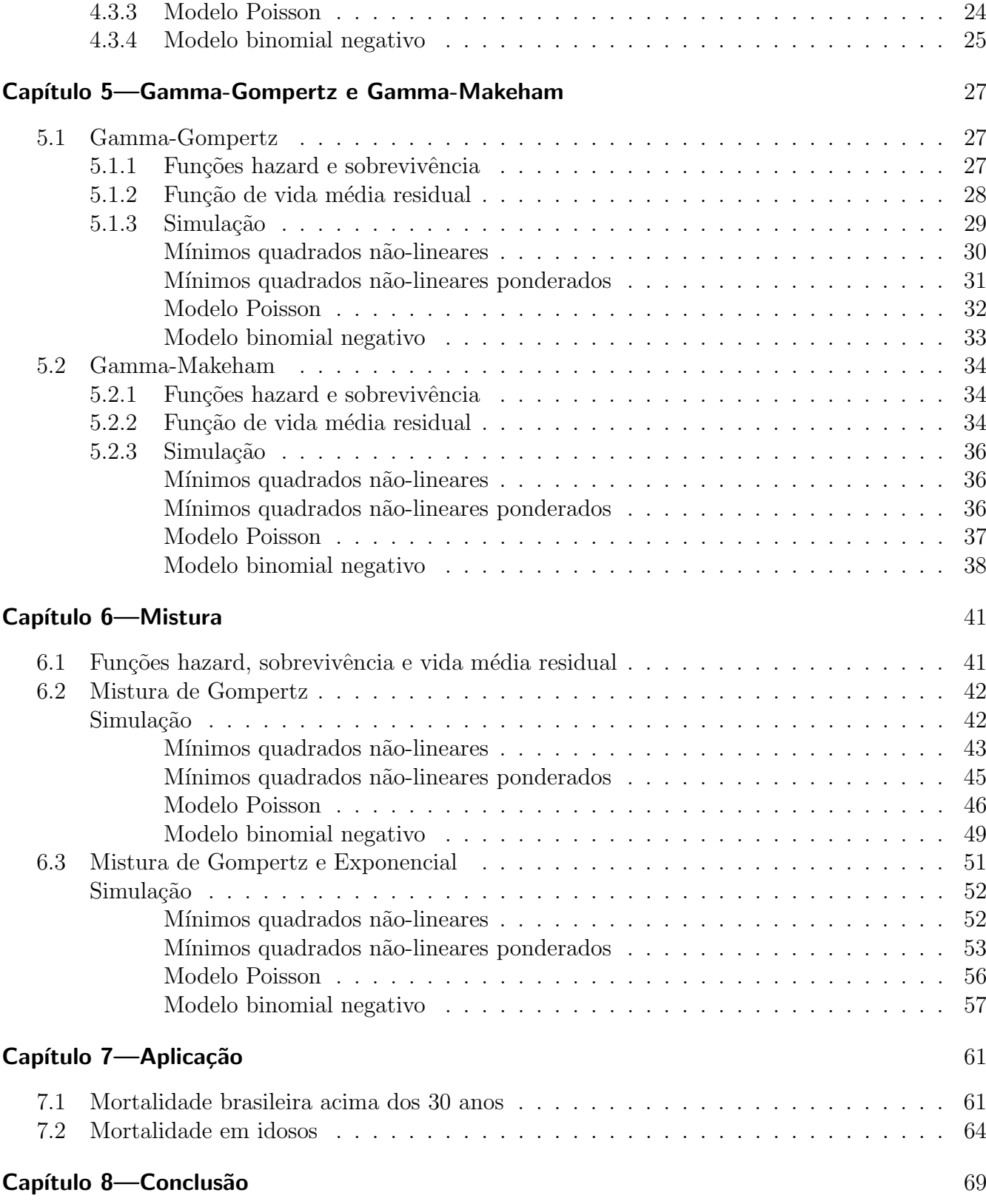

# LISTA DE FIGURAS

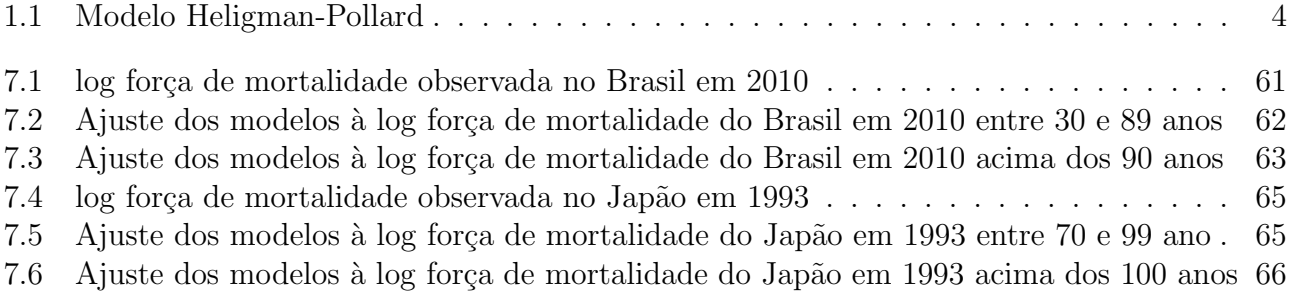

# LISTA DE TABELAS

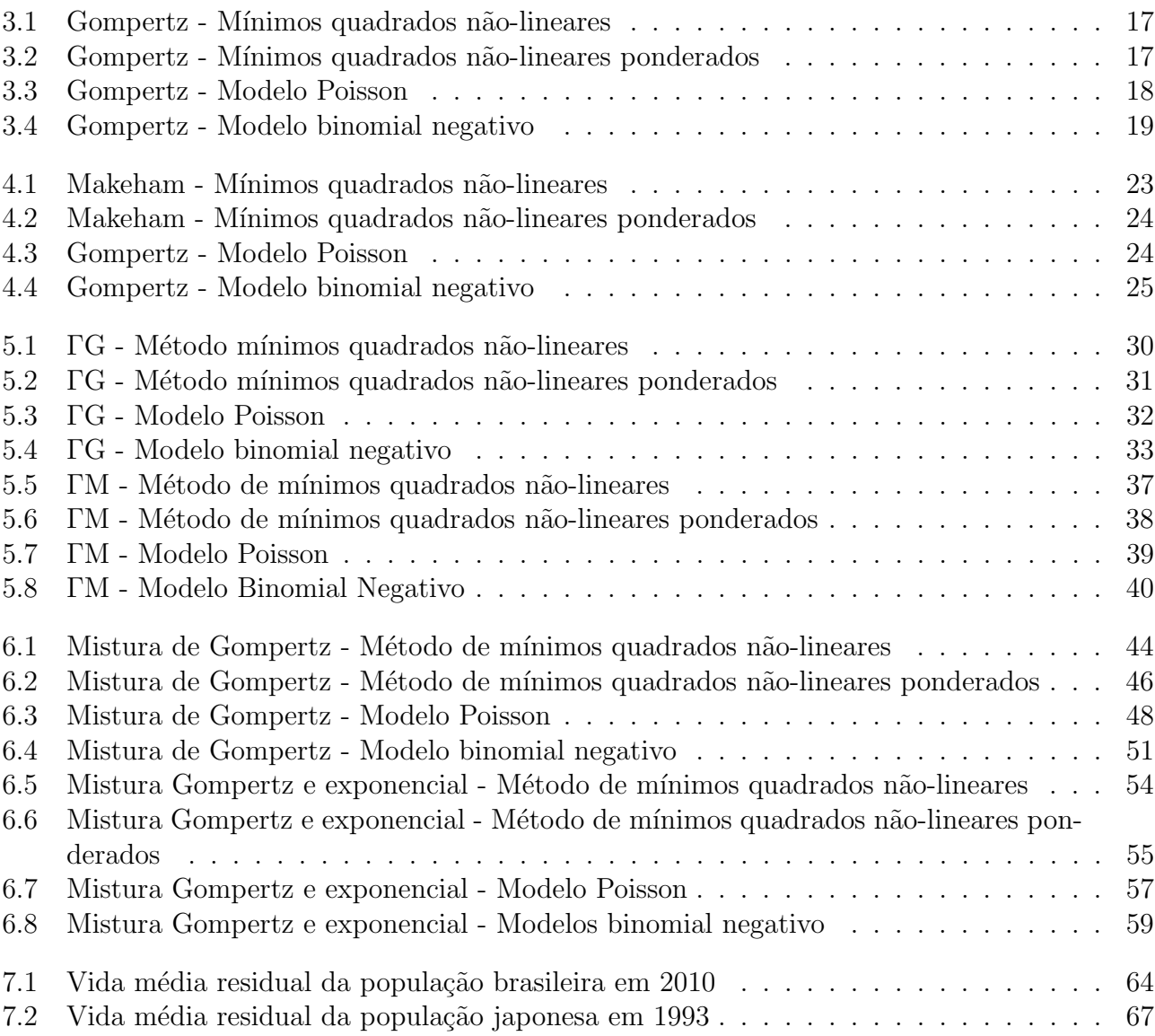

# CAPÍTULO 1

# **INTRODUÇÃO**

Em 1840, o recorde de expectativa de vida ao nascer era das mulheres suecas, que viveram em média um pouco mais de 45 anos (OEPPEN; VAUPEL et al., 2002). Atualmente a maior expectativa de vida ´e das mulheres japonesas, quase 85 anos. Um aumento de quatro d´ecadas na expectativa de vida no decorrer de 160 anos, por conta da redução da mortalidade ocasionada por doenças infecciosas e desastres naturais, e sua diminuição devido a esforços médicos, melhor nutrição e melhorias na saúde pública. Nos Estados Unidos, por exemplo, o crescimento da renda real foi acompanhado por um declínio acentuado nas taxas de mortalidade, o que causou um aumento da expectativa de vida ao nascer em quase 30 anos em comparação com o século XX, comportamento que também foi observado em países mais desenvolvidos (CUTLER; DEATON; LLERAS-MUNEY, 2006; SOARES, 2007).

Embora haja esse avanço na redução da mortalidade, isso causa um impacto direto no custos para os sistemas de pensões e previdência, ameaçando a solvência das instituições financeiras e cofres públicos (visto que os gastos com saúde pública também são afetados), mesmo que a longo prazo (PALMER, 2019; TULJAPURKAR, 2005; CASTRO et al., 2019).

Outra implicação importante do aumento da longevidade humana, é a estimativa da mortalidade em idades mais avançadas, mesmo que acima dos 70 anos. Estas estimativas são limitadas por uma pequena quantidade de observações, seja na exposição como também no número de óbitos (FEEHAN, 2018; WRIGLEY-FIELD, 2014). Ademais, esses dados n˜ao s˜ao limitados a sua quantidade, mas também a sua qualidade, conforme discute Black et al. (2017).

Uma forma de lidar com essas mudanças é avaliar com precisão o risco de longevidade. Um esforço considerável foi dedicado à busca e desenvolvimento de melhores métodos e modelos matemáticos para prever a dinâmica da população. Estes são principalmente métodos estatísticos e epidemiológicos baseados na observação de tendências passadas e na identificação de fatores que são determinantes no declínio das capacidades fisiológicas com a idade. Para mensurar a longevidade,  $\acute{\text{e}}$  preciso empregar modelos que capturem adequadamente os efeitos que impulsionam as mudanças na expectativa de vida (PASCARIU, 2018), e uma forma de realizar isso é a partir dos modelos de mortalidade, com os quais podemos gerar estimativas adequadas da curva de mortalidade por idade, e fazer boas projeções de mortalidade baseadas nos dados.

Com a mudança na longevidade humana, os modelos largamente estudados não se mostram eficientes para capturar a nova dinâmica presente na mortalidade humana (FEEHAN, 2018), que tem gerado um importante debate no meio demográfico, econômico e atuarial. Essa discussão gira em torno da seguinte questão: a mortalidade em idades mais avançadas esta diminuindo ou aumentando? (GAVRILOV; GAVRILOVA, 2019b, 2019a).

Black et al. (2017) diz que o comportamento observado na mortalidade em idosos, está diretamente relacionado `a qualidade dos dados. Por exemplo, a falha em registrar algumas mortes (problema conhecido como erro de medição) pode acarretar no aparecimento de desaceleração da mortalidade. Além disso, é possível que as fontes de dados contenham uma quantidade não negligenciável desse erro de medição e que as taxas desses erro difiram por raça e etnia. Essa diferença traz problemas à modelagem, pois negros apresentando menor mortalidade em idades avançadas (BLACK et al., 2017). Ignorar esses erros pode nos levar à conclusões erradas sobre a dinâmica da mortalidade, como acreditar na desaceleração da taxa de mortalidade. Na contramão do estudo

realizado em Black et al. (2017), outros autores como Barbi et al. (2018), Wachter (2018) dizem que o que é observado pode ser explicado pela fragilidade.

### 1.1 ASPECTOS SOBRE MODELAGEM DA MORTALIDADE

O interesse pela modelagem de mortalidade, se deu há quase 200 anos, no início do século XVIII, onde a primeira versão dos seguros de vida nasceu entre as empresas e seus funcionários. Nesse seguro, os passivo dependiam do número de mortes ocorridas entre as vidas seguradas a cada ano (DICKSON et al., 2013). A partir dessa data a modelagem da mortalidade tornou-se um tópico de interesse científico e comercial, buscando desenvolver uma teoria quantitativa, também chamada de lei, que conduzisse o envelhecimento da população, sua mortalidade e sua expectativa de vida, que são aspectos importantes para compreender a dinâmica da população.

A partir disso, surge a questão de como capturar, ou melhor modelar, a mortalidade em geral, necessária, por exemplo, para definir e precificar os seguros de vida, pensões e previdências, e realizar projeções de tamanho de populações.

O primeiro modelo teórico de mortalidade citado na literatura foi criado por Moivre (1725) a partir de dados coletados pelo comerciante inglês John Graunts. Moivre transformou as tabelas de vida em simples leis matem´aticas. Cerca de 100 anos depois, com uma abordagem totalmente biol´ogica da modelagem matem´atica, surgiu uma das mais famosas leis de mortalidade, a Lei de Gompertz (1825a), que possui uma força de mortalidade exponencialmente crescente, e considera que a mortalidade é causada unicamente pela degradação do corpo ao decorrer dos anos. Contudo, Bebbington et al. (2014) traz a informação de que existem sociedades que não tem sua mortalidade compatíveis com a Lei de Gompertz (BRILLINGER, 1961; PASCARIU; CANUDAS-ROMO, 2016).

Porém existe outros fatores, além da diminuição da vitalidade, que contribuem para a mortalidade de um indivíduo. Doenças e acidentes são os mais comuns que atingem parcela da população. Por isso, na década de 1860, MAKEHAM modificou o modelo proposto por Gompertz, incrementando `a ele uma constante que faria o papel de capturar a mortalidade n˜ao derivada da vitalidade.

Esses modelos foram amplamente utilizados como padrão de mortalidade de adultos em humanos (KIRKWOOD, 2015), e também estendido para a modelagem da vida em animais (SACHER, 1977). A descoberta de noções importantes no campo da modelagem da mortalidade foi feita por cientistas dinamarqueses como Oppermann (1870) e Thiele (1871), com exposição à ciência atuarial e ativa nas companhias de seguros da época, como no modelo proposto por Heligman e Pollard (1980).

Após um século de desenvolvimentos, a estrutura dos modelos matemáticos tornou-se cada vez mais complexa e capaz de capturar com precisão grande parte o espectro da intensidade de mortalidade experimentada pelos seres humanos. Contudo, uma nova dinâmica tem sido observada e foi estudada em BARBI et al.. BARBI et al. realizou um estudo entre 2009 e 2015 em dados de todos os habitantes da Itália, e observou que as curvas de mortalidade eram essencialmente constantes acima dos 105 anos. Esse fato vai ao encontro de teorias sobre os limites biológicos do tempo de vida e a configuração evolutiva da longevidade humana, sugerindo a existência de platôs de mortalidade em idades extremas em humanos.

#### 1.1.1 Modelos mais utilizados

Os modelos de mortalidade tiveram seu auge no século XX, onde foram largamente estudados e muitos dos modelos até hoje utilizados foram criados. A definição matemática de um modelo de mortalidade está diretamente ligada a uma variável aleatória não negativa  $T$  que representa o tempo de vida de um indivíduo, essa v.a. pode ser caracterizada pela função força de mortalidade,

denotada por  $\mu$  (DICKSON et al., 2013). A função força de mortalidade instantânea é definida por  $\mu(t) = f(t)/(1 - F(t))$ , onde f representa a densidade e F a função de distribuição.

Gompertz e Gompertz-Makeham Conforme já comentado, o modelo Gompertz (1825a) é um dos modelos mais antigos e conhecidos. Este é modelo é amplamente utilizado, em especial na biologia e estudos demográficos. Tem sido frequentemente usado para descrever o crescimento de animais e plantas, bem como modelar a mortalidade humana.

Este modelo considera que a força de mortalidade de um indivíduo com o tempo de vida modelado pela v.a. T, é dada na idade ( $t > 0$ )

$$
\mu(t) = ae^{bt}
$$

onde os dois parâmetros são  $a > 0$ , que descreve o taxa inicial da mortalidade, e o parâmetro  $b > 0$ , que representa o aumento da força de mortalidade ao longo da idade x. O modelo pode ser interpretado como a deterioração do corpo com a idade, assumindo um aumento exponencial do risco de morte por idade. Há ainda outras distribuições, e suas respectivas taxas de mortalidade, derivadas da Gompertz, como a Generalized Gompertz distribution (EL-GOHARY; ALSHAM-RANI; AL-OTAIBI, 2013), Gompertz-Verhulst distribution (AHSANULLAH; SHAKIL; KIBRIA, 2014) e beta-Gompertz distribution (JAFARI; TAHMASEBI; ALIZADEH, 2014).

O modelo de Makeham (1860a) soma à força de mortalidade do modelo Gompertz (1825a) uma contante  $c$ , obtendo dessa forma uma força de mortalidade

$$
\mu(t) = ae^{bt} + c
$$

que possui mesma interpretação que o modelo GOMPERTZ, contudo agora considera que existe uma força de mortalidade contante  $c$  (que corresponde a um indivíduo com vida modelada por uma distribuição exponencial com tava c), e que os tempos de vida Gompertz e Exponencial competem entre si, ou seja,  $T := min(G, E)$ , onde  $G \sim Gompertz(a, b)$  e  $E \sim Exponential(c)$ . Assim como a Gompertz, há variações do modelo Makeham (1860a), como o Extended Gompertz-Makeham, introduzido por El-Bar (2018).

Heligman Pollard O modelo proposto por Heligman e Pollard (1980), diferentemente de outros modelos, modela a razão da probabilidade de morrer entre  $(t, t + 1)$  dentro de um ano com a idade  $t$  ( $q_t$ ) e a probabilidade de sobreviver a mesma idade  $(1 - q_t)$  da seguinte forma

$$
\frac{q_t}{1-q_t} = A^{(t-B)^C} + D \exp\left\{-E\left[\log\left(\frac{t}{F}\right)\right]^2\right\} + GH^t.
$$

Conforme mostra a Figura 1.1, a mortalidade geral é decomposta em três partes: a primeira relacionada à mortalidade de infantil (A representa a força de mortalidade infantil e B a força de mortalidade para crianças de um ano de idade, C está relacionada à taxa de declínio da mortalidade após a idade 1 ); o segundo está associado à mortalidade na meia-idade com D, E e F representando gravidade, extensão e localização da curva de acidente, respectivamente; a terceira parte reflete a mortalidade por idade avançada, sendo G o nível básico de mortalidade por idade e H a taxa de aumento da mortalidade com a idade (CANUDAS-ROMO; MAZZUCO; ZANOTTO, 2018).

Contudo, apesar de fornecer um excelente ajuste, este modelo possui suas deficiências, pois além de ser super parametrizado, o modelo não possui forma fechada para função de sobrevivência (BEBBINGTON; LAI; ZITIKIS, 2007).

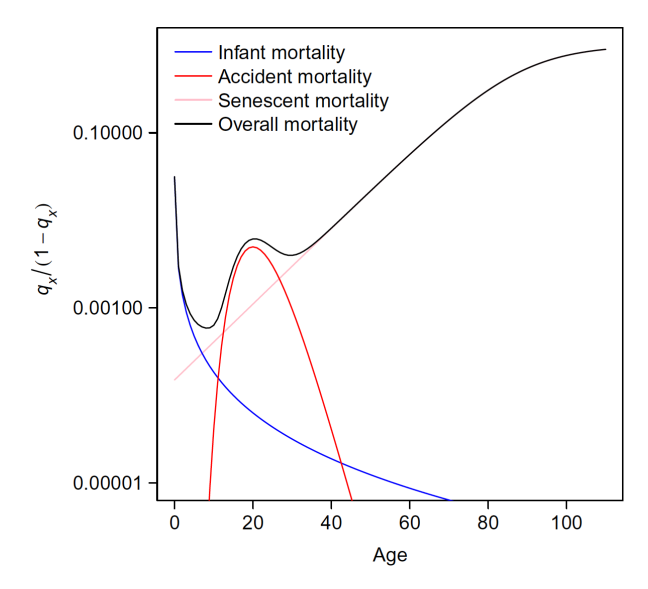

fonte: Canudas-Romo, Mazzuco e Zanotto (2018)

Figura 1.1 Modelo Heligman-Pollard

Γ-Gompertz e Γ-Gompertz-Makeham Cada pessoa possui características próprias e individuais, isso faz com que cada indivíduo de uma população seja diferente do outro, o que implica em sua longevidade depender de várias características. Essa heterogeneidade não é considerada nos modelos de Gompertz (1825a) e Makeham (1860a), que apenas supões que o risco de morte depende exclusivamente da idade de cada indivíduo.

Para incluir a variabilidade não observada em relação ao indivíduo, uma variável aleatória Z, chamada fragilidade, pode ser incluída ao modelo de mortalidade. A força da mortalidade é então uma distribuição condicionada pela fragilidade,  $\mu(t|z)$ .

Para modelar a fragilidade, é utilizada uma distribuição Gamma com parâmetros positivos  $k$  e λ, de tal forma que  $\mathbb{E}(Z) = \lambda/k$  e  $\mathbb{V}(Z) = \lambda/k^2$ . Obviamente podemos escolher para Z qualquer distribuição com suporte no  $\mathbb{R}^+$ , mas a Gamma possui uma forma flexível e há a possibilidade derivar analiticamente a função de mortalidade marginal.

Quando a distribuição Gamma é utilizada na fragilidade, Canudas-Romo, Mazzuco e Zanotto (2018) sugere a tomar  $\lambda = k$  de tal forma que  $\mathbb{E}(Z) = 1$  e  $\mathbb{V}(Z) = 1/k = \sigma^2$ . Dessa forma, o força de mortalidade  $\Gamma$  – Gompertz é dada por

$$
\mu(t) = \frac{ae^{bt}}{1 + \sigma^2 \frac{a}{b} (e^{bt} - 1)},
$$

e para o modelo  $\Gamma$  – Gompertz – Makeham é dada por

$$
\mu(t) = \frac{ae^{bt}}{1 + \sigma^2 \frac{a}{b} \left(e^{bt} - 1\right)} + c.
$$

Conforme discutido em Böhnstedt et al. (2019), o parâmetro de variação  $\sigma^2$  do modelo Γ-Gompertz, assim como no modelo Γ-Gompertz-Makeham, descreve a heterogeneidade da fragilidade. Se  $\sigma^2 > 0$ , existe heterogeneidade no risco de morte, e a seleção de indivíduos mais robustos ocorrerá. Mas se  $\sigma^2 \approx 0$ , isso pode indicar que não há heterogeneidade e a força da mortalidade está aumentando exponencialmente, em Böhnstedt e Gampe (2019) esse problema é discutido e algumas propriedades estatísticas dos estimadores são derivadas.

Modelos baseados em misturas Atualmente muito tem se visto sobre modelagem de mortalidade utilizando modelos baseados em misturas. Bebbington, Lai e Zitikis (2007) obteve bons resultados na modelagem na mortalidade humana ao longo de toda a vida útil, utilizando uma mistura das distribuições *flexible Weibull* e *reduced additive Weibull*, atribuindo mortalidade a causas exógenas ou endógenas.

Nesta mesma linha de utilizar modelo de misturas para modelar a mortalidade, Mazzuco, Scarpa e Zanotto (2018) propõe um novo modelo baseado em misturas de distribuições derivadas da distribuição normal: a *half*-normal e a *skew*-normal. Como resultado, foi obtido uma função de distribuição de seis parâmetros, que se adapta bem a uma ampla variedade de padrões de mortalidade (MAZZUCO; SCARPA; ZANOTTO, 2018).

Podemos descrever uma mistura de modelos, como sendo uma representação matemática de subpopulações dentro de uma população mais geral; onde a distribuição de cada uma das subpopulações representa diferentes aspectos dessa população (CHEN, 2017).

Em sua construção, a função de densidade de uma mistura de modelos finitos é constituída de modo que suas funções de densidade são combinações convexas finitas de densidades:

$$
f(t) = \sum_{i=1}^{m} \pi_i f_i(t | \boldsymbol{\theta}_i)
$$
\n(1.1)

onde m é conhecido como a ordem da mistura,  $f_i$  representa a i-ésima subpopulação,  $\theta_i$  o parâmetro que a caracteriza, e  $\pi_i$  a proporção de mistura. Por se tratar de uma soma finita de densidades, podemos derivar facilmente a função de sobrevivência e a força de mortalidade.

A abordagem de utilizar misturas para modelar a mortalidade é muito mais flexível e permite um ajuste mais refinado e simples aos dados, visto que qualquer distribuição contínua em  $\mathbb{R}^q$  pode ser aproximada em um compacto  $C \subset \mathbb{R}^q$  por uma mistura finitas de distribuições (DÁVILA; CABRAL; ZELLER, 2018). Consequentemente, a força de mortalidade derivada dessa mistura também fornecerá um bom ajuste.

#### 1.1.2 Os dados

Um dos problemas da modelagem de mortalidade é a estrutura dos dados. Apesar de toda a teoria ser desenvolvida sob a premissa de que o tempo de vida do indivíduo possui uma distribuição  $f$ , os dados não entregam a informação referente ao tempo de vida de cada indivíduo, mas sim a contagem de óbitos em cada intervalo de tempo.

Esse conjunto de dados é conhecido como tabela de vida, que pode ser de coorte ou período. As tabelas de coorte seguiriam os indivíduos do nascimento até a morte e permitiriam obter as informações desejadas. Em geral, temos que trabalhar com as tabelas de vida de período, que assumem que a trajetória de uma coorte sintética será igual ao que observamos no período.

Como a inferência tem que ser realizada a partir dessa tabela, isso impossibilita a estimação via máxima-verossimilhança utilizando diretamente os tempos de vida dos indivíduos. Portanto, para realizarmos inferência do modelo, é comum assumirmos pressupostos à distribuição dos dados.

#### 1.1.3 Estimação dos modelos

Usualmente para esses modelos, é considerado que  $\mathbf{D} = (D_0, \ldots, D_m)'$  é uma amostra aleatória do número de óbitos, onde  $D_t$  representa o número de óbitos na idade t, com  $t = 0, \ldots, m$ , tal que  $\mathbb{E}(D_t) = \mu(t|\theta)E_t$ , com  $\mu(t|\theta)$  e  $E_t$  sendo, respectivamente, a força de mortalidade e os expostos ao risco na idade t, que são os pressupostos usados por demógrafos (BRILLINGER et al., 1986). A função  $\mu(t|\theta)$  é responsável por trazer ao modelo toda a informação pressuposta sobre a distribuição

da vida de um indivíduo dessa população. O vetor  $\mu(\bm{t}) = (\mu(1), \mu(2), \ldots, \mu(m))'$  representa o valor observado para a força de mortalidade, isto é,  $\mu(t)$  representa a força de mortalidade empírica na idade t, com  $t = 0, \ldots, m$ .

Na literatura há pelo menos oito abordagens diferentes para a estimação dos parâmetros de um modelo. Os principais são:

• Mínimos quadrados não-lineares: Para este modelo é considerado que  $\mu(t) = \mu(t|\theta) + \varepsilon$ . Portanto,

$$
\boldsymbol{\theta} = \arg\min_{\boldsymbol{\theta}} \|\mu(\boldsymbol{t}) - \mu(\boldsymbol{t}|\boldsymbol{\theta})\|_2^2.
$$

Por se tratar do método de mínimos quadrados, é possível ter várias outras abordagens para a estimação de  $\theta$ , como trabalhar com o logaritmo das funções, minimizar o erro quadrático relativo do modelo, bem como colocar sobre  $\varepsilon$  um pressuposto de normalidade e, dessa forma, obter propriedades desejáveis de estimadores de máxima verossimilhança.

• Modelo Multinomial: A estimação do modelo proposto por Mazzuco, Scarpa e Zanotto (2018) foi realizada utilizando este m´etodo. Mazzuco, Scarpa e Zanotto (2018) diz que a inferência no modelo é muito direta, considerando que a função morte é uma função de densidade que determina a distribuição etária das mortes. Portanto, a estimativa de  $\theta$  é obtida por

$$
\boldsymbol{\theta} = \arg \max_{\boldsymbol{\theta}} \sum_{t=1}^{m} D_t \log p(t|\boldsymbol{\theta})
$$

• Modelo Poisson: Este método de estimação é um dos mais utilizados entre os demógrafos para realizar a inferência em modelos de mortalidade (CANUDAS-ROMO; MAZZUCO; ZA-NOTTO, 2018; MISSOV, 2013; MISSOV; LENART, 2013), e considera que  $D_t$  tem distribuição Poisson. Portanto, similarmente ao Modelo Multinomial, a estimação de  $\theta$  é obtida por

$$
\boldsymbol{\theta} = \arg \max_{\boldsymbol{\theta}} \sum_{t=1}^{m} D_t \log \lambda(\boldsymbol{\theta}|t) - \log D_t! - \lambda(\boldsymbol{\theta}|t)
$$

onde  $\lambda(\boldsymbol{\theta}|t) = \mu(t|\boldsymbol{\theta})E_t$ .

## 1.2 CONTRIBUIÇÕES RECENTES

Apesar de problema que envolvem a molagem da mortalidade serem estudados h´a quase dois séculos, autores continuam trabalhando nessa área e propondo novas abordagem e modelos para esse problema de modelagem. Abaixo são apresentados alguns apanhados sucintos do que foi feito/proposto por alguns autores nos últimos cinco anos:

- Em Russo et al. (2015) propõe um modelo de três fatores para modelagem de mortalidade, no qual a dinˆamica de toda a estrutura a termo das taxas de mortalidade pode ser expressa de forma fechada em função de três variáveis  $t$  (idade),  $t$  (tempo) e  $y$  (ano).
- Em Lemoine (2015) estende a regressão log-bilinear de Poisson, desenvolvida por Brouhns, Denuit e Vermunt (2002), para estudar a estrutura de mortalidade francesa ao longo de 60 anos (1947 - 2007) e compreender o que caracteriza essa mortalidade, e com isso analisar o impacto dos regimes de mortalidade no risco de longevidade da população.
- $\bullet$  Em Kleinow (2015) investigaram a relação entre característica de mortalidade de vários países e utilizaram o PCA para estimar um efeito etário comum para várias populações, e com isso introduziram um modelo para as taxas de mortalidade de várias populações.
- Em Gavrilov, Gavrilova e Krut'ko (2017) propõe uma nova abordagem para a análise e previsão de mortalidade com base no método de análise de variáveis latentes, para determinar os reais fatores subjacentes às mudanças na estrutura de mortalidade, especialmente ao longo do tempo. O pressuposto básico dessa abordagem é que a maioria das variações nas taxas de mortalidade ao longo do tempo é uma manifestação de um pequeno número de variáveis latentes, cuja variação dá origem aos padrões de mortalidade observados.
- Em Li e Lu (2018) traz um novo modelo de mortalidade Bayesiano não-paramétrico para uma população pequena, quando uma tabela de mortalidade de referência também está disponível e serve como parte das informações anteriores. Neste artigo, o modelo de Poisson-gama de Hardy e Panjer (1998) é estendido para incorporar coeficientes de mortalidade correlacionados e específicos para a idade. Segundo os autores, este modelo proposto melhora substancialmente a eficiência computacional dos modelos de mortalidade Bayesianos, permitindo uma variação posterior da média e posterior do número futuro de mortes e um algoritmo de amostragem eficiente para toda a distribuição posterior.
- Em Sliwka e Socha (2018) propõe uma nova abordagem para a estimativa das taxas de mortalidade com base em modelos estendidos de Bayraktar et al. (2009), e derivaram as fórmulas analíticas exatas para taxas de mortalidade teóricas.
- Em Basellini, Canudas-Romo e Lenart (2018) mostra que muitos modelos de mortalidade podem ser redefinidos em termos da família de modelos de escala de localização, que é uma família de modelos mais geral e flexível, que são modelos caracterizados por dois parâmetros que possuem uma interpretação direta no contexto da demografia: eles capturam a dinâmica de deslocamento e compressão das mudanças de mortalidade, informações extremamente importantes para a área. Essa nova reparametrização dos modelos traz algumas vantagens a modelagem, as principais são: ajudar na interpretabilidade e comparabilidade dos parâmetros, facilitar na inferência estatística nos modelos e reduzir o vício das estimativas.
- Em Pascariu, Lenart e Canudas-Romo (2019) propôs uma nova bordagem para o problema, a partir a distribuição da idade-de-morte (age-at-death). Embora essa distribuição se mostre altamente informativa, muitas vezes ela é negligenciada quando se trata da prática de avaliação de mortalidade. Nesse sentido, o novo método de modelagem e previsão de mortalidade proposto em no artigo utiliza as medidas de localização e forma de uma função de densidade, ou seja, momentos estatísticos, mostrou ser, em média, 33% mais preciso do que o método clássico.

### 1.3 PROBLEMAS EM ABERTOS

Até agora foram apresentados alguns conceitos históricos, modelos e métodos de estimação, e o um breve apanhado do que tem sido feito dos últimos 5 anos, mas apesar desses quase 200 anos de estudos, ainda existem pontos interessantes e relevantes que estão em aberto, especialmente sob o olhar estatístico, probabilístico e matemático.

#### O problema da modelagem de mortalidade em idosos

Segundo Oeppen, Vaupel et al. (2002), a expectativa de vida humana tem crescido linearmente em média 3 meses a cada ano, e esse crescimento também tem sido observado no Brasil (NEPOMU-CENO; TURRA et al., 2019). Esse fenômeno gera um envelhecimento generalizado da população, o que torna essencial o entendimento das taxas de mortalidade na velhice (acima de 70 anos). Como nessa faixa etária há poucas pessoas vivas, o número de óbitos fica cada vezes menor, o que gera um desafio em estudar a mortalidade nessa faixa etária e, consequentemente, encontrar modelos que capturem seu comportamento.

Feehan (2018) faz um exaustivo estudo sobre o comportamento de nove modelos para a captura do padr˜ao da mortalidade na terceira idade. Esses modelos foram ajustados em 360 banco de dados de alta qualidade, e nenhum modelo foi capaz de explicar os padrões de mortalidade observados na velhice de uma forma universal. Entre os modelos testados estão os propostos em Weibull et al. (1951), Gompertz (1825a), Makeham (1860a), Beard (1959), Perks (1932) e Beard (1971), modelos famosos e que já tem estabelecido na literatura que fornecem bons resultados na modelagem em parte da vida adulta.

Além disso, Barbi et al. (2018) fornecem as melhores evidências até o momento para a existência de platˆos de mortalidade em idades extremas em humanos (aos 105 anos). Contudo seu estudo foi unicamente observacional, sem modelos que identificassem a idade em que este platô ocorreu, ou sequer sua existência.

De encontro com essa teoria, GAVRILOV; GAVRILOVA apresenta estudos, usando simulação e validação direta de idade, e conclui que os registros de longevidade para idades acima de 105 anos geralmente são incorretos e que isso pode fazer autores concluírem que existe um platô para a mortalidade e que esta está desacelerando em algumas sociedades. Problema similar acontece no Brasil (PINHEIRO; QUEIROZ, 2019), onde há a incerteza sobre o tamanho real das populações de idosos, o que tem implicações importantes, particularmente na estimativa da mortalidade de adultos (GOMES; TURRA, 2009).

Neste mesmo contexto Black et al. (2017) apresenta um estudo onde examina a inferência nos modelos de em idade avançada usando registros de óbito. Neste estudo, os autores atribuem o viés na medição das taxas a três fatores: desaceleração nas taxas de mortalidade na terceira idade, o cruzamento da mortalidade em preto e branco, e a taxa relativamente baixa de mortalidade por idade entre os hispânicos.

#### Os métodos de estimação

Na literatura não há muito consenso quando se trata de qual é o melhor métodos de estimação para os modelos de mortalidade. O que se observa é que os métodos baseados nas distribuições Poisson, Normal e Polinomial são os amplamente encontrados na literatura atuarial e utilizados entre os pesquisadores, mas não há estudos teóricos que verificam a precisão e acurácia nas estimativas fornecidas por esses métodos.

Nesse sentido, Macdonald, Richards e Currie (2018) traz uma informação de extrema importância e muitas vezes ignorada: a sobre-dispersão é extremamente comum em dados de mortalidade. Isso tem uma grave consequência, a subestimação dos erros-padrão nos modelos, e sugere que esses três modelos (que são largamente utilizados) não são adequados aos dados.

Um dos poucos estudos realizados que trazer alguma informação nesse sentido foi realizado por Tai e Noymer (2018), que comparou 5 métodos de estimação para o modelo Gompertz. Contudo, o estudo realizado foi unicamente emp´ırico, avaliando apenas a qualidade do ajuste aos dados observados, e n˜ao a qualidade das estimativas dos parˆametros encontrados.

### 1.4 OBJETIVO

Este trabalho tem o objetivo de tratar alguns dos problemas apresentados acima, especialmente os relacionados a inferência nos modelos, visto que os estudos realizados são todos empíricos. Realizando um estudo teóricos no que diz respeito aos métodos de estimação para os modelos à serem apresentados.

Além disso, espera-se que os modelos baseados em misturas forneçam bons resultados, especialmente na modelagem para a mortalidade de idosos.

# PRELIMINARES

Neste capítulo iremos apresentar algumas definições pertinentes ao trabalho, como a função de sobrevivência, a força de mortalidade (função hazard) e a função de vida média residual. Por fim, apresentaremos quatro métodos de estimação que serão comparados para os modelos estudados: dois métodos baseados no método de mínimos quadrados, e as regressões Poisson e Binomial Negativa.

### 2.1 FUNCÕES DE INTERESSE

Seja  $T$  uma variável aleatória que representa o tempo de vida de um indivíduo até a sua morte, definida no espaço de probabilidade  $(\mathbb{R}_+, \mathcal{B}, \mathbb{P})$ , onde  $\mathbb{R}_+$  representa seu espaço amostral,  $\mathcal{B}$  representa o conjunto de eventos (σ-álgebra de boral em  $R_+$ ), e  $\mathbb{P}: \mathcal{B} \to [0, 1]$  representa a função que atribui probabilidades aos eventos (DURRETT, 2019). Essa variável pode ser caracterizada pela função de sobrevivência  $S(t) = \mathbb{P}(T > t)$ , que mensura a chance do indivíduo sobreviver ao tempo t (COLOSIMO, 2001).

Definindo  $F(t) = \mathbb{P}(T \leq t)$ , e assumindo que F possui uma densidade  $F' = f$ , a força de mortalidade no momento t é definida como  $\mu(t) := f(t)/(1 - F(t)) = f(t)/S(t)$ , que é uma medida de mortalidade instantânea, que também pode ser representada por  $\mu(t) = d \left( -\log S(t) \right) / dt$ .

Ademais, se considerarmos um valor  $\varepsilon > 0$  pequeno e próximo de zero, podemos interpretar  $\varepsilon\mu(t)$  como sendo aproximadamente a probabilidade de morrer antes do tempo  $t + \varepsilon$  dado que o indivíduo sobreviveu até o tempo  $t$  (EINMAHL; EINMAHL; HAAN, 2019).

Dado o contexto de mortalidade, além do interesse na função de sobrevivência e na força de mortalidade, também há o interesse na função de vida média residual (FVMR), que é definida como  $r^{\infty}$ 

$$
\mathcal{M}(t) = \mathbb{E}(T - t|T > t) = \frac{1}{S(t)} \int_0^\infty S(x + t) dx.
$$

essa função tem o papel de mensurar o tempo esperado de vida de um indivíduo, dado que ele sobreviveu até o tempo t (MARSHALL; OLKIN, 2007). Essa função também pode caracterizar a distribuição de  $T$ , como mostrado em Gupta (1975).

A distribuição da variável aleatória  $T$  pode ser descrita a partir de várias funções, que incluem por exemplo a função de distribuição, a função de sobrevivência, densidade, função hazard e função de vida média residual. Quando existem, qualquer uma dessas funções pode ser obtida (pelo menos teoricamente) a partir de qualquer outra. Contudo, h´a boas raz˜oes para o interesse por todas elas: nenhuma é uniformemente melhor, o que pode ocorrer é que uma função possui uma forma mais simples enquanto as outras são mais complexas para se trabalhar (MARSHALL; OLKIN, 2007). Por isso, no contexto de modelagem de mortalidade, é usual trabalharmos com a força de mortalidade (função hazard) pois certos aspectos de uma distribuição são revelados mais claramente a partir da hazard.

### 2.2 ESTIMAÇÃO DOS MODELOS

Cada modelo considerado neste trabalho está associado a um respectivo conjunto de parâmetros  $\theta \in \Theta$ , com  $\Theta$  representando o espaço paramétrico, o qual desejamos estimar. Portanto, agora serão apresentados quatro métodos de estimação: o método de mínimos quadrados não-lineares (onde podemos ou não considerar normalidade nos resíduos), o método de mínimos quadrados nãolineares ponderado, o m´etodo baseado no modelo de Poisson e outro baseado no modelo Binomial Negativo.

Nos quatro métodos consideraremos que  $D_t$  é o número de mortes em um dado intervalo  $[t, t+1]$ , para  $t = 0, \ldots, m$ , com  $\mathbb{E}(D_t) = \mu(t; \theta) E_t$ , onde  $\mu(t; \theta)$  representa a força de mortalidade na idade  $t \in E_t$  representa o número de pessoas com idade  $t$  expostas ao risco de morte. Também iremos considerar  $\mathbf{D} = (D_0, \ldots, D_m)'$  e  $\mathbf{E} = (E_0, \ldots, E_m)'$ , com m representando o último ano de vida.

#### 2.2.1 Mínimos quadrados não-lineares

Uma forma de estimarmos  $\theta$ , é considerarmos que  $\mu(t) = \mu(t;\theta) + \varepsilon$ , onde  $\varepsilon$  representa o erro do modelo e

$$
\mu(t) = \frac{D_t}{\sum_{k=t+1}^m D_k},
$$

que representa a força de mortalidade observada. Essa abordagem nos leva à um problema de regressão não-linear. Dessa forma, podemos minimizar os erros do modelos e obtermos a estimativa de  $\theta$  por

$$
\hat{\boldsymbol{\theta}} = \arg\min_{\boldsymbol{\theta}} \sum_{t} \left[ \mu(t) - \mu(t; \boldsymbol{\theta}) \right]^2
$$

onde  $\|\boldsymbol{x}\|_2$  representa a norma- $\ell_2$  do vetor  $\boldsymbol{x}$ .

Se considerarmos que  $\varepsilon \sim N(0, \sigma^2)$ , obteremos a estimativa  $\hat{\theta}$  maximizando a função de logverossimilhança, contudo este método é equivalente ao método mínimo quadrados (CHARNET et al., 1999). Portanto, se tomarmos a derivada parcial da função de log-verossimilhança com respeito ao vetor  $\theta$ , obteremos o vetor de equações de verossimilhança

$$
\frac{\partial \ell(\boldsymbol{\theta}|\mathbf{D})}{\partial \boldsymbol{\theta}} = -2 \sum_{t} \left[ \mu(t) - \mu(t; \boldsymbol{\theta}) \right] \frac{\partial \mu(t; \boldsymbol{\theta})}{\partial \boldsymbol{\theta}}
$$

A estimativa de verossimilhança também pode ser obtida igualando o vetor de equações de verossimilhança a zero e resolvendo simultaneamente o sistema de equações. A complexidade da equação de verossimilhança depende principalmente da forma algébrica da força de mortalidade  $\mu(t; \theta)$  e, em geral, este sistema de equações não possui forma fechada, o que faz com que a estimativa de verossimilhança precise ser obtida a partir de algoritmos numéricos de otimização.

#### 2.2.2 Mínimos quadrados não-lineares ponderados

Uma outra forma de se estimar o parâmetro  $\theta$  é utilizar o método dos mínimos quadrados ponderados, onde a estimativa  $\boldsymbol{\theta}$  será dada por

$$
\hat{\theta} = \arg\min_{\theta} \sum_{t} w_t \left[ \mu(t) - \mu(t; \theta) \right]^2.
$$

Se considerarmos o peso  $w_t = 1$   $t = 0, \ldots, m$ , voltamos ao primeiro método à ser considerado (mínimos quadrados não-lineares). Contudo consideraremos

$$
w_t = \frac{1}{\mu(t)^2}, \quad t = 0, \dots, m
$$

para o pesos graduais, e assim assumimos que existe um coeficiente de variação constante em todas as idades (BUTT; HABERMAN, 2002), pressuposto que também é assumido por Heligman e Pollard (1980), Forfar e Smith (1985) e Chang (1998).

Dessa forma, temos que a estimativa  $\hat{\theta}$  será dada por

$$
\hat{\theta} = \arg\min_{\theta} \sum_{t} \left[ 1 - \frac{\mu(t; \theta)}{\mu(t)} \right]^2.
$$

resultando no seguinte vetor de derivadas

$$
\frac{\partial}{\partial \theta} \sum_{t} \left[ 1 - \frac{\mu(t; \theta)}{\mu(t)} \right]^2 = -2 \sum_{t} \left[ 1 - \frac{\mu(t; \theta)}{\mu(t)} \right] \frac{1}{\mu(t)} \frac{\partial \mu(t; \theta)}{\partial \theta},
$$

que quando igualado a zero e resolvido simultaneamente, tem como solução a estimativa  $\hat{\theta}$ .

#### 2.2.3 Modelo Poisson

Este método de estimação é um dos mais utilizados para a modelagem de mortalidade (BRILLIN-GER et al., 1986), nele consideramos que  $D_t$  possui distribuição Poisson. Devido a esse pressuposto temos que  $\mathbb{E}(D_t) = \mu(t; \theta) E_t$  e VAR $(D_t) = \mu(t; \theta) E_t$ . Tomando  $\boldsymbol{D}$  e  $\boldsymbol{E}$  definidos anteriormente, obtemos que a função de verossimilhança do vetor  $\theta$  é dada por

$$
L(\boldsymbol{\theta}|\boldsymbol{D},\boldsymbol{E}) = \prod_t \frac{\lambda(t,\boldsymbol{\theta})^{D_t} e^{-\lambda(t,\boldsymbol{\theta})}}{D_t!}
$$

onde  $\lambda(t, \theta) = \mu(t; \theta) E_t$ . Dessa forma a função de log-verossimilhança vem a ser

$$
\ell(\boldsymbol{\theta}|\mathbf{D}, \mathbf{E}) = \log L(\boldsymbol{\theta}|\mathbf{D}, \mathbf{E}) = \sum_{t} [D_t \log \lambda(t, \boldsymbol{\theta}) - \log D_t! - \lambda(t, \boldsymbol{\theta})]
$$

A estimativa de máxima verossimilhança  $\hat{\theta}$  é obtida maximizando a função de verossimilhança com respeito a  $\theta$ . Tomando a derivada parcial da função de log-verossimilhança com respeito a  $\theta$ , obtemos o vetor de equações de verossimilhança ˆ ˙

$$
\frac{\partial \ell(\boldsymbol{\theta}|\boldsymbol{D}, \boldsymbol{E})}{\partial \boldsymbol{\theta}} = \sum_t \left( \frac{D_t}{\mu(t; \boldsymbol{\theta})} - E_t \right) \frac{\partial \mu(t; \boldsymbol{\theta})}{\partial \boldsymbol{\theta}}.
$$

Esse sistema de equações também pode fornecer a estimativa de verossimilhança  $\hat{\theta}$  se igualado a zero e resolvido simultaneamente. Contudo, a complexidade deste depende da forma algébrica da força de mortalidade, e em geral não possui forma fechada.

#### 2.2.4 Modelo binomial negativo

Um modelo alternativo ao Poisson para dados de contagem é o binomial negativo, nele consideramos que  $D_t$  possui distribuição Binomail Negativa. Devido a esse pressuposto temos que  $\mathbb{E}(D_t)$  =  $\lambda(t, \theta) = \mu(t; \theta) E_t \text{ e } \text{VAR}(D_t) = \lambda(t, \theta) + \lambda(t, \theta)^2 / \phi.$ 

Para este modelo, temos que

$$
f(D_t|\boldsymbol{\theta}, \phi) = \frac{\Gamma(D_t + \phi)}{\Gamma(D_t + 1)\Gamma(\phi)} \left(\frac{\phi}{\phi + \lambda(t, \boldsymbol{\theta})}\right)^{\phi} \left(\frac{\lambda(t, \boldsymbol{\theta})}{\phi + \lambda(t, \boldsymbol{\theta})}\right)^{D_t}
$$

onde Γ é a função gama e  $\phi > 0$ . Tomando **D** e **E** definidos anteriormente, obtemos que a função de verossimilhança do vetor  $(\boldsymbol{\theta}, \phi)'$  é dada por

$$
L(\boldsymbol{\theta},\phi|\boldsymbol{D},\boldsymbol{E}) = \prod_{t} \frac{\Gamma(D_t + \phi)}{\Gamma(D_t + 1)\Gamma(\phi)} \left(\frac{\phi}{\phi + \lambda(t,\boldsymbol{\theta})}\right)^{\phi} \left(\frac{\lambda(t,\boldsymbol{\theta})}{\phi + \lambda(t,\boldsymbol{\theta})}\right)^{D_t}
$$

onde  $\lambda(t, \theta) = \mu(t; \theta) E_t$ . Como log  $\left( \frac{\Gamma(D_t + \phi)}{\Gamma(\phi)} \right)$  $\Gamma(\phi)$ ¯  $= \sum_{i=0}^{D_t-1}$  $\frac{D_t - 1}{j=0} \log(j + \phi)$  se  $D_t$  é inteiro (CAMERON; TRIVEDI, 2013; SVETLIZA; PAULA, 2003), temos que a função de log-verossimilhança é dada por

$$
\ell(\boldsymbol{\theta}, \phi | \mathbf{D}, \mathbf{E}) = \log L(\boldsymbol{\theta}, \phi | \mathbf{D}, \mathbf{E})
$$
  
= 
$$
\sum_{t} \left[ \sum_{j=0}^{D_t - 1} \log(j + \phi) + D_t \log \lambda(t, \boldsymbol{\theta}) - (D_t + \phi) \log(\phi + \lambda(t, \boldsymbol{\theta})) + \phi \log \phi \right]
$$

As estimativas de máxima verossimilhança  $\hat{\theta}$  e  $\hat{\phi}$  são obtidas maximizando a função de verossimilhança com respeito a  $(\theta, \phi)'$ . Tomando a derivada parcial da função de log-verossimilhança com respeito a  $(\boldsymbol{\theta}, \phi)'$ , obtemos o vetor de equações de verossimilhança

$$
\frac{\partial \ell(\boldsymbol{\theta}|\mathbf{D}, \mathbf{E})}{\partial \boldsymbol{\theta}} = \sum_{t} \left[ \frac{D_{t}}{\mu(t; \boldsymbol{\theta})} - \frac{1}{\phi + E_{t} \mu(t; \boldsymbol{\theta})} (D_{t} + \phi) \right] \frac{\partial \mu(t; \boldsymbol{\theta})}{\partial \boldsymbol{\theta}} \n\frac{\partial \ell(\boldsymbol{\theta}|\mathbf{D}, \mathbf{E})}{\partial \phi} = \sum_{t} \left[ \sum_{j=1}^{D_{t}-1} \frac{1}{j + \phi} - \frac{D_{t} + \phi}{\phi + E_{t} \mu(t; \boldsymbol{\theta})} + \log(\phi + E_{t} \mu(t; \boldsymbol{\theta})) + \log \phi + 1 \right]
$$

Esse sistema de equações também pode fornecer as estimativas de verossimilhança  $\hat{\theta}$  e  $\hat{\phi}$  se igualado a zero e resolvido simultaneamente. Contudo, a complexidade deste depende da forma algébrica da força de mortalidade, e em geral não possui forma fechada.

### 2.3 SIMULAÇÃO E AVALIAÇÃO DOS MÉTODOS DE ESTIMAÇÃO

Para verificarmos a qualidade das estimativas obtidas a partir de cada método, será realizado um estudo de simulação para cada modelo. Em cada estudo serão gerados 100 mil tempos de vida a partir sua respectiva distribuição. A partir disso sera gerada uma tabela de vida a partir da qual realizaremos a inferência sobre  $\theta$ . Esse processo será repetido 1000 vezes. A mensuração da qualidade das estimativas se dará a partir do erro percentual médio e da variância relativa do erro percentual.

O erro percentual m´edio ´e uma medida de v´ıcio das estimativas obtidas a partir de um determinado método de estimação, que é dado por

$$
MPE(\theta) = 100\% \times \sum_{k=1}^{1000} \frac{\hat{\theta}_k - \theta}{\theta}.
$$

Quando esse valor é negativo, podemos dizer que o método está subestimando o valor real do parâmetro, e quando esse valor é positivo, o método está superestimando o valor real do parâmetro. Além disso, esta medida permite comparar igualmente a acurácia entre parâmetros e métodos de maneira mais simples.

A variância relativa do erro percentual é uma medida de precisão de um método para obter as estimativas de um determinado parâmetro, que é dada por

$$
Var(\theta) = \frac{1}{999} \sum_{k=1}^{1000} \left( \frac{\hat{\theta}_k - \bar{\theta}}{\theta} \right)^2
$$

Quanto mais próximo de zero, mais preciso é o método. Esta medida também permite comparar a precisão das estimativas entre os parâmetros e os métodos de forma mais simples.

# MODELO GOMPERTZ

Este modelo foi o segundo a ser introduzido na literatura atuarial, o que faz com que ele seja um dos modelos mais conhecidos. Além de ser amplamente utilizado na biologia, já há consenso no meio demográfico de que parte da dinâmica da mortalidade humana é descrita pelo modelo Gompertz (1825b).

No contexto demográfico, este modelo considera que a força de mortalidade é exponencialmente crescente e que a mortalidade é causada unicamente pela degradação do corpo ao decorrer dos anos.

### 3.1 FUNÇÕES HAZARD E SOBREVIVÊNCIA

Este modelo foi construído a partir da força de mortalidade, onde Gompertz supõe que é exponencialmente crescente, ou seja,  $\mu(t; \theta) = ae^{bt}$ , onde  $t > 0$  e  $\theta = (a, b)' \in \mathbb{R}^2_+$ . Dessa forma, podemos derivar as outras funções de interesse a partir da relação  $\mu(t) = -d \log S(t)/dt$ , pois daí obtemos que  $\mathbf{r}^t$ 

$$
S(t; \theta) = \exp\left\{-\int_0^t \mu(x)dx\right\}, \quad t > 0.
$$

Portanto, como  $\mu(t; \theta) = ae^{bt}$ , temos que

$$
-\log S(t; \theta) = \int_0^t a e^{bx} dx
$$

$$
= \frac{a (e^{bt} - 1)}{b}, \quad t > 0.
$$

A partir desse resultado, temos que a função de sobrevivência para o modelo Gompertz (1825b)  $\acute{\text{e}}$  dada por  $\frac{1}{2}$ 

$$
S(t; \theta) = \exp\left\{-\frac{a\left(e^{bt} - 1\right)}{b}\right\}, \quad t > 0
$$

e consequentemente a função de distribuição acumulada deste modelo é dada por

$$
F(t) = 1 - \exp\left\{-\frac{a\left(e^{bt} - 1\right)}{b}\right\}, \quad t > 0.
$$

 $\frac{1}{2}$ 

Por fim, a função de densidade também pode ser derivada tomando  $f(t; \theta) = \mu(t; \theta)S(t; \theta)$ .

## 3.2 FUNÇÃO DE VIDA MÉDIA RESIDUAL

A forma fechada da função de vida média residual na idade t para o modelo de Gompertz (1825b)  $\acute{\text{e}}$  $\sqrt{a}$ 

$$
\mathcal{M}(t; \theta) = \frac{1}{b} \exp\left\{\frac{a}{b} e^{bt}\right\} E_1\left(\frac{a}{b} e^{bt}\right), \quad t > 0,
$$

onde  $E_1(z) = \int_1^{\infty} t^{-1} e^{-zt} dt$  é a função integro-exponential para  $z \in \mathbb{C}$  (MILGRAM, 1985).

Demonstração. A demonstração segue diretamente do cálculo de

$$
\mathcal{M}(t; \theta) = \int_0^\infty \frac{S(t+x)}{S(t)} dx, \quad t > 0.
$$

Podemos expressar

$$
\frac{S(t+x)}{S(t)} = \exp\left\{-\frac{ae^{bt}}{b}\left(e^{bx} - 1\right)\right\}.
$$

Então,

$$
\mathcal{M}(t; \theta) = \int_0^\infty \exp\left\{-\frac{ae^{bt}}{b} \left(e^{bx} - 1\right)\right\} dx
$$

Vale notar que

$$
\int_0^\infty \exp\left\{-\frac{ae^{bt}}{b}\left(e^{bx}-1\right)\right\}dx = \exp\left\{\frac{ae^{bt}}{b}\right\}\int_0^\infty \exp\left\{-\frac{ae^{bt}}{b}e^{bx}\right\}dx.
$$

Tomando  $u = e^{bx}$ , segue que

$$
\exp\left\{\frac{ae^{bt}}{b}\right\} \int_0^\infty \exp\left\{-\frac{ae^{bt}}{b}e^{bx}\right\} dx = \frac{1}{b} \exp\left\{\frac{ae^{bt}}{b}\right\} \int_1^\infty \exp\left\{-\frac{ae^{bt}}{b}u\right\} du
$$

Logo,

$$
\mathcal{M}(t; \theta) = \frac{1}{b} \exp \left\{ \frac{ae^{bt}}{b} \right\} \int_{1}^{\infty} \exp \left\{ -\frac{ae^{bt}}{b} u \right\} du = \frac{1}{b} \exp \left\{ \frac{a}{b} e^{bt} \right\} E_1 \left( \frac{a}{b} e^{bt} \right).
$$

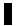

### 3.3 SIMULAÇÃO

De acordo com o estudo realizado por Tai e Noymer (2018), nos últimos 200 anos a maior parte da dinâmica da mortalidade humana pôde ser descrita pelo modelo Gompertz com parâmetros  $10^{-6} < a < 10^{-2}$  e  $0.05 < b < 0.11$ , por esse motivo no estudo de simulação iremos considerar para a os valores:  $a_1 = 10^{-4}$ ,  $a_2 = 10^{-3}$  e  $a_3 = 10^{-2}$ , e para b os valores  $b_1 = 0.06$ ,  $b_2 = 0.08$  e  $b_3 = 0.10$ .

#### 3.3.1 Mínimos quadrados não-lineares

Para a estimação do modelo Gompertz pelo método de mínimos quadrados não-lineares, temos o seguinte sistema de Equações:

$$
\frac{\partial \ell(\boldsymbol{\theta}|\mathbf{D})}{\partial a} = \sum_{t} \left[ \mu(t) - a e^{bt} \right] e^{bt},
$$

$$
\frac{\partial \ell(\boldsymbol{\theta}|\mathbf{D})}{\partial b} = \sum_{t} \left[ \mu(t) - a e^{bt} \right] a t e^{bt},
$$

o qual igualamos a zero e resolvemos simultaneamente.

A Tabela 3.1 apresenta os Erro Médios Percentuais e sua variância para cada parâmetros considerado na simulação. Nela podemos observar que o MPE para a estimativa do parâmetro  $a$ foi alto, chegando a superestimar o valor do parâmetro em mais de 300%. Além disso, a variância do MPE para este parˆametro chegou a 36, valor considerado alto.

Para as estimativas do parâmetro b o comportamento do método foi diferente, se distanciando em no máximo 13% do valor verdadeiro do parâmetro, e obtendo valores pequenos para a variância.

| Parâmetro                           | MPE(a)      | MPE(b)      | Var(a)   | Var(b)  |  |
|-------------------------------------|-------------|-------------|----------|---------|--|
| $\boldsymbol{\theta} = (a_1, b_1)'$ | 27.47383    | $-9.24814$  | 6.91242  | 0.07029 |  |
| $\boldsymbol{\theta} = (a_1, b_2)'$ | 192.25853   | $-1.87502$  | 18.50933 | 0.05674 |  |
| $\boldsymbol{\theta} = (a_1, b_3)'$ | 347.67407   | 4.21237     | 36.57561 | 0.04917 |  |
| $\boldsymbol{\theta} = (a_2, b_1)'$ | $-28.32926$ | $-11.24715$ | 1.29117  | 0.08669 |  |
| $\boldsymbol{\theta} = (a_2, b_2)'$ | 53.39670    | $-3.42556$  | 6.88966  | 0.07401 |  |
| $\boldsymbol{\theta} = (a_2, b_3)'$ | 183.95261   | 3.30620     | 5.68218  | 0.04921 |  |
| $\boldsymbol{\theta} = (a_3, b_1)'$ | $-9.20405$  | $-13.82814$ | 0.39881  | 0.12391 |  |
| $\theta = (a_3, b_2)'$              | -49.68669   | $-4.05477$  | 0.68762  | 0.07600 |  |
| $\boldsymbol{\theta} = (a_3, b_3)'$ | $-98.27654$ | 2.81349     | 1.29965  | 0.05178 |  |

Tabela 3.1 Gompertz - Mínimos quadrados não-lineares

#### 3.3.2 Mínimos quadrados não-lineares ponderados

Para a estimação do modelo Gompertz pelo método de mínimos quadrados não-lineares ponderados, temos o seguinte sistema de Equações:

$$
\frac{\partial \ell(\boldsymbol{\theta}|\mathbf{D})}{\partial a} = \sum_{t} \left[ \frac{ae^{bt}}{\mu(t)} - 1 \right] \frac{1}{\mu(t)} e^{bt},
$$

$$
\frac{\partial \ell(\boldsymbol{\theta}|\mathbf{D})}{\partial b} = \sum_{t} \left[ \frac{ae^{bt}}{\mu(t)} - 1 \right] \frac{1}{\mu(t)} a t e^{bt},
$$

o qual igualamos a zero e resolvemos simultaneamente.

A Tabela 3.2 apresenta os Erro Médios Percentuais e sua variância para cada parâmetros considerado na simulação. Nela podemos observar que este método produziu melhores resultado do que o método de mínimos quadrados, contudo ainda houveram cenários em que a estimativa produzida por ele não obtiveram muita acurácia, como nos cenários com  $\bm{\theta} = (a_1, b_1)'$  e  $\bm{\theta} = (a_2, b_2)'$ . Mas apesar disso, a pequena variância em todos os cenários mostra que com o método podemos obter estimativas precisas, mesmo que em alguns casos viciadas.

Tabela 3.2 Gompertz - Mínimos quadrados não-lineares ponderados

| Parâmetro                           | MPE(a)      | MPE(b)     | Var(a)  | Var(b)  |
|-------------------------------------|-------------|------------|---------|---------|
| $\boldsymbol{\theta} = (a_1, b_1)'$ | 82.30803    | $-1.34213$ | 0.87328 | 0.00041 |
| $\boldsymbol{\theta} = (a_1, b_2)'$ | 5.73671     | $-0.91622$ | 0.02373 | 0.00049 |
| $\boldsymbol{\theta} = (a_1, b_3)'$ | 11.01383    | $-1.74906$ | 0.17706 | 0.00042 |
| $\boldsymbol{\theta} = (a_2, b_1)'$ | $-0.18976$  | 0.06208    | 0.06123 | 0.00072 |
| $\boldsymbol{\theta} = (a_2, b_2)'$ | 28.05115    | 1.11286    | 0.62318 | 0.00075 |
| $\boldsymbol{\theta} = (a_2, b_3)'$ | $-7.87674$  | 1.11222    | 0.00331 | 0.00069 |
| $\boldsymbol{\theta} = (a_3, b_1)'$ | $-8.54137$  | 2.50158    | 0.00436 | 0.00287 |
| $\boldsymbol{\theta} = (a_3, b_2)'$ | $-12.02833$ | 3.93974    | 0.00444 | 0.00273 |
| $\boldsymbol{\theta} = (a_3, b_3)'$ | $-16.30164$ | 6.58378    | 0.00782 | 0.00534 |

#### 3.3.3 Modelo Poisson

Para a estimação do modelo Gompertz pelo modelo Poisson, temos o seguinte sistema de Equações:

$$
\frac{\partial \ell(\boldsymbol{\theta}|\mathbf{D}, \mathbf{E})}{\partial a} = \sum_{t} \left( \frac{D_{t}}{ae^{bt}} - E_{t} \right) e^{bt}
$$

$$
\frac{\partial \ell(\boldsymbol{\theta}|\mathbf{D}, \mathbf{E})}{\partial b} = \sum_{t} \left( \frac{D_{t}}{ae^{bt}} - E_{t} \right) at e^{bt}
$$

o qual igualamos a zero e resolvemos simultaneamente.

A Tabela 3.3 apresenta os Erro Médios Percentuais e sua variância para cada parâmetros considerado na simulação. Nela podemos observar que com este métodos obtivemos em todos os cenários pequenos valores para o MPE e sua variância. Isso indica que este método produz estimativas precisas e com baixo viés, especialmente para as estimativas do parâmetro  $b$ .

Tabela 3.3 Gompertz - Modelo Poisson

| Parâmetro                           | MPE(a)     | MPE(b)  | Var(a)  | Var(b)  |
|-------------------------------------|------------|---------|---------|---------|
| $\boldsymbol{\theta} = (a_1, b_1)'$ | $-3.28376$ | 0.05034 | 0.00022 | 0.00001 |
| $\boldsymbol{\theta} = (a_1, b_2)'$ | $-4.80480$ | 0.12201 | 0.00024 | 0.00001 |
| $\boldsymbol{\theta} = (a_1, b_3)'$ | $-6.13070$ | 0.16807 | 0.00033 | 0.00001 |
| $\boldsymbol{\theta} = (a_2, b_1)'$ | $-3.20444$ | 0.06807 | 0.00012 | 0.00001 |
| $\boldsymbol{\theta} = (a_2, b_2)'$ | 4.38477    | 0.08670 | 0.00013 | 0.00001 |
| $\boldsymbol{\theta} = (a_2, b_3)'$ | $-5.62133$ | 0.15212 | 0.00014 | 0.00001 |
| $\boldsymbol{\theta} = (a_3, b_1)'$ | $-3.15615$ | 0.10597 | 0.00005 | 0.00002 |
| $\theta = (a_3, b_2)'$              | $-4.40747$ | 0.22224 | 0.00006 | 0.00001 |
| $\boldsymbol{\theta} = (a_3, b_3)'$ | $-5.56154$ | 0.26545 | 0.00007 | 0.00001 |

#### 3.3.4 Modelo binomial negativo

Para a estimação do modelo Gompertz pelo modelo binomial negativo, temos o seguinte sistema de Equações:

$$
\frac{\partial \ell(\theta|\mathbf{D}, \mathbf{E})}{\partial a} = \sum_{t} \left[ \frac{D_{t}}{ae^{bt}} - \frac{1}{\phi + E_{t}ae^{bt}} (D_{t} + \phi) \right] e^{bt}
$$

$$
\frac{\partial \ell(\theta|\mathbf{D}, \mathbf{E})}{\partial b} = \sum_{t} \left[ \frac{D_{t}}{ae^{bt}} - \frac{1}{\phi + E_{t}ae^{bt}} (D_{t} + \phi) \right] at e^{bt}
$$

$$
\frac{\partial \ell(\theta|\mathbf{D}, \mathbf{E})}{\partial \phi} = \sum_{t} \left[ \sum_{j=1}^{D_{t}-1} \frac{1}{j+\phi} - \frac{D_{t} + \phi}{\phi + E_{t}ae^{bt}} + \log(\phi + E_{t}ae^{bt}) + \log \phi + 1 \right]
$$

o qual igualamos a zero e resolvemos simultaneamente.

A Tabela 3.3 apresenta os Erro Médios Percentuais e sua variância para cada parâmetros considerado na simulação. Nela podemos observar que este método produz bons resultados em alguns cenários, e péssimos resultados em outros, os mesmos cenários que o método de mínimos quadrados ponderados. Contudo, este m´etodo n˜ao se mostrou superior a ele, apresentando maior vício e menos precisão nas estimativas produzidas.

Por fim, comparando de forma geral os quatro métodos, podemos destacar que o método baseado no modelo Poisson se mostrou superior a todos os outros em todos os cenários, apresentando
| Parâmetro                           | MPE(a)      | MPE(b)     | Var(a)     | Var(b)  |
|-------------------------------------|-------------|------------|------------|---------|
| $\boldsymbol{\theta} = (a_1, b_1)'$ | $-60.58925$ | 8.08888    | 0.45852    | 0.00939 |
| $\boldsymbol{\theta} = (a_1, b_2)'$ | $-5.70876$  | 0.16888    | 0.00622    | 0.00015 |
| $\boldsymbol{\theta} = (a_1, b_3)'$ | $-4.59597$  | 0.07166    | 0.01030    | 0.00012 |
| $\boldsymbol{\theta} = (a_2, b_1)'$ | 4.26551     | $-2.79847$ | 0.01746    | 0.00233 |
| $\boldsymbol{\theta} = (a_2, b_2)'$ | 2806.82359  | 18.78591   | 1212.75316 | 0.32368 |
| $\boldsymbol{\theta} = (a_2, b_3)'$ | $-3.77048$  | $-0.19624$ | 0.00623    | 0.00033 |
| $\boldsymbol{\theta} = (a_3, b_1)'$ | $-6.40387$  | 3.44727    | 0.54140    | 0.00944 |
| $\theta = (a_3, b_2)'$              | $-2.54131$  | $-0.92350$ | 0.00879    | 0.00267 |
| $\theta = (a_3, b_3)'$              | $-5.38653$  | 0.19910    | 0.00069    | 0.00013 |

Tabela 3.4 Gompertz - Modelo binomial negativo

menos vício e maior precisão (menor variância) nas estimativas obtidas. Seguido pelo método de mínimos quadrados não-lineares ponderados, e pelo método baseado no modelo binomial negativo. O método de mínimos quadrados não lineares produziu os piores resultados, com menor precisão e maior vício.

Estes resultados v˜ao de encontro aos resultados discutidos por Tai e Noymer (2018) que, para este modelo, recomenda principalmente o método de mínimos quadrados ponderados, seguido pelo modelo Poisson. Contudo, o estudo realizado em Tai e Noymer (2018) foi unicamente empírico, avaliando os modelos pelo valor da média dos erros quadrados, o que impossibilita a avaliação das estimativas obtidas a partir dos métodos considerados no estudo.

# MODELO MAKEHAM

O modelo introduzido por Gompertz (1825b) foi, e ainda ´e, amplamente utilizado, contudo esse modelo supõe que a mortalidade humana é causada apenas pela degradação do corpo. Mas essa suposição nem sempre verdadeira, visto que existem outros fatores que cooperam para a mortalidade, como por exemplo doenças e acidentes de carro.

Nesse sentido, Makeham (1860a) somou a força de mortalidade do modelo Gompertz (1825b) uma constante, que possui papel de capturar essas outras taxas não derivadas da degradação do corpo.

## 4.1 FUNCÕES HAZARD E SOBREVIVÊNCIA

Como comentado, Makeham (1860a) modificou o modelo Gompertz (1825b) acrescentando uma contante c na sua força de mortalidade, resultando numa função hazard dada por

$$
\mu(t; \theta) = ae^{bt} + c, \quad t > 0,
$$

onde  $\boldsymbol{\theta} = (a, b, c)' \in \mathbb{R}_+^3$  (note que se tomarmos  $c = 0$  o modelo será reduzido ao modelo Gompertz (1825b)). Utilizando a da relação  $\mu(t) = -d \log S(t)/dt$ , podemos derivar facilmente a função de sobrevivência do modelo Makeham:

$$
S(t; \theta) = \exp\left\{-\int_0^t \mu(x)dx\right\}, \quad t > 0.
$$

Como  $\mu(t; \theta) = ae^{bt} + c$ , temos que

$$
-\log S(t; \theta) = \int_0^t (ae^{bx} + c) dx
$$

$$
= \frac{ae^{bt}}{b} + ct, \quad t > 0
$$

A partir desse resultado, podemos facilmente encontrar que a função de sobrevivência do modelo Makeham (1860b) é dada por

$$
S(t; \theta) = \exp \left\{-\frac{a\left(e^{bt} - 1\right)}{b} - ct\right\}, \quad t > 0.
$$

Após um pouco de álgebra elementar, podemos ver que

$$
S(t; \theta) = \exp\left\{-\frac{a\left(e^{bt} - 1\right)}{b}\right\}e^{-ct}, \quad t > 0.
$$

Esse resultado nos mostra que o modelo Makeham (1860b) supõe que o indivíduo é resultado da competição de dois tempos de vida: um Gompertz e outro exponencial, ou seja, o tempo de vida do indivíduo é o mínimo entre um Gompertz e um exponencial.

## 4.2 FUNCÃO DE VIDA MÉDIA RESIDUAL

A forma fechada da vida média residual na idade  $t$  para o modelo Makeham (1860b) é

$$
\mathcal{M}(t; \theta) = \frac{1}{b} \exp \left\{ \frac{ae^{bt}}{b} \right\} \left( \frac{ae^{bt}}{b} \right)^{\frac{c}{b}} \Gamma \left( -\frac{c}{b}, \frac{a}{b} e^{bt} \right),
$$

onde

$$
\Gamma(u, x) = \int_x^{\infty} t^{u-1} e^{-t} dt, \quad |arg(x)| < \pi \quad u \in \mathbb{R}.
$$

$$
Demonstração. A distribuição acumulada do modelo Makeham é dado por 
$$
F(t; \theta) = 1 - \exp\left\{-\frac{a\left(e^{bt} - 1\right)}{b} - ct\right\}, \quad t > 0,
$$
$$

onde 
$$
a, b > 0
$$
 e  $c \ge 0$ , e sua função de sobrevivência é dada por
$$
S(t; \theta) = \exp\left\{-\frac{a(e^{bt} - 1)}{b} - ct\right\}, \quad t > 0.
$$

A partir daí, temos que

$$
\frac{S(t+x;\boldsymbol{\theta})}{S(t;\boldsymbol{\theta})} = \exp\left\{-\frac{ae^{bt}(e^{bx}-1)}{b} - cx\right\}
$$

Portanto, segue que

$$
\mathcal{M}(t; \theta) = \int_0^\infty \exp \left\{ -\frac{ae^{bt} (e^{bx} - 1)}{b} - cx \right\} dx
$$

$$
= \frac{1}{b} \exp \left\{ \frac{ae^{bt}}{b} \right\} \left( \frac{ae^{bt}}{b} \right)^{\frac{c}{b}} \Gamma \left( -\frac{c}{b}, \frac{a}{b} e^{bt} \right).
$$

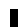

# 4.3 SIMULAÇÃO

A simulação se dará em 8 cenários, considerando para o modelo Makeham os seguintes parâmetros: para a será considerado  $a_1 = 0.001$  e  $a_2 = 0.000001$ , para b consideraremos  $b_1 = 0.03$  e  $b_2 = 0.07$ e para o parâmetro c,  $c_1 = 0.0013$  e  $c_2 = 0.003$ . A escolha desses parâmetros de deu pois na sociedade moderna, temos  $0.00001 \le a \le 0.001, 0,003 \le b \le 0,07$  e  $0.0003 \le c \le 0.001$ .

### 4.3.1 Mínimos quadrados não-lineares

Para a estimação do modelo Makeham pelo método de mínimos quadrados não-lineares, temos o seguinte sistema de Equações:

$$
\frac{\partial \ell(\theta|\mathbf{D})}{\partial a} = \sum_{t} \left[ \mu(t) - a e^{bt} + c \right] e^{bt},
$$

$$
\frac{\partial \ell(\theta|\mathbf{D})}{\partial b} = \sum_{t} \left[ \mu(t) - a e^{bt} + c \right] a t e^{bt},
$$

$$
\frac{\partial \ell(\theta|\mathbf{D})}{\partial c} = \sum_{t} \left[ \mu(t) - a e^{bt} + c \right],
$$

o qual igualamos a zero e resolvemos simultaneamente.

A Tabela 4.1 apresenta os Erro Médios Percentuais e sua variância para cada parâmetros considerado na simulação. Nela podemos notar que este modelo apresentou um vício muito grande em todo os cenários, ultrapassando de 400% de vício relativo, o que indica a falta de acurácia do m´etodo. Ademais, o m´etodo se mostrou preciso apenas nas estimativas de b, contudo ainda assim se mostrou viciado.

|                             |             |             |             | <b>Labela 4.1</b> Makemani - Minimos quadrados não-imeares |         |           |
|-----------------------------|-------------|-------------|-------------|------------------------------------------------------------|---------|-----------|
| Parâmetros                  | MPE(a)      | MPE(b)      | MPE(c)      | Var(a)                                                     | Var(b)  | Var(c)    |
| $\theta = (a_1, b_1, c_1)'$ | 70.78903    | $-48.99491$ | 674.97288   | 0.11636                                                    | 0.16003 | 40.71402  |
| $\theta = (a_1, b_1, c_2)'$ | 75.16963    | $-56.08403$ | 265.76083   | 0.11882                                                    | 0.19233 | 6.68118   |
| $\theta = (a_1, b_2, c_1)'$ | $-51.69411$ | $-12.01315$ | 325.62402   | 1.79628                                                    | 0.12700 | 166.56012 |
| $\theta = (a_1, b_2, c_2)'$ | $-74.86205$ | $-6.63350$  | $-9.78355$  | 2.12956                                                    | 0.08934 | 5.82503   |
| $\theta = (a_2, b_1, c_1)'$ | 89.02228    | $-32.42542$ | 191.44222   | 0.09874                                                    | 0.02627 | 9.37752   |
| $\theta = (a_2, b_1, c_2)'$ | 87.60943    | $-37.39164$ | $-61.49709$ | 0.31621                                                    | 0.03054 | 1.39787   |
| $\theta = (a_2, b_2, c_1)'$ | 416.10304   | $-2.95170$  | $-72.09459$ | 82.34252                                                   | 0.04394 | 39.96314  |
| $\theta = (a_2, b_2, c_2)'$ | 423.94182   | $-5.19234$  | 22.55905    | 113.52085                                                  | 0.04678 | 2.73919   |

Tabela 4.1 Makeham - M´ınimos quadrados n˜ao-lineares

### 4.3.2 Mínimos quadrados não-lineares ponderados

Para a estimação do modelo Makeham pelo método de mínimos quadrados não-lineares ponderados, temos o seguinte sistema de Equações:

$$
\frac{\partial \ell(\theta|\mathbf{D})}{\partial a} = \sum_{t} \left[ \frac{ae^{bt} + c}{\mu(t)} - 1 \right] \frac{1}{\mu(t)} e^{bt},
$$

$$
\frac{\partial \ell(\theta|\mathbf{D})}{\partial b} = \sum_{t} \left[ \frac{ae^{bt} + c}{\mu(t)} - 1 \right] \frac{1}{\mu(t)} a t e^{bt},
$$

$$
\frac{\partial \ell(\theta|\mathbf{D})}{\partial c} = \sum_{t} \left[ \frac{ae^{bt} + c}{\mu(t)} - 1 \right] \frac{1}{\mu(t)},
$$

o qual igualamos a zero e resolvemos simultaneamente.

A Tabela 4.2 apresenta os Erro Médios Percentuais e sua variância para cada parâmetros considerado na simulação. Nela podemos notar este método apresenta uma boa precisão nas estimativas em todos os cenários, contudo apresenta um alto Erro Médios Percentuais em todas as estimativas de  $a$ , sempre subestimando este parâmetro. As estimativas de  $b$  apresentam boa acurácia em todos os cenários, assim como as de  $c$  em alguns cenários.

Dessa forma, o método baseado nos mínimos quadrados ponderados se mostrou superior ao método baseado nos mínimos quadrados, pois apresenta melhor acurácia e precisão em suas estimativas dos parâmetros.

|                             | <b>rappia 1.2</b> manufacture minimum quadrados hão micardo pondorados |         |                                     |                 |                 |         |
|-----------------------------|------------------------------------------------------------------------|---------|-------------------------------------|-----------------|-----------------|---------|
| Parâmetros                  | MPE(a)                                                                 | MPE(b)  | $MPE(c)$ $Var(a)$ $Var(b)$ $Var(c)$ |                 |                 |         |
| $\theta = (a_1, b_1, c_1)'$ | $-13.86114$                                                            | 2.88018 | 22.00255  0.02933  0.00245  0.06490 |                 |                 |         |
| $\theta = (a_1, b_1, c_2)'$ | $-17.38357$                                                            | 3.31120 | 9.68940                             |                 | 0.05418 0.00374 | 0.01633 |
| $\theta = (a_1, b_2, c_1)'$ | $-17.98613$                                                            | 2.73183 | 26.67280                            | 0.02514 0.00169 |                 | 0.06369 |
| $\theta = (a_1, b_2, c_2)'$ | $-26.80413$                                                            | 4.07640 | 15.28200                            | 0.05872         | 0.00309         | 0.02039 |
| $\theta = (a_2, b_1, c_1)'$ | $-22.46763$                                                            | 1.80163 | 4.82575                             | 0.08131         | 0.00073         | 0.00016 |
| $\theta = (a_2, b_1, c_2)'$ | $-31.31025$                                                            | 2.11253 | 2.08026                             | 0.26811         | 0.00135         | 0.00010 |
| $\theta = (a_2, b_2, c_1)'$ | $-24.72249$                                                            | 1.49806 | 4.57916                             | 0.11000         | 0.00089         | 0.00035 |
| $\theta = (a_2, b_2, c_2)'$ | $-42.42026$                                                            | 2.52324 | 2.16839                             | 0.22700         | 0.00112         | 0.00013 |

Tabela 4.2 Makeham - M´ınimos quadrados n˜ao-lineares ponderados

## 4.3.3 Modelo Poisson

Para a estimação do modelo Makeham pelo modelo Poisson, temos o seguinte sistema de Equações:

$$
\frac{\partial \ell(\boldsymbol{\theta}|\mathbf{D}, \mathbf{E})}{\partial a} = \sum_{t} \left( \frac{D_{t}}{ae^{bt} + c} - E_{t} \right) e^{bt}
$$

$$
\frac{\partial \ell(\boldsymbol{\theta}|\mathbf{D}, \mathbf{E})}{\partial b} = \sum_{t} \left( \frac{D_{t}}{ae^{bt} + c} - E_{t} \right) at e^{bt},
$$

$$
\frac{\partial \ell(\boldsymbol{\theta}|\mathbf{D}, \mathbf{E})}{\partial c} = \sum_{t} \left( \frac{D_{t}}{ae^{bt} + c} - E_{t} \right),
$$

o qual igualamos a zero e resolvemos simultaneamente.

A Tabela 4.3 apresenta os Erro Médios Percentuais e sua variância para cada parâmetros considerado na simulação. Nela podemos notar este método apresenta um pequeno valor de MPE para todos os parâmetros estimados, bem como uma pequena variância. Vale nota que assim como no método de mínimos quadrados ponderados, o MPE das estimativas de a são todos negativos, o que indica que em média este método subestima o valor de a.

Tabela 4.3 Gompertz - Modelo Poisson

| Parâmetros                  |            | $MPE(a) \quad MPE(b)$ | $MPE(c)$ $Var(a)$ $Var(b)$ |         |         | Var(c)  |
|-----------------------------|------------|-----------------------|----------------------------|---------|---------|---------|
| $\theta = (a_1, b_1, c_1)'$ | $-1.54211$ | 0.00609               | 0.27812                    | 0.00051 | 0.00004 | 0.00242 |
| $\theta = (a_1, b_1, c_2)'$ | $-1.43055$ | $-0.03544$            | $-0.03090$                 | 0.00063 | 0.00004 | 0.00036 |
| $\theta = (a_1, b_2, c_1)'$ | $-4.02030$ | 0.12503               | 0.84274                    | 0.00037 | 0.00002 | 0.00265 |
| $\theta = (a_1, b_2, c_2)'$ | $-4.03620$ | 0.11813               | 0.29482                    | 0.00053 | 0.00003 | 0.00059 |
| $\theta = (a_2, b_1, c_1)'$ | $-1.86810$ | 0.02980               | 0.07131                    | 0.00157 | 0.00002 | 0.00006 |
| $\theta = (a_2, b_1, c_2)'$ | $-1.98387$ | 0.01902               | 0.00900                    | 0.00355 | 0.00003 | 0.00002 |
| $\theta = (a_2, b_2, c_1)'$ | $-4.44800$ | 0.08164               | $-0.04200$                 | 0.00154 | 0.00001 | 0.00015 |
| $\theta = (a_2, b_2, c_2)'$ | $-4.30549$ | 0.06565               | $-0.05114$                 | 0.00198 | 0.00002 | 0.00005 |

Portanto, assim como no modelo Gompertz, este método se mostra superior aos outros dois comentados, entregando maior precisão e maior acurácia, em suas estimativas.

### 4.3.4 Modelo binomial negativo

Para a estimação do modelo Makeham pelo modelo binomial negativo, temos o seguinte sistema de Equações:

$$
\frac{\partial \ell(\theta|\mathbf{D}, \mathbf{E})}{\partial a} = \sum_{t} \left[ \frac{D_{t}}{(ae^{bt} + c)} - \frac{1}{\phi + E_{t}(ae^{bt} + c)} (D_{t} + \phi) \right] e^{bt}
$$
\n
$$
\frac{\partial \ell(\theta|\mathbf{D}, \mathbf{E})}{\partial b} = \sum_{t} \left[ \frac{D_{t}}{(ae^{bt} + c)} - \frac{1}{\phi + E_{t}(ae^{bt} + c)} (D_{t} + \phi) \right] a t e^{bt}
$$
\n
$$
\frac{\partial \ell(\theta|\mathbf{D}, \mathbf{E})}{\partial c} = \sum_{t} \left[ \frac{D_{t}}{(ae^{bt} + c)} - \frac{1}{\phi + E_{t}(ae^{bt} + c) + c)} (D_{t} + \phi) \right]
$$
\n
$$
\frac{\partial \ell(\theta|\mathbf{D}, \mathbf{E})}{\partial \phi} = \sum_{t} \left[ \sum_{j=1}^{D_{t}-1} \frac{1}{j + \phi} - \frac{D_{t} + \phi}{\phi + E_{t}(ae^{bt} + c)} + \log(\phi + E_{t}(ae^{bt} + c)) + \log \phi + 1 \right]
$$

o qual igualamos a zero e resolvemos simultaneamente.

A Tabela 4.4 apresenta os Erro Médios Percentuais e sua variância para cada parâmetros considerado na simulação. Nela podemos notar que o método baseado no modelo binomial negativo não produz bons resultados para as estimativas do parâmetro  $a$ . Contudo, em alguns cenários produz excelentes resultados para os parâmetros  $b e c$ .

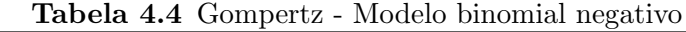

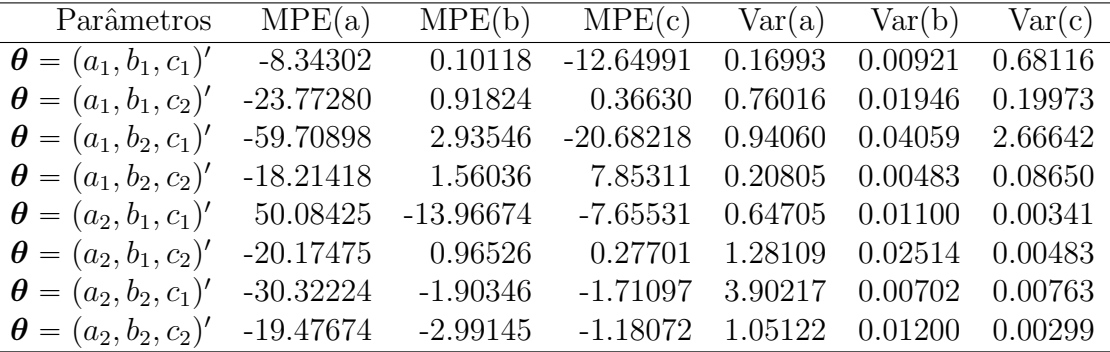

Portanto, analisando os quatro métodos de estimação estudados, podemos considerar que, assim como no modelo Gompertz, para o modelo Makeham o m´etodo baseado no modelo Poisson fornece estimativas com menores vícios e variâncias, o que faz deste o melhor método de estimação para o modelo. Como alternativa à este método, podemos utilizar o método de mínimos quadrados ponderados, que apesar de possuir um alto vício para a estimativa do parâmetro  $a$ , produz resultados precisos em alguns cenários.

## GAMMA-GOMPERTZ E GAMMA-MAKEHAM

Apesar dos modelos de mortalidade Gompertz (1825b) e Makeham (1860b) terem sidos amplamente amplamente explorados (MISSOV; LENART, 2013), eles modelos superestimam a expectativa de vida atual e também potenciais aumentos na expectativa de vida causados por intervenções na saúde e segurança. Além disso, esses modelos também subestimam as taxas de envelhecimento individual, o progresso passado na redução da mortalidade e os diferenciais de mortalidade entre pares de populações (VAUPEL; MANTON; STALLARD, 1979). Em suma, os modelos padrão ignoram o fato de existir uma heterogeneidade não observada na população.

Nesse sentido, podemos utilizar uma variável aleatória positiva  $Z$ , chamada de fragilidade, que modula a heterogeneidade na mortalidade dos indivíduos. Vaupel, Manton e Stallard (1979) utiliza a fragiliza Z seguindo distribuição gama com parâmetros  $\lambda > 0$  e  $k > 0$ , onde  $\mathbb{E}(Z) = \lambda / k$ e VA $\mathbb{R}(Z) = \lambda / k^2$ , que possui densidade dada por

$$
\pi(z) = \frac{\lambda^k}{\Gamma(k)} z^{k-1} e^{-\lambda z}, \quad k, \lambda, z > 0.
$$

É comum assumir que  $\lambda = k$  (CANUDAS-ROMO; MAZZUCO; ZANOTTO, 2018), o que evita problemas de identificabilidade no modelo, e dessa forma temos  $\mathbb{E}(Z) = 1$  e VAR $(Z) = 1/k =$  $\sigma^2 > 0$ .

Vale ressaltar que a fragilidade é considerada fixa durante todo o período de vida do indivíduo, ou seja, a fragilidade z dada na idade inicial permanece o mesmo ao longo de toda a vida. Sendo assim, a força de mortalidade de um indivíduo com fragilidade  $Z = z$  na idade t é dada por

$$
\mu(t|z) = z\mu(t;\boldsymbol{\theta}), \quad t > 0,
$$

e a função de sobrevivência é dada por

$$
S(t|z) = \exp\left\{-\int_0^t \mu(x|z)dx\right\}, \quad t > 0.
$$

A distribuição do tempo de vida da mistura gama com o modelo  $\mu(t; \theta)$ , pode ser descrita pela função de sobrevivência

$$
S(t) = \int_0^\infty S(t|z)\pi(z)dz, \quad t > 0,
$$

a partir da qual podemos derivar as funções de interesse, como  $\mu(t; \theta)$  e  $\mathcal{M}(t; \theta)$ .

## 5.1 GAMMA-GOMPERTZ

#### 5.1.1 Funções hazard e sobrevivência

Para o modelo Gamma-Gompertz (ΓG), introduzimos a fragilizade Z na função hazard do modelo, o que nos resulta em

$$
\mu(t|z) = zae^{bt}, \quad t > 0.
$$

Para este modelo podemos derivar sua função de sobevivência dada por:

$$
S(t) = \int_0^\infty \exp\left\{-\int_0^t z a e^{bx} dx\right\} \pi(z) dz, \quad t > 0,
$$

o que resulta em (MISSOV, 2013):

$$
S(t; \theta) = \left[1 + \frac{a\sigma^2}{b} \left(e^{bt} - 1\right)\right]^{-1/\sigma^2}, \quad t > 0,
$$

onde  $\boldsymbol{\theta} = (a, b, \sigma^2)' \in \mathbb{R}^3_+$ . A partir da relação  $\mu(t) = -d \log S(t)/dt$ , podemos derivar a força de mortalidade do modelo, que é dada por

$$
\mu(t; \theta) = \frac{ae^{bt}}{1 + \sigma^2 \frac{a}{b}(e^{bt} - 1)}, \quad t > 0.
$$

De acordo com Böhnstedt e Gampe (2019) e Böhnstedt et al. (2019), o parâmetro  $\sigma^2$  descreve a heterogeneidade da fragilidade do modelo  $\Gamma G$ . Se  $\sigma^2 > 0$ , então há heterogeneidade no risco de morte, e a seleção do indivíduo mais robusto ocorrerá. Por outro lado, se  $\sigma^2 \approx 0$ , então há fortes indícios de que não há heterogeneidade e a força de mortalidade cresce exponencialmente, se reduzindo ao modelo Gompertz (1825b). Böhnstedt e Gampe (2019) traz discute essa questão e, em adicional, algumas propriedades do estimador de máxima verossimilhança são derivadas.

### 5.1.2 Função de vida média residual

A função de vida média residual na idade t para o modelo ΓG, com  $Z \sim Gamma(\lambda, k)$ , é dado por ˆ

$$
\mathcal{M}(t; \theta) = \frac{1}{bk} \, {}_2F_1\left(k, 1, k+1; \frac{\left(1-\frac{a}{b\lambda}\right)}{1-\frac{a}{b\lambda}+\frac{a}{b\lambda}e^{bt}}\right),
$$

onde, se  $|z| < 1$  e  $Re(p) > Re(n) > 0$ ,

$$
{}_2F_1(m,n,p;z) = \frac{\Gamma(p)}{\Gamma(m)\Gamma(p-n)} \int_0^1 u^{n-1} (1-u)^{p-n-1} (1-zu)^{-m} du,
$$
\n(5.1)

 $\acute{e}$  a função hipergeométrica de Gauss (RAINVILLE, 1971).

Demonstração. Temos que

$$
\mathcal{M}(t; \theta) = \frac{1}{S(t)} \int_0^\infty S(t+x) dx, \quad t > 0,
$$

onde

$$
S(t; \theta) = \left[1 + \frac{a}{b\lambda} (e^{bt} - 1)\right]^{-k},
$$
  
= 
$$
\left[1 - \frac{a}{b\lambda} + \frac{a}{b\lambda} e^{bt}\right]^{-k},
$$

e também

$$
S(x+t; \theta) = \left[1 + \frac{a}{b\lambda} (e^{bt+bx} - 1)\right]^{-k}.
$$

Tomando  $u = 1 - e^{-bx}$ , segue que

$$
\mathcal{M}(t; \theta) = \frac{1}{S(t)} \int_0^{\infty} \left[ 1 + \frac{a}{b\lambda} (e^{bt + bx} - 1) \right]^{-k} dx,
$$
  
= 
$$
\frac{1}{S(t)} \int_0^1 \left[ 1 - \frac{a}{b\lambda} + \frac{a}{b\lambda} e^{bt} \frac{1}{(1 - u)} \right]^{-k} \frac{du}{b(1 - u)}.
$$

Após alguma álgebra, segue que

$$
\mathcal{M}(t; \theta) = \frac{1}{bS(t)} \int_0^1 (1-u)^{k-1} \left[1 - \frac{a}{b\lambda} + \frac{a}{b\lambda} e^{bt} - \left(1 - \frac{a}{b\lambda}\right) u\right]^{-k} du
$$
  
= 
$$
\frac{1}{bS(t)} \left[1 - \frac{a}{b\lambda} + \frac{a}{b\lambda} e^{bt}\right]^{-k} \int_0^1 (1-u)^{k-1} \left[1 - \frac{(1 - \frac{a}{b\lambda})u}{1 - \frac{a}{b\lambda} + \frac{a}{b\lambda} e^{bx}}\right]^{-k} du.
$$

Por fim, obtemos

$$
\mathcal{M}(t; \theta) = \frac{1}{b} \int_0^1 u^{1-1} (1-u)^{k-1} [1-zu]^{-k} du,
$$

onde

$$
z = \frac{\left(1 - \frac{a}{b\lambda}\right)}{1 - \frac{a}{b\lambda} + \frac{a}{b\lambda} e^{bt}}.
$$

Por  $5.1$ , temos que

$$
\int_0^1 u^{1-1} (1-u)^{(k+1)-1-1} (1-zu)^{-k} du = {}_2F_1(k, 1, k+1; z) \frac{1}{k}.
$$

Portanto,

$$
\mathcal{M}(t; \theta) = \frac{1}{bk} \, {}_2F_1\left(k, 1, k+1; \frac{(1-\frac{a}{b\lambda})}{1-\frac{a}{b\lambda}+\frac{a}{b\lambda}e^{bt}}\right).
$$

De acordo com Missov (2013), para populações humanas temos  $a\infty 10^{-6}$ ,  $b\approx 0.14$  e  $k = \lambda > 1$ . Portanto, temos que  $\begin{pmatrix} 1 & a \end{pmatrix}$ 

$$
\frac{\left(1-\frac{a}{b\lambda}\right)}{1-\frac{a}{b\lambda}+\frac{a}{b\lambda}\,\mathrm{e}^{bx}}
$$

sempre pertence ao intervalo  $(0, 1)$ , o que garante a convergência da função hipergeométrica de Gauss.

## 5.1.3 Simulação

Como Missov (2013) traz que para populações humanas temos  $a\alpha 10^{-6}$ ,  $b \approx 0.14$  e  $\sigma^2 < 1$ , utilizaremos essa informação para estudar 8 cenários de simulação. Considerando o modelo ΓG com os seguintes parâmetros: para  $a$  consideraremos  $a_1=0.00005$  e  $a_2=0.000007;$  para  $b,\,b_1=0.13$  e  $b_2 = 0.15$ ; e para  $\sigma^2$  será considerado  $\sigma_1^2 = 0.8$  e  $\sigma_2^2 = 0.3$ .

Ī

Mínimos quadrados não-lineares Para a estimação do modelo ΓG pelo método de mínimos quadrados não-lineares, temos o seguinte sistema de Equações:

$$
\frac{\partial \ell(\theta|\mathbf{D})}{\partial a} = -2 \sum_{t} \left[ \mu(t) - \left( \frac{ae^{bt}}{1 + \sigma^2 \frac{a}{b}(e^{bt} - 1)} \right) \right] \frac{b^2 e^{bx}}{(a\sigma^2(e^{bt} - 1) + b)^2}
$$

$$
\frac{\partial \ell(\theta|\mathbf{D})}{\partial b} = -2 \sum_{t} \left[ \mu(t) - \left( \frac{ae^{bt}}{1 + \sigma^2 \frac{a}{b}(e^{bt} - 1)} \right) \right] \times
$$

$$
\times \left\{ \frac{ate^{bt}}{1 + \sigma^2 \frac{a}{b}(e^{bt} - 1)} - \frac{ae^{bt} \left[ \sigma^2 \frac{ate^{bt}}{b} - \sigma^2 \frac{a(e^{bt} - 1)}{b^2} \right]}{\left[ 1 + \sigma^2 \frac{a}{b}(e^{bt} - 1) \right]^2} \right\}
$$

$$
\frac{\partial \ell(\theta|\mathbf{D})}{\partial \sigma^2} = -2 \sum_{t} \left[ \mu(t) - \left( \frac{ae^{bt}}{1 + \sigma^2 \frac{a}{b}(e^{bt} - 1)} \right) \right] \frac{a^2 e^{bt} (e^{bt} - 1)}{b \left( \sigma^2 \frac{a}{b}(e^{bt} - 1) + 1 \right)^2}
$$

o qual igualamos a zero e resolvemos simultaneamente.

A Tabela 5.1 apresenta os Erro Médios Percentuais e sua variância para cada parâmetros considerado na simulação. Nela podemos observar que o aumento no valor de  $\sigma^2$  interfere impacta muito na qualidade das estimativas, fazendo com que o MPE ultrapasse 4000. Isso acontece pois quando  $\sigma^2 \approx 0$ , o modelo se aproxima modelo Gompertz, pois o impacto da fragilidade é muito pequeno neste modelo.

Tabela 5.1 ΓG - Método mínimos quadrados não-lineares

| Parâmetros                                      | MPE(a)      | MPE(b)      | $MPE(\sigma_2)$   | Var(a)       | Var(b)  | $Var(\sigma_2)$ |
|-------------------------------------------------|-------------|-------------|-------------------|--------------|---------|-----------------|
| $\boldsymbol{\theta} = (a_1, b_1, \sigma_1^2)'$ | 17323.70708 | -68.44535   | $-91.27783$       | 7346.46458   | 0.04803 | 0.03886         |
| $\boldsymbol{\theta} = (a_1, b_1, \sigma_2^2)'$ | 371.56984   | $-10.24542$ | $-44.16386$       | 54.39350     | 0.02824 | 0.06934         |
| $\theta = (a_1, b_2, \sigma_1^2)'$              | 18636.06443 | $-64.87449$ | $-86.68735$       | 11310.15983  | 0.06590 | 0.04855         |
| $\boldsymbol{\theta} = (a_1, b_2, \sigma_2^2)'$ | 223.55986   | 3.71005     | $-30.36702$       | 46.05237     | 0.08710 | 0.09927         |
| $\theta = (a_2, b_1, \sigma_1^2)'$              | 46999.01382 | $-59.63842$ | $-85.89233$       | 193877.29071 | 0.06833 | 0.05195         |
| $\boldsymbol{\theta} = (a_2, b_1, \sigma_2^2)'$ | 301.21886   | $-3.89417$  | $-36.58697$       | 57.01019     | 0.03253 | 0.07830         |
| $\theta = (a_2, b_2, \sigma_1^2)'$              | 40738.67335 | $-53.69795$ | $-77.41562$       | 164581.59170 | 0.08648 | 0.06530         |
| $\boldsymbol{\theta} = (a_2, b_2, \sigma_2^2)'$ | 222.91626   |             | 5.85959 -25.52887 | 41.07844     | 0.04536 | 0.09058         |

Além disso, podemos notar que o aumento de  $\sigma^2$  causou um grande impacto na precisão da estimativa  $\hat{a}$ . Ademais, o MPE dos outros parâmetros foram todos muito altos, apesar de serem precisos em alguns cenários.

Mínimos quadrados não-lineares ponderados Para a estimação do modelo ΓG pelo método de mínimos quadrados não-lineares ponderados, temos o seguinte sistema de Equações:

$$
\frac{\partial}{\partial a} \sum_{t} \left[ 1 - \frac{\mu(t; \theta)}{\mu(t)} \right]^2 = -2 \sum_{t} \left[ 1 - \frac{\left( \frac{ae^{bt}}{1 + \sigma^2 \frac{a}{b} (e^{bt} - 1)} \right)}{\mu(t)} \right] \left( \frac{1}{\mu(t)} \right) \frac{b^2 e^{bx}}{(a\sigma^2 (e^{bt} - 1) + b)^2}
$$

$$
\frac{\partial}{\partial b} \sum_{t} \left[ 1 - \frac{\mu(t; \theta)}{\mu(t)} \right]^2 = -2 \sum_{t} \left[ 1 - \frac{\left( \frac{ae^{bt}}{1 + \sigma^2 \frac{a}{b} (e^{bt} - 1)} \right)}{\mu(t)} \right] \left( \frac{1}{\mu(t)} \right) \times
$$

$$
\times \left\{ \frac{ate^{bt}}{1 + \sigma^2 \frac{a}{b} (e^{bt} - 1)} - \frac{ae^{bt} \left[ \sigma^2 \frac{ate^{bt}}{b} - \sigma^2 \frac{a(e^{bt} - 1)}{b^2} \right]}{\left[ 1 + \sigma^2 \frac{a}{b} (e^{bt} - 1) \right]^2} \right\}
$$

$$
\frac{\partial}{\partial \sigma^2} \sum_{t} \left[ 1 - \frac{\mu(t; \theta)}{\mu(t)} \right]^2 = -2 \sum_{t} \left[ 1 - \frac{\left( \frac{ae^{bt}}{1 + \sigma^2 \frac{a}{b} (e^{bt} - 1)} \right)}{\mu(t)} \right] \left( \frac{1}{\mu(t)} \right) \frac{a^2 e^{bt} (e^{bt} - 1)}{b \left( \sigma^2 \frac{a}{b} (e^{bt} - 1) + 1 \right)^2}
$$

o qual igualamos a zero e resolvemos simultaneamente.

A Tabela 5.2 apresenta os Erro Médios Percentuais e sua variância para cada parâmetros considerado na simulação. Nela podemos notar que assim como no método anterior, este método também teve sua acurácia impactada com o aumento de  $\sigma^2$ , contudo esse aumento foi limitado em uma subestimação média de 14% no parâmetros a. Além disso, as estimativas do parâmetro c apresentaram o maior MPE, com uma superestimação média de 22%. Apesar disso, o método se mostrou bastante preciso em todos os cenários

Tabela 5.2 ΓG - Método mínimos quadrados não-lineares ponderados

| Parâmetros                                      | MPE(a)      | MPE(b)  | $MPE(\sigma_2)$ $Var(a)$ $Var(b)$ |         |         | $Var(\sigma_2)$ |
|-------------------------------------------------|-------------|---------|-----------------------------------|---------|---------|-----------------|
| $\theta = (a_1, b_1, \sigma_1^2)'$              | $-10.03523$ | 3.95705 | 16.67769                          | 0.02556 | 0.00119 | 0.01645         |
| $\boldsymbol{\theta} = (a_1, b_1, \sigma_2^2)'$ | $-8.26052$  | 3.54295 | 18.85689                          | 0.02724 | 0.00099 | 0.02996         |
| $\theta = (a_1, b_2, \sigma_1^2)'$              | $-10.19130$ | 4.42497 | 22.21787                          | 0.02531 | 0.00116 | 0.01213         |
| $\boldsymbol{\theta} = (a_1, b_2, \sigma_2^2)'$ | $-8.97209$  | 3.79470 | 15.83990                          | 0.02388 | 0.00088 | 0.02963         |
| $\theta = (a_2, b_1, \sigma_1^2)'$              | $-12.63403$ | 3.26889 | 14.33385                          | 0.08064 | 0.00263 | 0.01486         |
| $\boldsymbol{\theta} = (a_2, b_1, \sigma_2^2)'$ | $-10.76916$ | 2.94069 | 18.92495                          | 0.06821 | 0.00178 | 0.03486         |
| $\boldsymbol{\theta} = (a_2, b_2, \sigma_1^2)'$ | $-2.62267$  | 1.95854 | 20.21684                          | 0.21993 | 0.00544 | 0.02037         |
| $\boldsymbol{\theta} = (a_2, b_2, \sigma_2^2)'$ | $-14.20791$ | 3.70663 | 16.57690                          | 0.06552 | 0.00161 | 0.03380         |

Modelo Poisson Para a estimação do modelo ΓG pelo modelo Poisson, temos o seguinte sistema de Equações:

$$
\frac{\partial \ell(\theta|\mathbf{D}, \mathbf{E})}{\partial a} = \sum_{t} \left[ D_{t} \left( \frac{1 + \sigma^{2} \frac{a}{b} (e^{bt} - 1)}{a e^{bt}} \right) - E_{t} \right] \frac{b^{2} e^{bt}}{(a \sigma^{2} (e^{bt} - 1) + b)^{2}}
$$
\n
$$
\frac{\partial \ell(\theta|\mathbf{D}, \mathbf{E})}{\partial b} = \sum_{t} \left[ D_{t} \left( \frac{1 + \sigma^{2} \frac{a}{b} (e^{bt} - 1)}{a e^{bt}} \right) - E_{t} \right] \times
$$
\n
$$
\times \left\{ \frac{at e^{bt}}{1 + \sigma^{2} \frac{a}{b} (e^{bt} - 1)} - \frac{a e^{bt} \left[ \sigma^{2} \frac{ate^{bt}}{b} - \sigma^{2} \frac{a(e^{bt} - 1)}{b^{2}} \right]}{\left[ 1 + \sigma^{2} \frac{a}{b} (e^{bt} - 1) \right]^{2}} \right\}
$$
\n
$$
\frac{\partial \ell(\theta|\mathbf{D}, \mathbf{E})}{\partial \sigma^{2}} = \sum_{t} \left[ D_{t} \left( \frac{1 + \sigma^{2} \frac{a}{b} (e^{bt} - 1)}{a e^{bt}} \right) - E_{t} \right] \frac{a^{2} e^{bt} (e^{bt} - 1)}{b \left( \sigma^{2} \frac{a}{b} (e^{bt} - 1) + 1 \right)^{2}}
$$

o qual igualamos a zero e resolvemos simultaneamente.

A Tabela 5.3 apresenta os Erro Médios Percentuais e sua variância para cada parâmetros considerado na simulação. Nela podemos notar que esta método produz bons resultados e não tem suas estimativas impactadas pelo aumento do valor de  $\sigma^2$ . As estimativas obtidas para o parâmetro a foram as mais viciadas (com vício maior que  $6\%$ ), contudo quando comparada com os os outros métodos, este método fornece os melhores resultados. Ademais, as estimativas são precisas, com variância menor que 0.001.

Tabela 5.3 ΓG - Modelo Poisson

| Parâmetros                                      | MPE(a)  | MPE(b)           | $MPE(\sigma_2)$ Var(a) Var(b) Var( $\sigma_2$ ) |                           |                                    |          |
|-------------------------------------------------|---------|------------------|-------------------------------------------------|---------------------------|------------------------------------|----------|
| $\theta = (a_1, b_1, \sigma_1^2)'$              | 6.79651 | 0.00179          |                                                 |                           | 0.07430  0.00082  0.00002  0.00013 |          |
| $\theta = (a_1, b_1, \sigma_2^2)'$              | 6.15176 | 0.11156          |                                                 |                           | 1.34309  0.00086  0.00002  0.00061 |          |
| $\theta = (a_1, b_2, \sigma_1^2)'$              | 7.83513 | 0.02088          | 0.19329                                         |                           | $0.00101$ $0.00002$ $0.00015$      |          |
| $\theta = (a_1, b_2, \sigma_2^2)'$              | 7.59602 | 0.07077          | 1.67823                                         |                           | $0.00084$ $0.00002$ $0.00047$      |          |
| $\theta = (a_2, b_1, \sigma_1^2)'$              | 7.07491 | $-0.02353$       | 0.21838                                         | 0.00123                   | 0.00002                            | 0.00012  |
| $\boldsymbol{\theta} = (a_2, b_1, \sigma_2^2)'$ | 7.14127 | $-0.02316$       | 0.94926                                         | $0.00124$ $0.00002$       |                                    | 0.00050  |
| $\theta = (a_2, b_2, \sigma_1^2)'$              |         | 8.26931 -0.04238 | 0.11802                                         | 0.00159 0.00002           |                                    | 0.00014  |
| $\theta = (a_2, b_2, \sigma_2^2)'$              |         | 8.65284 -0.05788 |                                                 | 0.98513  0.00148  0.00002 |                                    | -0.00056 |

Modelo binomial negativo Para a estimação do modelo ΓG pelo modelo binomial negativo, temos o seguinte sistema de Equações:  $\tilde{\mathbf{r}}$  $\mathbf{r}$ 

$$
\frac{\partial \ell(\theta | \mathbf{D}, \mathbf{E})}{\partial a} = \sum_{t} \left[ \frac{D_{t}}{\left( \frac{ae^{bt}}{1 + \sigma^{2} \frac{a}{b} (e^{bt} - 1)} \right)} - \frac{D_{t} + \phi}{\phi + E_{t} \left( \frac{ae^{bt}}{1 + \sigma^{2} \frac{a}{b} (e^{bt} - 1)} \right)} \right] \frac{b^{2} e^{bx}}{(a\sigma^{2} (e^{bt} - 1) + b)^{2}}
$$
\n
$$
\frac{\partial \ell(\theta | \mathbf{D}, \mathbf{E})}{\partial b} = \sum_{t} \left[ \frac{D_{t}}{\left( \frac{ae^{bt}}{1 + \sigma^{2} \frac{a}{b} (e^{bt} - 1)} \right)} - \frac{D_{t} + \phi}{\phi + E_{t} \left( \frac{ae^{bt}}{1 + \sigma^{2} \frac{a}{b} (e^{bt} - 1)} \right)} \right] \times \left[ \frac{ate^{bt}}{1 + \sigma^{2} \frac{a}{b} (e^{bt} - 1)} - \frac{ae^{bt} \left[ \sigma^{2} \frac{ate^{bt}}{b} - \sigma^{2} \frac{a(e^{bt} - 1)}{b^{2}} \right]}{\left[ 1 + \sigma^{2} \frac{a}{b} (e^{bt} - 1) \right]^{2}} \right]
$$
\n
$$
\frac{\partial \ell(\theta | \mathbf{D}, \mathbf{E})}{\partial \sigma^{2}} = \sum_{t} \left[ \frac{D_{t}}{\left( \frac{ae^{bt}}{1 + \sigma^{2} \frac{a}{b} (e^{bt} - 1)} \right)} - \frac{D_{t} + \phi}{\phi + E_{t} \left( \frac{ae^{bt}}{1 + \sigma^{2} \frac{a}{b} (e^{bt} - 1)} \right)} \right] \frac{a^{2} e^{bt} (e^{bt} - 1)}{b \left( \sigma^{2} \frac{a}{b} (e^{bt} - 1) + 1 \right)^{2}}
$$
\n
$$
\frac{\partial \ell(\theta | \mathbf{D}, \mathbf{E})}{\partial \phi} = \sum_{t} \sum_{j=1}^{D_{t}-1} \left( \frac{1}{j + \phi} \right) - \frac{D_{t} + \phi}{\phi + E_{t} \left( \frac{ae^{bt}}{1 + \sigma^{2} \frac{a}{b}
$$

o qual igualamos a zero e resolvemos simultaneamente.

A Tabela 5.4 apresenta os Erro Médios Percentuais e sua variância para cada parâmetros considerado na simulação. Nela podemos notar que de forma geral, este método fornece melhores resultados que o método de mínimos quadrados, ganhando no valor do MPE e na sua variância. Este método se mostrou preciso nas estimativas de  $b$  e  $c$ , contudo ainda fornece estimativas viesadas. Ademais, este método aparenta não ser afetado pelo aumento do valor de  $\sigma^2$ 

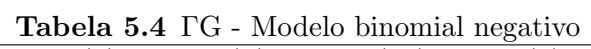

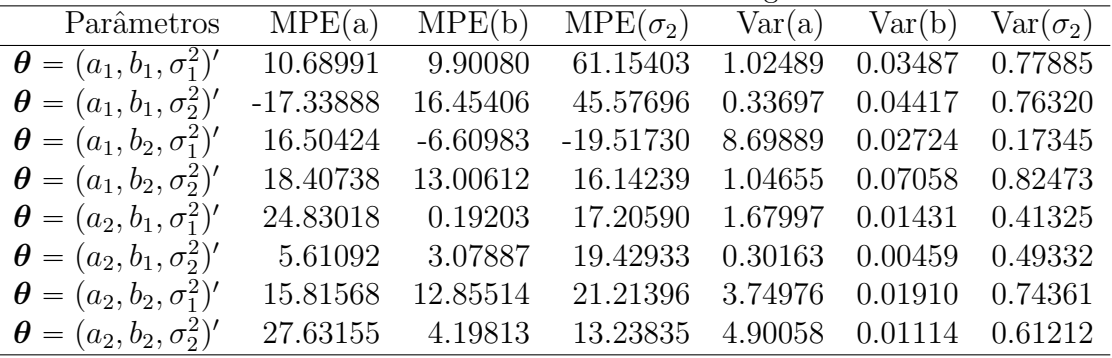

Portanto, podemos concluir que para o modelo ΓG, o método baseado no modelo Poisson forneceu melhores resultados, assim como nos outros dois modelos estudados. Este m´etodo se mostrou robusto a variação no valor de  $\sigma^2$ , assim como o método baseado no modelo binomial negativo.

O segundo melhor m´etodo ´e o de m´ınimos quadrados ponderados, que apresentou resultados com pequeno vício e grande precisão, contudo com este método as estimativas de a são fortemente impactadas com o de  $\sigma^2$ .

Por fim, vale comentar que, com exceção do método baseado no modelo Poisson, todos os modelos apresentaram dificuldade para estimar o valor de  $\sigma^2$ .

#### 5.2 GAMMA-MAKEHAM

#### 5.2.1 Funções hazard e sobrevivência

Se forma semelhante ao modelo ΓG, no modelo Gamma-Makeham (ΓM) introduzimos a fragilizada  $Z$  na parte Gompertz da função hazard do modelo Makeham, isto é

$$
\mu(t|z) = zae^{bt} + c, \quad t > 0.
$$

A partir disso, podemos derivar facilmente a função de sobrevivência do modelo ΓΜ. Como a hazard deste modelo é a soma do modelo  $\Gamma G$  e exponencial, temos que a função de sobrevivência do modelo ΓM é dada por

$$
S(t; \theta) = e^{-ct} \left[ 1 + \frac{a\sigma^2}{b} \left( e^{bt} - 1 \right) \right]^{-1/\sigma^2}, \quad t > 0,
$$

onde  $\boldsymbol{\theta} = (a, b, \sigma^2, c)' \in \mathbb{R}^4_+$ . Logo, a força de mortalidade pode ser facilmente derivada a partir da relação  $\mu(t) = -\log S(t)$ . Portanto, temos que

$$
\mu(t; \theta) = \frac{ae^{bt}}{1 + \sigma^2 \frac{a}{b}(e^{bt} - 1)} + c, \quad t > 0.
$$

A interpretação deste modelo é análoga ao modelo Makeham (1860b), onde é supomos que parte da mortalidade é derivada de duas causas: a degradação do corpo e fatores externos. Contudo, agora consideramos que existe uma heterogeneidade não observada na degradação do corpo dos indivíduos da população.

Assim como no modelo  $\Gamma G$ , o parâmetro  $\sigma^2$  descreve a heterogeneidade da fragilidade do modelo ΓG. Se  $\sigma^2 > 0$ , então há heterogeneidade no risco de morte, e a seleção do indivíduo mais robusto ocorrerá. Por outro lado, se  $\sigma^2 \approx 0$ , então há fortes indícios de que não há heterogeneidade e a força de mortalidade cresce exponencialmente, se reduzindo ao modelo Makeham (1860b).

## 5.2.2 Função de vida média residual

A função de vida média residual na idade t para o modelo ΓM, com  $Z \sim Gamma(\lambda, k)$  é dado por

$$
\mathcal{M}(t; \theta) = \frac{1}{bk + c} \; _2F_1\left(k, 1, \frac{c}{b} + k + 1; \frac{(1 - \frac{a}{b\lambda})}{1 - \frac{a}{b\lambda} + \frac{a}{b\lambda}e^{bt}}\right).
$$

Demonstração. Temos que

$$
\mathcal{M}(t; \theta) = \frac{1}{S(t)} \int_0^\infty S(t+x) dx, \quad t > 0,
$$

onde

$$
S(t; \theta) = e^{-ct} \left[ 1 + \frac{a}{b\lambda} (e^{bt} - 1) \right]^{-k},
$$
  
=  $e^{-ct} \left[ 1 - \frac{a}{b\lambda} + \frac{a}{b\lambda} e^{bt} \right]^{-k},$ 

e também

$$
S(x+t; \theta) = e^{-ct}e^{-cx} \left[1 + \frac{a}{b\lambda}(e^{bt+bx} - 1)\right]^{-k}.
$$

#### 5.2 GAMMA-MAKEHAM 35

Portanto,

$$
\mathcal{M}(t; \theta) = \frac{1}{S(t)} \int_0^\infty e^{-ct} e^{-cx} \left[ 1 + \frac{a}{b\lambda} (e^{bt + bx} - 1) \right]^{-k} dx.
$$

Tomando  $u = 1 - e^{-bx}$ , segue que

$$
\mathcal{M}(t; \theta) = \frac{e^{-ct}}{S(t)} \int_0^1 (1-u)^{\frac{c}{b}} \left[1 - \frac{a}{b\lambda} + \frac{a}{b\lambda} e^{bt} \frac{1}{(1-u)}\right]^{-k} \frac{du}{b(1-u)}
$$
  
= 
$$
\frac{e^{-ct}}{b S(t)} \int_0^1 (1-u)^{\frac{c}{b}+k-1} \left[1 - \frac{a}{b\lambda} + \frac{a}{b\lambda} e^{bt} - \left(1 - \frac{a}{b\lambda}\right) u\right]^{-k} du.
$$

Após alguma álgebra, segue que

$$
\mathcal{M}(t; \theta) = \frac{e^{-ct}}{b S(t)} \int_0^1 (1 - u)^{\frac{c}{b} + k - 1} \left[ 1 - \frac{a}{b \lambda} + \frac{a}{b \lambda} e^{bt} - \left( 1 - \frac{a}{b \lambda} \right) u \right]^{-k} du
$$
  
= 
$$
\frac{e^{-ct}}{b S(t)} \left[ 1 - \frac{a}{b \lambda} + \frac{a}{b \lambda} e^{bt} \right]^{-k} \int_0^1 (1 - u)^{\frac{c}{b} + k - 1} \left[ 1 - \frac{\left( 1 - \frac{a}{b \lambda} \right) u}{1 - \frac{a}{b \lambda} + \frac{a}{b \lambda} e^{bt}} \right]^{-k} du.
$$

Por fim, obtemos

$$
\mathcal{M}(t; \theta) = \frac{1}{b} \int_0^1 u^{1-1} (1-u)^{\frac{c}{b}+k-1} (1-zu)^{-k} du,
$$

onde

$$
z = \frac{\left(1 - \frac{a}{b\lambda}\right)}{1 - \frac{a}{b\lambda} + \frac{a}{b\lambda}e^{bx}}.
$$

Por 5.1, temos que

$$
\int_0^1 u^{1-1} (1-u)^{(c/b+k+1)-1-1} (1-zu)^{-k} du = {}_2F_1\left(k, 1, \frac{c}{b}+k+1; z\right) \frac{b}{bk+c}.
$$

Portanto,

$$
\mathcal{M}(t; \theta) = \frac{1}{bk + c} \; _2F_1\left(k, 1, \frac{c}{b} + k + 1; \frac{(1 - \frac{a}{b\lambda})}{1 - \frac{a}{b\lambda} + \frac{a}{b\lambda}e^{bt}}\right).
$$

Como consequência disso, temos que se tomarmos  $c = 0$ , obteremos a função de vida média residual na idade t do modelo ΓG, que e dado por

$$
\mathcal{M}(t; \boldsymbol{\theta}) = \frac{1}{bk} \, {}_2F_1\left(k, 1, k+1; \frac{\left(1-\frac{a}{b\lambda}\right)}{1-\frac{a}{b\lambda}+\frac{a}{b\lambda}e^{bt}}\right).
$$

Além disso, de acordo com Missov (2013), para populações humanas temos  $a\infty 10^{-6}$ ,  $b\approx 0.14$  e  $k = \lambda > 1$ . Portanto, temos que  $\begin{pmatrix} 1 & a \end{pmatrix}$ 

$$
\frac{\left(1-\frac{a}{b\lambda}\right)}{1-\frac{a}{b\lambda}+\frac{a}{b\lambda}\,\mathrm{e}^{bt}}
$$

sempre pertence ao intervalo  $(0, 1)$ , o que garante a convergência da função hipergeométrica de Gauss.

 $\blacksquare$ 

### 5.2.3 Simulação

No estudo realizado por Missov e Lenart (2013) utilizando o modelo ΓM, foi observado que  $a{\propto}10^{-4},$  $b\alpha 10^{-1}$ ,  $c\alpha 10^{-4}$  e  $\sigma^2\alpha 10^{-1}$ , por isso iremos considerar 16 cenários de simulação para este modelo, considerando os seguintes parâmetros: para a consideraremos  $a_1 = 0.0001$  e  $a_2 = 0.0005$ ; para b,  $b_1 = 0.1$  e  $b_2 = 0.15$ ; para  $c, c_1 = 0.001$  e  $c_2 = 0.0001$ ; e para  $\sigma^2$  será considerado  $\sigma_1^2 = 0.5$  e  $\sigma_2^2 = 0.1.$ 

Mínimos quadrados não-lineares Para a estimação do modelo ΓM pelo método de mínimos quadrados não-lineares, temos o seguinte sistema de Equações:

$$
\frac{\partial \ell(\theta|\mathbf{D})}{\partial a} = -2 \sum_{t} \left[ \mu(t) - \left( \frac{ae^{bt}}{1 + \sigma^2 \frac{a}{b}(e^{bt} - 1)} + c \right) \right] \frac{b^2 e^{bx}}{(a\sigma^2(e^{bt} - 1) + b)^2}
$$
\n
$$
\frac{\partial \ell(\theta|\mathbf{D})}{\partial b} = -2 \sum_{t} \left[ \mu(t) - \left( \frac{ae^{bt}}{1 + \sigma^2 \frac{a}{b}(e^{bt} - 1)} + c \right) \right] \times
$$
\n
$$
\times \left\{ \frac{ate^{bt}}{1 + \sigma^2 \frac{a}{b}(e^{bt} - 1)} - \frac{ae^{bt} \left[ \sigma^2 \frac{ate^{bt}}{b} - \sigma^2 \frac{a(e^{bt} - 1)}{b^2} \right]}{\left[ 1 + \sigma^2 \frac{a}{b}(e^{bt} - 1) \right]^2} \right\}
$$
\n
$$
\frac{\partial \ell(\theta|\mathbf{D})}{\partial c} = -2 \sum_{t} \left[ \mu(t) - \left( \frac{ae^{bt}}{1 + \sigma^2 \frac{a}{b}(e^{bt} - 1)} + c \right) \right]
$$
\n
$$
\frac{\partial \ell(\theta|\mathbf{D})}{\partial \sigma^2} = -2 \sum_{t} \left[ \mu(t) - \left( \frac{ae^{bt}}{1 + \sigma^2 \frac{a}{b}(e^{bt} - 1)} + c \right) \right] \frac{a^2 e^{bt} (e^{bt} - 1)}{b \left( \sigma^2 \frac{a}{b}(e^{bt} - 1) + 1 \right)^2}
$$

o qual igualamos a zero e resolvemos simultaneamente.

A Tabela 5.5 apresenta os Erro Médios Percentuais e sua variância para cada parâmetros considerado na simulação. Nela podemos notar que no modelo ΓM, assim como no modelo ΓG, o método de mínimos quadrados é fortemente impactado pelo aumento de  $\sigma^2$ , especialmente nas estimativas do parâmetros  $a$ .

Os valores estimados para  $c$  divergem muito do valor real do parâmetro, onde em média foram superestimados em pelo menos 900%, e com uma variância muito grande, o que acarreta numa má estimação do parâmetro por este método. Comportamento similar foi observado em todos os outros parâmetros. Por fim, apesar do grande vício nas estimativas dos parâmetros, os parâmetros  $b e \sigma^2$  foram estimados com uma grande precisão.

Mínimos quadrados não-lineares ponderados Para a estimação do modelo ΓM pelo método de mínimos quadrados não-lineares, temos o seguinte sistema de Equações:

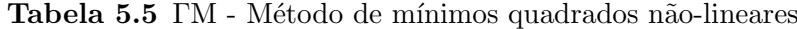

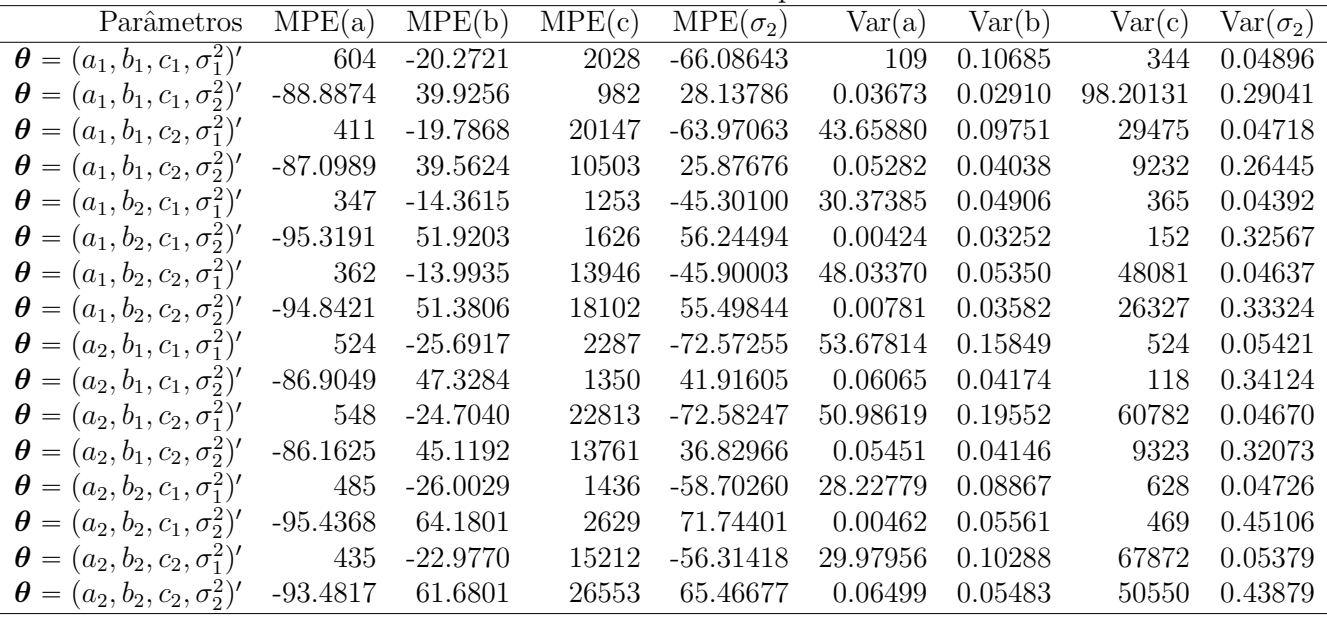

¯

$$
\frac{\partial \ell(\theta|\mathbf{D})}{\partial a} = -2 \sum_{t} \left[ 1 - \frac{\left( \frac{ae^{bt}}{1+\sigma^2 \frac{a}{b}(e^{bt}-1)} + c \right)}{\mu(t)} \right] \left( \frac{1}{\mu(t)} \right) \frac{b^2 e^{bx}}{(a\sigma^2(e^{bt}-1)+b)^2}
$$
\n
$$
\frac{\partial \ell(\theta|\mathbf{D})}{\partial b} = -2 \sum_{t} \left[ 1 - \frac{\left( \frac{ae^{bt}}{1+\sigma^2 \frac{a}{b}(e^{bt}-1)} + c \right)}{\mu(t)} \right] \left( \frac{1}{\mu(t)} \right) \times
$$
\n
$$
\times \left\{ \frac{ate^{bt}}{1+\sigma^2 \frac{a}{b}(e^{bt}-1)} - \frac{ae^{bt} \left[ \sigma^2 \frac{ate^{bt}}{b} - \sigma^2 \frac{a(e^{bt}-1)}{b^2} \right]}{\left[ 1+\sigma^2 \frac{a}{b}(e^{bt}-1) \right]^2} \right\}
$$
\n
$$
\frac{\partial \ell(\theta|\mathbf{D})}{\partial c} = -2 \sum_{t} \left[ 1 - \frac{\left( \frac{ae^{bt}}{1+\sigma^2 \frac{a}{b}(e^{bt}-1)} + c \right)}{\mu(t)} \right] \left( \frac{1}{\mu(t)} \right)
$$
\n
$$
\frac{\partial \ell(\theta|\mathbf{D})}{\partial \sigma^2} = -2 \sum_{t} \left[ 1 - \frac{\left( \frac{ae^{bt}}{1+\sigma^2 \frac{a}{b}(e^{bt}-1)} + c \right)}{\mu(t)} \right] \left( \frac{1}{\mu(t)} \right) \frac{a^2 e^{bt} (e^{bt}-1)}{b \left( \sigma^2 \frac{a}{b}(e^{bt}-1) + 1 \right)^2}
$$

 $\mathbf{a}$ 

o qual igualamos a zero e resolvemos simultaneamente.

A Tabela 5.6 apresenta os Erro Médios Percentuais e sua variância para cada parâmetros considerado na simulação. Nela podemos notar que para este modelo o método de mínimos quadrados ponderados provê estimativas com pequeno vício e alta precisão para os parâmetros b e c em vários cenários. Contudo, este método não é capaz de capturar com acurácia os valores do parâmetro  $\sigma^2,$ especialmente quando o valor de  $\sigma^2$  é pequeno.

Por fim, também notamos que em média este método subestima os valores de  $a$  e superestima os valores de  $b, c \in \sigma^2$ . Fenômeno que também foi observado no modelo  $\Gamma G$ .

Modelo Poisson Para a estimação do modelo ΓM pelo modelo Poisson, temos o seguinte sistema de Equações:

| <b>Labela 3.0</b> TM - Metodo de millimos quadrados não-imeares ponderados |             |          |            |                 |         |         |         |                 |  |
|----------------------------------------------------------------------------|-------------|----------|------------|-----------------|---------|---------|---------|-----------------|--|
| Parâmetros                                                                 | MPE(a)      | MPE(b)   | MPE(c)     | $MPE(\sigma_2)$ | Var(a)  | Var(b)  | Var(c)  | $Var(\sigma_2)$ |  |
| $\boldsymbol{\theta} = (a_1, b_1, c_1, \sigma_1^2)'$                       | $-27.44377$ | 8.77898  | 4.96568    | 36.70175        | 0.00723 | 0.00069 | 0.00163 | 0.04217         |  |
| $\theta = (a_1, b_1, c_1, \sigma_2^2)'$                                    | $-21.97154$ | 6.91962  | 3.66534    | 73.38179        | 0.01454 | 0.00089 | 0.00236 | 0.28423         |  |
| $\boldsymbol{\theta} = (a_1, b_1, c_2, \sigma_1^2)'$                       | $-15.00769$ | 5.79043  | 0.56380    | 29.35010        | 0.00754 | 0.00047 | 0.08545 | 0.01731         |  |
| $\boldsymbol{\theta} = (a_1, b_1, c_2, \sigma_2^2)'$                       | $-11.93457$ | 4.74255  | $-6.15381$ | 65.11914        | 0.00816 | 0.00049 | 0.10217 | 0.21069         |  |
| $\theta = (a_1, b_2, c_1, \sigma_1^2)'$                                    | $-10.98741$ | 4.46020  | 1.50967    | 10.24359        | 0.00901 | 0.00053 | 0.00174 | 0.02091         |  |
| $\theta = (a_1, b_2, c_1, \sigma_2^2)'$                                    | $-29.82759$ | 9.79344  | 6.52003    | 181.37684       | 0.00919 | 0.00090 | 0.00254 | 1.30377         |  |
| $\theta = (a_1, b_2, c_2, \sigma_1^2)'$                                    | $-5.46379$  | 3.41644  | $-7.75912$ | 9.16274         | 0.00689 | 0.00034 | 0.10005 | 0.01559         |  |
| $\boldsymbol{\theta} = (a_1, b_2, c_2, \sigma_2^2)'$                       | $-15.90106$ | 6.54333  | 7.75338    | 157.92453       | 0.01120 | 0.00071 | 0.13208 | 1.18946         |  |
| $\theta = (a_2, b_1, c_1, \sigma_1^2)'$                                    | $-26.19908$ | 11.41153 | 21.91044   | 38.15258        | 0.01088 | 0.00126 | 0.01162 | 0.02949         |  |
| $\theta = (a_2, b_1, c_1, \sigma_2^2)'$                                    | $-21.78968$ | 9.28339  | 18.91540   | 84.03751        | 0.01433 | 0.00162 | 0.01299 | 0.33423         |  |
| $\theta = (a_2, b_1, c_2, \sigma_1^2)'$                                    | $-18.00444$ | 8.72051  | 126.33911  | 32.83721        | 0.01046 | 0.00139 | 0.65380 | 0.02657         |  |
| $\theta = (a_2, b_1, c_2, \sigma_2^2)'$                                    | $-15.94333$ | 7.55794  | 113.37779  | 75.27747        | 0.00908 | 0.00110 | 0.68526 | 0.29567         |  |
| $\theta = (a_2, b_2, c_1, \sigma_1^2)'$                                    | $-11.49949$ | 6.13502  | 12.29683   | 12.86808        | 0.00732 | 0.00077 | 0.00734 | 0.01841         |  |
| $\theta = (a_2, b_2, c_1, \sigma_2^2)'$                                    | $-29.10843$ | 13.00377 | 27.09495   | 201.50437       | 0.01042 | 0.00188 | 0.01084 | 1.61466         |  |
| $\boldsymbol{\theta} = (a_2, b_2, c_2, \sigma_1^2)'$                       | $-7.42659$  | 5.07636  | 73.71619   | 10.76301        | 0.00577 | 0.00061 | 0.52415 | 0.01760         |  |
| $\theta = (a_2, b_2, c_2, \sigma_2^2)'$                                    | $-20.91360$ | 10.46931 | 167.03479  | 185.34167       | 0.00980 | 0.00152 | 0.79120 | 1.55685         |  |

Tabela 5.6 FM - Método de mínimos quadrados não-lineares ponderados

$$
\frac{\partial \ell(\theta|\mathbf{D}, \mathbf{E})}{\partial a} = \sum_{t} \left[ D_{t} \left( \frac{ae^{bt}}{1 + \sigma^{2} \frac{a}{b} (e^{bt} - 1)} + c \right)^{-1} - E_{t} \right] \frac{b^{2} e^{bx}}{(a\sigma^{2} (e^{bt} - 1) + b)^{2}}
$$
\n
$$
\frac{\partial \ell(\theta|\mathbf{D}, \mathbf{E})}{\partial b} = \sum_{t} \left[ D_{t} \left( \frac{ae^{bt}}{1 + \sigma^{2} \frac{a}{b} (e^{bt} - 1)} + c \right)^{-1} - E_{t} \right] \times
$$
\n
$$
\times \left\{ \frac{ate^{bt}}{1 + \sigma^{2} \frac{a}{b} (e^{bt} - 1)} - \frac{ae^{bt} \left[ \sigma^{2} \frac{ate^{bt}}{b} - \sigma^{2} \frac{a(e^{bt} - 1)}{b^{2}} \right]}{\left[ 1 + \sigma^{2} \frac{a}{b} (e^{bt} - 1) \right]^{2}} \right\}
$$
\n
$$
\frac{\partial \ell(\theta|\mathbf{D}, \mathbf{E})}{\partial c} = \sum_{t} \left[ D_{t} \left( \frac{ae^{bt}}{1 + \sigma^{2} \frac{a}{b} (e^{bt} - 1)} + c \right)^{-1} - E_{t} \right]
$$
\n
$$
\frac{\partial \ell(\theta|\mathbf{D}, \mathbf{E})}{\partial \sigma^{2}} = \sum_{t} \left[ D_{t} \left( \frac{ae^{bt}}{1 + \sigma^{2} \frac{a}{b} (e^{bt} - 1)} + c \right)^{-1} - E_{t} \right] \frac{a^{2} e^{bt} (e^{bt} - 1)}{b \left( \sigma^{2} \frac{a}{b} (e^{bt} - 1) + 1 \right)^{2}}
$$

o qual igualamos a zero e resolvemos simultaneamente.

A Tabela 5.7 apresenta os Erro Médios Percentuais e sua variância para cada parâmetros considerado na simulação. Nela podemos notar que novamente o método baseado no modelo Poisson fornece bons resultados. Os resultados mais acurados e precisos foram obtidos nas estimativas dos parâmetros  $b, c \in \sigma^2$ , e o resultado mais viciado foi obtido nas estimativas do parâmetro a, que foi superestimado em pelo menos 4% mas não ultrapassa 9%.

Modelo binomial negativo Para a estimação do modelo ΓM pelo modelo binomial negativo, temos o seguinte sistema de Equações:

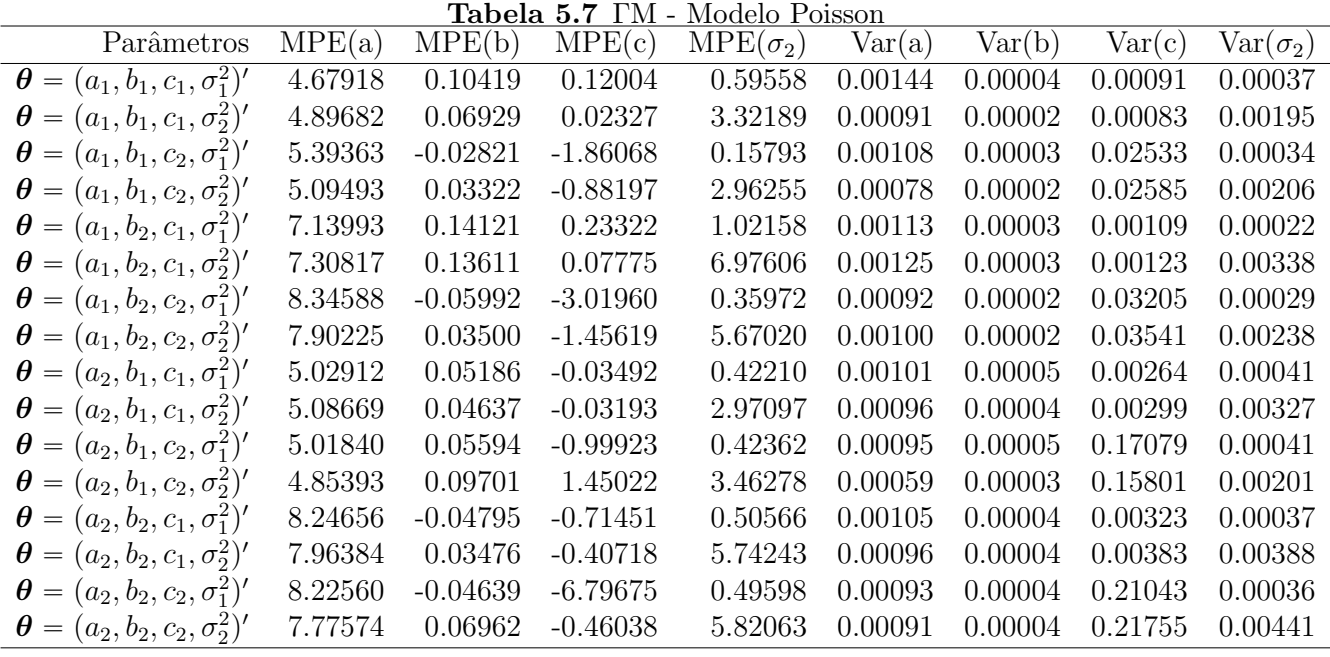

$$
\frac{\partial \ell(\theta|\mathbf{D}, \mathbf{E})}{\partial a} = \sum_{t} \left[ \frac{D_{t}}{\left( \frac{ae^{bt}}{1 + \sigma^{2} \frac{a}{b}(e^{bt} - 1)} + c \right)} - \frac{D_{t} + \phi}{\phi + E_{t} \left( \frac{ae^{bt}}{1 + \sigma^{2} \frac{a}{b}(e^{bt} - 1)} + c \right)} \right] \frac{b^{2}e^{bx}}{(a\sigma^{2}(e^{bt} - 1) + b)^{2}}
$$
\n
$$
\frac{\partial \ell(\theta|\mathbf{D}, \mathbf{E})}{\partial b} = \sum_{t} \left[ \frac{D_{t}}{\left( \frac{ae^{bt}}{1 + \sigma^{2} \frac{a}{b}(e^{bt} - 1)} + c \right)} - \frac{D_{t} + \phi}{\phi + E_{t} \left( \frac{ae^{bt}}{1 + \sigma^{2} \frac{a}{b}(e^{bt} - 1)} + c \right)} \right] \times \left\{ \frac{ate^{bt}}{1 + \sigma^{2} \frac{a}{b}(e^{bt} - 1)} - \frac{ae^{bt} \left[ \sigma^{2} \frac{ate^{bt}}{b} - \sigma^{2} \frac{a(e^{bt} - 1)}{b^{2}} \right]}{\left[ 1 + \sigma^{2} \frac{a}{b}(e^{bt} - 1) \right]^{2}} \right\}
$$
\n
$$
\frac{\partial \ell(\theta|\mathbf{D}, \mathbf{E})}{\partial c} = \sum_{t} \left[ \frac{D_{t}}{\left( \frac{ae^{bt}}{1 + \sigma^{2} \frac{a}{b}(e^{bt} - 1)} + c \right)} - \frac{D_{t} + \phi}{\phi + E_{t} \left( \frac{ae^{bt}}{1 + \sigma^{2} \frac{a}{b}(e^{bt} - 1)} + c \right)} \right] \frac{a^{2}e^{bt}(e^{bt} - 1)}{b(\sigma^{2} \frac{a}{b}(e^{bt} - 1) + 1)^{2}}
$$
\n
$$
\frac{\partial \ell(\theta|\mathbf{D}, \mathbf{E})}{\partial \phi} = \sum_{t} \sum_{j=1}^{D_{t}-1} \left( \frac{D_{t}}{j + \phi} - \frac{D_{t} + \phi}{\phi + E_{t} \left( \frac{ae^{bt}}{1 + \sigma^{2} \frac{a}{b}(e^{bt} - 1)} +
$$

o qual igualamos a zero e resolvemos simultaneamente.

A Tabela 5.8 apresenta os Erro Médios Percentuais e sua variância para cada parâmetros considerado na simulação. Nela podemos notar que, assim como os métodos baseado na minimização dos erros quadrados, este método não captura com precisão o parâmetro  $\sigma^2$ , e que, em geral, o aumento de  $\sigma^2$  impactou as estimativas de  $a, b$  e  $c$ , causando um maior MPE e maior variância, o que implica numa menor precisão na estimação dos parâmetros.

|                                                      |            |            |            | <b>Labela 0.0</b> I M - Modelo Difformal Negativo |         |         |         |                 |
|------------------------------------------------------|------------|------------|------------|---------------------------------------------------|---------|---------|---------|-----------------|
| Parâmetros                                           | MPE(a)     | MPE(b)     | MPE(c)     | $MPE(\sigma_2)$                                   | Var(a)  | Var(b)  | Var(c)  | $Var(\sigma_2)$ |
| $\theta = (a_1, b_1, c_1, \sigma_1^2)'$              | 336.9654   | $-12.4525$ | $-32.1572$ | $-21.1671$                                        | 16.1130 | 0.0727  | 0.3776  | 0.2560          |
| $\theta = (a_1, b_1, c_1, \sigma_2^2)'$              | $-2.8040$  | 10.9351    | 12.7351    | 77.6426                                           | 0.9461  | 0.04041 | 0.1144  | 1.7994          |
| $\theta = (a_1, b_1, c_2, \sigma_1^2)'$              | 81.9833    | 2.5667     | 89.8360    | 3.9956                                            | 2.2313  | 0.1067  | 4.7082  | 0.5562          |
| $\boldsymbol{\theta} = (a_1, b_1, c_2, \sigma_2^2)'$ | 15.7903    | 4.6431     | 49.7824    | 49.6257                                           | 0.6634  | 0.0317  | 2.0001  | 1.6523          |
| $\theta = (a_1, b_2, c_1, \sigma_1^2)'$              | 52.6842    | 11.5441    | 10.0871    | 20.8282                                           | 2.801   | 0.1045  | 0.2370  | 0.3855          |
| $\boldsymbol{\theta} = (a_1, b_2, c_1, \sigma_2^2)'$ | 115.4201   | $-2.0479$  | $-11.9922$ | 22.1955                                           | 3.2410  | 0.0353  | 0.2282  | 1.4743          |
| $\theta = (a_1, b_2, c_2, \sigma_1^2)'$              | 27.1899    | 4.5717     | 72.6920    | 9.1540                                            | 1.0701  | 0.0356  | 2.7824  | 0.2643          |
| $\theta = (a_1, b_2, c_2, \sigma_2^2)'$              | 52.3059    | $-1.0071$  | 7.1378     | 31.5193                                           | 0.901   | 0.0108  | 1.4512  | 1.4064          |
| $\theta = (a_2, b_1, c_1, \sigma_1^2)'$              | 148.9840   | $-4.2344$  | 3.2309     | $-7.1601$                                         | 4.6121  | 0.1412  | 1.2860  | 0.5258          |
| $\theta = (a_2, b_1, c_1, \sigma_2^2)'$              | 0.1735     | 16.5977    | 50.2264    | 128.7175                                          | 1.2336  | 0.0752  | 0.7848  | 2.7527          |
| $\theta = (a_2, b_1, c_2, \sigma_1^2)'$              | $-12.5381$ | 29.3213    | 725.6932   | 51.8871                                           | 1.0431  | 0.2185  | 58.3172 | 0.6128          |
| $\theta = (a_2, b_1, c_2, \sigma_2^2)'$              | $-13.1850$ | 8.0951     | 248.9701   | 65.5832                                           | 0.124   | 0.0173  | 10.8302 | 1.0542          |
| $\theta = (a_2, b_2, c_1, \sigma_1^2)'$              | 80.8399    | 1.6741     | 25.0524    | 0.0726                                            | 3.0139  | 0.0923  | 1.2974  | 0.3003          |
| $\theta = (a_2, b_2, c_1, \sigma_2^2)'$              | 74.6142    | 1.5090     | $-3.2941$  | 50.3133                                           | 1.8010  | 0.0686  | 0.9763  | 2.4605          |
| $\theta = (a_2, b_2, c_2, \sigma_1^2)'$              | $-8.0935$  | 9.6309     | 426.6467   | 16.8969                                           | 0.3446  | 0.0394  | 31.2134 | 0.1681          |
| $\theta = (a_2, b_2, c_2, \sigma_2^2)'$              | -4.8041    | 7.2634     | 230.9860   | 64.9256                                           | 0.2041  | 0.0234  | 13.2186 | 1.2270          |

Tabela 5.8 ΓM - Modelo Binomial Negativo

Portando, analisando os quatro métodos de estimação considerados, podemos ter a mesma conclusão obtidas nos outros três modelos estudados: o método baseado no modelo Poisson é o melhor para a estimação do modelo ΓM.

## CAPÍTULO 6

## MISTURA

Entre a década de 1840 e 2010, houve um aumento de quatro décadas na expectativa de vida, por conta da redução da mortalidade ocasionada por doenças infecciosas e desastres naturais, e sua diminuição devido a esforços médicos, melhor nutrição e melhorias na saúde pública (OEPPEN; VAUPEL et al., 2002).

Essa dinâmica na mortalidade da população mundial faz com que haja a necessidade de modelos de mortalidade mais complexos, que possuam capacidade de capturar essa nova dinâmicas, especialmente em idades mais avançadas. Contudo, muitas vezes esses modelos são super parametrizados, como o proposto por Heligman e Pollard (1980). Usa forma de contornar esse problema  $\acute{e}$  utilizar um modelo baseado na misturas de distribuições para essa modelagem.

Modelos baseados em misturas são largamente utilizados em diversas áreas, como: astronomia, biologia, engenharia, finanças, genética e medicina; para modelar a probabilidade de pertencer a cada grupo não observado, estimar parâmetros distintos da distribuição em cada grupo, classificar os indiv´ıduos nos grupos e fazer inferˆencias sobre como cada grupo se comporta. Mas apesar disso, esses modelos n˜ao foram muito exploras no contexto de modelagem de mortalidade.

Existe uma motivação matemática formal para o uso de misturas como essa classe de modelos probabilísticos flexíveis. Tal motivação é expressa pelo teorema a seguir:

**Teorema 1.** Seja  $f(\cdot)$  e  $g(\cdot)$  distribuições contínuas em  $\mathbb{R}^q$ . Dado  $\varepsilon > 0$  e um conjunto compactors  $C\subset \mathbb{R}^q,$ existe uma mistura finita de ordem m da forma

$$
h(t) = \sum_{j=1}^{m} p_j g(t; \theta_j)
$$

tal que  $\sup_{t \in C} ||f(t) - h(t)|| < \varepsilon$ . Onde m é a ordem da mistura,  $\theta_j$  é o parâmetro que caracteriza a j-ésima população e  $p_i$  é a proporção de mistura.

Este teorema mostra que qualquer densidade contínua pode ser aproximada por uma mistura finita adequada de quaisquer densidades contínuas (DÁVILA; CABRAL; ZELLER, 2018).

Vale ainda observar que o Teorema 1 não especifica quantos componentes  $m$  são necessários para aproximar a densidade  $f(\cdot)$ , mas fica claro que o número de componentes m está diretamente relacionando com o valor de  $\varepsilon$ .

## 6.1 FUNÇÕES HAZARD, SOBREVIVÊNCIA E VIDA MÉDIA RESIDUAL

A flexibilidade atribuída pelo Teorema 1 para a função de distribuição também pode ser estendida para a força de mortalidade, visto que ela pode ser construída a partir da função de distribuição. Dessa forma, se definirmos a função de distribuição  $f(t; \theta) = pf_1(t; \theta_1) + (1-p)f_2(t; \theta_2)$ , teremos a função de sobrevivência dada por

$$
S(t; \theta) = \int_t^{\infty} f(x|\theta) dx
$$
  
=  $p \int_t^{\infty} f_1(x|\theta_1) dx + (1-p) \int_t^{\infty} f_2(x|\theta_2) dx$   
=  $pS_1(t; \theta_1) + (1-p)S_2(t; \theta_2),$ 

onde  $\bm{\theta} = (p, \bm{\theta}_1, \bm{\theta}_2)'$ . Consequentemente a forma da função de força de mortalidade é facilmente derivada, e dada por:

$$
\mu(t; \boldsymbol{\theta}) = \frac{f(t; \boldsymbol{\theta})}{S(t; \boldsymbol{\theta})} = \frac{pf_1(t; \boldsymbol{\theta}_1) + (1-p)f_2(t; \boldsymbol{\theta}_2)}{pS_1(t; \boldsymbol{\theta}_1) + (1-p)S_2(t; \boldsymbol{\theta}_2)}.
$$

Como a força de mortalidade agora é comporta pela razão da combinações convexas de densidades e funções de sobrevivências, usualmente não temos uma interpretação tão direta de modelos baseados em misturas como temos nos modelos mais simples, como o Gompertz (1825b) e Makeham (1860b).

Essa interpretação é perdida em detrimento da fácil derivação de algumas funções de interesse, como a função de vida média residual, que para o modelo baseado em misturas é dada por

$$
\mathcal{M}(t; \theta) = \frac{1}{S(t; \theta)} \int_0^{\infty} S(x+t; \theta) dx
$$
  
= 
$$
\frac{p \mathcal{M}_1(t; \theta_1) S_1(t; \theta_1) + (1-p) \mathcal{M}_2(t; \theta_2) S_2(t; \theta_2)}{p S_1(t; \theta_1) + (1-p) S_2(t; \theta_2)}
$$

## 6.2 MISTURA DE GOMPERTZ

Para este modelo, iremos considerar a mistura entre duas distribuições Gompertz, tais que  $\theta_1$  $p(a, b)$  e  $\theta_2 = (c, d)$ , resultando desta forma em uma densidade dada por

$$
f(t; \theta) = p \left( ab \exp \left\{ a \left( e^{bt} - 1 \right) + bt \right\} \right) + (1 - p) \left( cd \exp \left\{ c \left( e^{dt} - 1 \right) + dt \right\} \right),
$$

com  $\boldsymbol{\theta} = (p, a, b, c, d)'$ , sendo  $0 < p < 1$  e  $a, b, c, d \in \mathbb{R}_+$ . Consequentemente a função de sobrevivência será dada por

$$
S(t; \theta) = p \exp\{-a(e^{bt} - 1)\} + (1 - p) \exp\{-c(e^{dt} - 1)\}.
$$

Por fim, a força de mortalidade deste modelo é dada por

$$
\mu(t; \theta) = \frac{p \left( ab \exp \{ a \left( e^{bt} - 1 \right) + bt \} \} + (1 - p) \left( cd \exp \{ c \left( e^{dt} - 1 \right) + dt \} \right)}{p \exp \{ -a \left( e^{bt} - 1 \right) \} + (1 - p) \exp \{ -c \left( e^{dt} - 1 \right) \}}.
$$

#### Simulação

Com o uso deste modelo de misturas baseado na distribuição Gompertz, esperamos obter uma componente que capture a mortalidade entre os jovens (30-70 anos) e outra que capture a mortalidade  $\alpha$  dos idosos (+70 anos). Por esse motivo iremos estudar 32 cenários diferentes, com os seguintes parâmetros: para p teremos  $p_1 = 0.2$  e  $p_2 = 0.1$ , para a teremos  $a_1 = 2 \times 10^{-5}$  e  $a_2 = 8 \times 10^{-5}$ , para b consideraremos  $b_1 = 0.1$  e  $b_2 = 0.05$ , para c iremos considerar  $c_1 = 0.05$  e  $c_2 = 0.005$  e para  $d, d_1 = 0.02$  e  $d_2 = 0.08$ .

Além disso, como a função hazard é altamente não linear, é possível que no espaço paramétrico a função de verossimilhança possua mais de um máximo. Por isso, iremos utilizar o algoritmo genético para as estimativas no máximo global (GREENHALGH; MARSHALL, 2000).

Mínimos quadrados não-lineares Para o modelo baseado na mistura de Gompertz, temos o seguinte sistema de Equações de verossimilhança para o método de mínimos quadrados nãolineares:

$$
\frac{\partial \ell(\theta|\mathbf{D})}{\partial p} = \sum_{t} \left[ \mu(t) - \frac{p (ab \exp \{a (e^{bt} - 1) + bt\}) + (1 - p) (cd \exp \{c (e^{dt} - 1) + dt\})}{p \exp \{-a (e^{bt} - 1)\} + (1 - p) \exp \{-c (e^{dt} - 1)\}} \right] \times \left\{ \frac{abe^{a(e^{bt} - 1)} + bt - cde^{c(e^{dt} - 1)} + dt}{pe^{-a(e^{bt} - 1)} + (1 - p)e^{-c(e^{dt} - 1)}} + \frac{\left(e^{-a(e^{bt} - 1)} - e^{-c(e^{dt} - 1)}\right) \left( abpe^{a(e^{bt} - 1)} + td(1 - p)e^{c(e^{dt} - 1)} + dt\right)}{\left( pe^{-a(e^{bt} - 1)} + (1 - p)e^{-c(e^{dt} - 1)}\right)^2} \right\}
$$

$$
\frac{\partial \ell(\theta|\mathbf{D})}{\partial a} = \sum_{t} \left[ \mu(t) - \frac{p (ab \exp \{a (e^{bt} - 1) + bt\}) + (1 - p) (cd \exp \{c (e^{dt} - 1) + dt\})}{p \exp \{-a (e^{bt} - 1)\} + (1 - p) \exp \{-c (e^{dt} - 1)\}} \right] \times \left\{ \frac{bpe^{a(e^{bt} - 1) + bt} + abp (e^{bt} - 1) e^{a(e^{bt} - 1) + bt}}{pe^{-a(e^{bt} - 1)} + (1 - p)e^{-c(e^{dt} - 1)}} + \right. \\ \left. + (-1) \frac{p (1 - e^{bt}) e^{-a(e^{bt} - 1)} (abpe^{a(e^{bt} - 1) + bt} + cd(1 - p)e^{c(e^{dt} - 1) + dt})}{(pe^{-a(e^{bt} - 1)} + (1 - p)e^{-c(e^{dt} - 1)})^2} \right\}
$$

$$
\frac{\partial \ell(\theta|D)}{\partial b} = \sum_{t} \left[ \mu(t) - \frac{p (ab \exp \{a (e^{bt} - 1) + bt\}) + (1 - p) (cd \exp \{c (e^{dt} - 1) + dt\})}{p \exp \{-a (e^{bt} - 1)\} + (1 - p) \exp \{-c (e^{dt} - 1)\}} \right] \times \left\{ \frac{apt \log e^{-a(e^{bt} - 1) + bt + 1} \left( abpe^{a(e^{bt} - 1) + bt} + cd(1 - p)e^{c(e^{dt} - 1) + dt} \right)}{\left( pe^{-a(e^{bt} - 1)} + (1 - p)e^{-c(e^{dt} - 1)} \right)^2} + \frac{ape^{a(e^{bt} - 1) + bt} + abpe^{a(e^{bt} - 1) + bt} (at \log e^{bt + 1} + t)}{pe^{-a(e^{bt} - 1)} + (1 - p)e^{-c(e^{dt} - 1)}}
$$

$$
\frac{\partial \ell(\theta|\mathbf{D})}{\partial c} = \sum_{t} \left[ \mu(t) - \frac{p \left( ab \exp \{ a \left( e^{bt} - 1 \right) + bt \} \} + (1 - p) \left( cd \exp \{ c \left( e^{dt} - 1 \right) + dt \} \right) \}}{p \exp \{ -a \left( e^{bt} - 1 \right) \} + (1 - p) \exp \{ -c \left( e^{dt} - 1 \right) \}} \right] \times \left\{ \frac{apt \log e^{-a(e^{bt} - 1) + bt + 1} \left( abpe^{a(e^{bt} - 1) + bt} + cd(1 - p)e^{c(e^{dt} - 1) + dt} \right)}{\left( pe^{-a(e^{bt} - 1)} + (1 - p)e^{-c(e^{dt} - 1)} \right)^2} + \frac{ape^{a(e^{bt} - 1) + bt} + abpe^{a(e^{bt} - 1) + bt} \left( at \log e^{bt + 1} + t \right)}{pe^{-a(e^{bt} - 1)} + (1 - p)e^{-c(e^{dt} - 1)}} \right\}
$$

$$
\frac{\partial \ell(\theta|\mathbf{D})}{\partial d} = \sum_{t} \left[ \mu(t) - \frac{p (ab \exp \{a (e^{bt} - 1) + bt\}) + (1 - p) (cd \exp \{c (e^{dt} - 1) + dt\})}{p \exp \{-a (e^{bt} - 1)\} + (1 - p) \exp \{-c (e^{dt} - 1)\}} \right] \times \left\{ \frac{c(1 - p)t \log e^{-c(e^{dt} - 1) + dt + 1} \left( abpe^{a(e^{bt} - 1) + bt} + cd(1 - p)e^{c(e^{dt} - 1) + dt} \right)}{\left( pe^{-a(e^{bt} - 1)} + (1 - p)e^{-c(e^{dt} - 1)} \right)^2} + \frac{c(1 - p)e^{c(e^{dt} - 1) + dt} + cd(1 - p)e^{c(e^{dt} - 1) + dt} (ct \log e^{dt + 1} + t)}{pe^{-a(e^{bt} - 1)} + (1 - p)e^{-c(e^{dt} - 1)}}
$$

o qual igualamos a zero e resolvemos simultaneamente para obtermos as estimativas dos parâmetros deste modelo.

A Tabela 6.1 apresenta os Erro Médios Percentuais e sua variância para cada parâmetros considerado na simulação. Nela podemos notar que para o parâmetro  $p$  o método obteve boas estimativas em alguns cenários, mas na maioria deles o MPE sub ou superestimou o parâmetro em pelo menos  $10\%$ . Mas apesar disso as estimativas possuem variância pequena, indicando precisão nas estimativas.

Tabela 6.1 Mistura de Gompertz - Método de mínimos quadrados não-lineares

| Parâmetros                                         | $\overline{\text{MPE}}(p)$ | $\overline{\text{MPE}}(a)$ | $\sim$ 0.11 p or 0.1<br>$\overline{\text{MPE}}(b)$ | -------<br>$\overline{\rm MPE}(\rm c)$ | MPE(d)      | Var(p)  | Var(a)  | Var(b)  | Var(c)  | Var(d)  |
|----------------------------------------------------|----------------------------|----------------------------|----------------------------------------------------|----------------------------------------|-------------|---------|---------|---------|---------|---------|
| $\theta = (p_1, a_1, b_1, c_1, d_1)'$              | 34.71215                   | $-9.72478$                 | $-40.60538$                                        | 28.36521                               | 1.14426     | 0.05442 | 0.04211 | 0.00758 | 0.04331 | 0.05518 |
| $\theta = (p_1, a_1, b_1, c_1, d_2)'$              | 1.09219                    | 6.25305                    | $-35.83199$                                        | 11.13838                               | $-30.35895$ | 0.02205 | 0.03920 | 0.01174 | 0.04656 | 0.00570 |
| $\boldsymbol{\theta} = (p_1, a_1, b_1, c_2, d_1)'$ | 0.57014                    | $-21.47237$                | $-41.52092$                                        | 4.06462                                | 54.50414    | 0.10530 | 0.01061 | 0.12707 | 0.25322 | 0.05118 |
| $\theta = (p_1, a_1, b_1, c_2, d_2)'$              | 1.02002                    | 14.94603                   | $-29.76379$                                        | 22.48455                               | $-35.87585$ | 0.06843 | 0.05428 | 0.01205 | 0.09205 | 0.00887 |
| $\theta = (p_1, a_1, b_2, c_1, d_1)'$              | 4.04229                    | 10.42117                   | $-23.20173$                                        | 85.19857                               | 33.72680    | 0.00079 | 0.00634 | 0.00055 | 0.00003 | 0.00001 |
| $\theta = (p_1, a_1, b_2, c_1, d_2)'$              | $-22.16281$                | 23.77073                   | $-1.13028$                                         | $-37.76227$                            | $-41.54953$ | 0.01193 | 0.03216 | 0.03440 | 0.17624 | 0.01200 |
| $\theta = (p_1, a_1, b_2, c_2, d_1)'$              | $-4.01291$                 | $-13.86964$                | $-24.27349$                                        | 42.11878                               | 26.98791    | 0.07964 | 0.04526 | 0.04173 | 0.06073 | 0.00672 |
| $\boldsymbol{\theta} = (p_1, a_1, b_2, c_2, d_2)'$ | 9.04824                    | $-42.37572$                | $-20.98088$                                        | 23.25695                               | $-8.91282$  | 0.00324 | 0.01309 | 0.00985 | 0.23254 | 0.44329 |
| $\boldsymbol{\theta} = (p_1, a_2, b_1, c_1, d_1)'$ | 6.09251                    | $-37.57285$                | $-12.39927$                                        | 13.49838                               | 26.19567    | 0.01510 | 0.10096 | 0.07163 | 0.18626 | 0.05088 |
| $\theta = (p_1, a_2, b_1, c_1, d_2)'$              | $-12.69733$                | $-0.14048$                 | $-21.49903$                                        | 29.65549                               | $-24.08753$ | 0.00679 | 0.04711 | 0.00352 | 0.01089 | 0.00022 |
| $\theta = (p_1, a_2, b_1, c_2, d_1)'$              | $-7.89216$                 | -67.86614                  | $-28.26606$                                        | $-7.92207$                             | 45.88757    | 0.00151 | 0.00018 | 0.00020 | 0.00439 | 0.00034 |
| $\theta = (p_1, a_2, b_1, c_2, d_2)'$              | 1.03109                    | $-4.94238$                 | $-37.84256$                                        | 44.90774                               | $-31.79921$ | 0.01263 | 0.01157 | 0.00461 | 0.01626 | 0.00011 |
| $\boldsymbol{\theta} = (p_1, a_2, b_2, c_1, d_1)'$ | $-18.54565$                | $-0.99842$                 | $-33.39955$                                        | 48.93500                               | 43.47937    | 0.04850 | 0.07155 | 0.03450 | 0.09581 | 0.00196 |
| $\theta = (p_1, a_2, b_2, c_1, d_2)'$              | $-0.92625$                 | $-55.60917$                | 0.57880                                            | 67.95863                               | $-60.39942$ | 0.00007 | 0.01774 | 0.00273 | 0.06757 | 0.00050 |
| $\theta = (p_1, a_2, b_2, c_2, d_1)'$              | $-19.86885$                | 7.39950                    | $-18.96576$                                        | 38.87354                               | 43.39038    | 0.04812 | 0.07932 | 0.08401 | 0.03100 | 0.02060 |
| $\theta = (p_1, a_2, b_2, c_2, d_2)'$              | $-16.69477$                | 19.90603                   | 4.96854                                            | $-42.29009$                            | $-34.59300$ | 0.00544 | 0.01911 | 0.00411 | 0.02494 | 0.00241 |
| $\boldsymbol{\theta} = (p_2, a_1, b_1, c_1, d_1)'$ | 17.39007                   | $-42.43626$                | $-32.08053$                                        | 11.06668                               | $-7.68524$  | 0.01052 | 0.05413 | 0.00980 | 0.04464 | 0.12253 |
| $\theta = (p_2, a_1, b_1, c_1, d_2)'$              | $-6.18985$                 | $-18.38948$                | $-43.67252$                                        | $-4.97881$                             | $-8.24652$  | 0.08757 | 0.00954 | 0.02319 | 0.05265 | 0.02481 |
| $\theta = (p_2, a_1, b_1, c_2, d_1)'$              | 3.34350                    | $-23.73088$                | $-54.20995$                                        | 45.85568                               | 42.45101    | 0.00459 | 0.03843 | 0.04026 | 0.05777 | 0.00058 |
| $\theta = (p_2, a_1, b_1, c_2, d_2)'$              | $-22.94642$                | $-3.11454$                 | $-19.48067$                                        | $-7.68588$                             | $-36.75233$ | 0.06273 | 0.09559 | 0.04746 | 0.19748 | 0.00890 |
| $\boldsymbol{\theta} = (p_2, a_1, b_2, c_1, d_1)'$ | 4.28575                    | $-21.13030$                | $-25.23244$                                        | 59.97262                               | 34.21113    | 0.00964 | 0.00580 | 0.00053 | 0.00108 | 0.00004 |
| $\theta = (p_2, a_1, b_2, c_1, d_2)'$              | 1.02031                    | $-6.47091$                 | $-3.18756$                                         | 22.15353                               | $-64.50126$ | 0.00002 | 0.00031 | 0.00189 | 0.02315 | 0.00103 |
| $\boldsymbol{\theta} = (p_2, a_1, b_2, c_2, d_1)'$ | $-7.17557$                 | $-29.07203$                | $-23.35986$                                        | 46.25172                               | 24.59043    | 0.01531 | 0.06347 | 0.00322 | 0.01677 | 0.00062 |
| $\boldsymbol{\theta} = (p_2, a_1, b_2, c_2, d_2)'$ | 4.92873                    | 10.44824                   | $-2.43244$                                         | 24.80152                               | $-67.40098$ | 0.00003 | 0.00050 | 0.00204 | 0.02508 | 0.00151 |
| $\boldsymbol{\theta} = (p_2, a_2, b_1, c_1, d_1)'$ | 10.05173                   | $-40.05763$                | $-37.80993$                                        | 27.26778                               | 29.77475    | 0.01910 | 0.07749 | 0.00394 | 0.09672 | 0.03424 |
| $\theta = (p_2, a_2, b_1, c_1, d_2)'$              | $-14.97447$                | $-11.11014$                | $-32.83805$                                        | 32.63309                               | $-20.66728$ | 0.03761 | 0.01357 | 0.04030 | 0.09419 | 0.01445 |
| $\theta = (p_2, a_2, b_1, c_2, d_1)'$              | $-7.52447$                 | $-68.17823$                | $-28.18127$                                        | $-8.87582$                             | 45.86906    | 0.00305 | 0.00001 | 0.00011 | 0.01187 | 0.00031 |
| $\theta = (p_2, a_2, b_1, c_2, d_2)'$              | 2.55612                    | $-2.13182$                 | $-20.07902$                                        | 16.21978                               | $-28.21789$ | 0.05448 | 0.07025 | 0.04388 | 0.20961 | 0.00818 |
| $\boldsymbol{\theta} = (p_2, a_2, b_2, c_1, d_1)'$ | 20.10236                   | 4.86272                    | $-13.32867$                                        | 37.93844                               | 25.88043    | 0.10540 | 0.12009 | 0.03875 | 0.13664 | 0.09090 |
| $(p_2, a_2, b_2, c_1, d_2)'$<br>$\theta =$         | 22.30347                   | $-22.76129$                | 1.11421                                            | 49.46952                               | $-60.58726$ | 0.04371 | 0.00847 | 0.00322 | 0.05972 | 0.00054 |
| $(p_2, a_2, b_2, c_2, d_1)'$<br>$\theta =$         | 2.97673                    | $-0.32609$                 | $-2.95354$                                         | 26.31802                               | 29.39807    | 0.02606 | 0.07317 | 0.06747 | 0.11166 | 0.08364 |
| $\boldsymbol{\theta} = (p_2, a_2, b_2, c_2, d_2)'$ | 2.42796                    | 0.31815                    | $-22.10172$                                        | $-26.85157$                            | $-11.71276$ | 0.02831 | 0.02349 | 0.01034 | 0.13932 | 0.17739 |

Os outros parâmetros obtiveram um comportamento semelhante no que diz respeito a precisão, contudo obtiveram vício muito alto em vários dos cenários considerados no estudo de simulação.

Mínimos quadrados não-lineares ponderados Para o modelo baseado na mistura de Gompertz, temos o seguinte sistema de Equações para o método de mínimos quadrados não-lineares ponderados:

$$
\frac{\partial \ell(\theta|\mathbf{D})}{\partial p} = \sum_{t} \left[ 1 - \frac{1}{\mu(t)} \left( \frac{p \left( ab \exp \{ a \left( e^{bt} - 1 \right) + bt \} \} + (1 - p) \left( cd \exp \{ c \left( e^{dt} - 1 \right) + dt \} \right)}{p \exp \{ -a \left( e^{bt} - 1 \right) \} + (1 - p) \exp \{ -c \left( e^{dt} - 1 \right) \}} \right) \right] \times \frac{1}{\mu(t)} \left\{ \frac{abe^{a(e^{bt} - 1)} + bt - cde^{c(e^{dt} - 1)} + dt}{pe^{-a(e^{bt} - 1)} + (1 - p)e^{-c(e^{dt} - 1)}} + \frac{e^{-a(e^{bt} - 1)} - e^{-c(e^{dt} - 1})}{\left( pe^{-a(e^{bt} - 1)} + (1 - p)e^{-c(e^{dt} - 1)} \right)^2} \right\}
$$

$$
\frac{\partial \ell(\theta|\mathbf{D})}{\partial a} = \sum_{t} \left[ 1 - \frac{1}{\mu(t)} \left( \frac{p (ab \exp \{a (e^{bt} - 1) + bt\}) + (1 - p) (cd \exp \{c (e^{dt} - 1) + dt\})}{p \exp \{-a (e^{bt} - 1)\} + (1 - p) \exp \{-c (e^{dt} - 1)\}} \right) \right] \times \frac{1}{\mu(t)} \left\{ \frac{bpe^{a(e^{bt} - 1) + bt} + abp (e^{bt} - 1) e^{a(e^{bt} - 1) + bt}}{p e^{-a(e^{bt} - 1)} + (1 - p) e^{-c(e^{dt} - 1)}} + \frac{p (1 - e^{bt}) e^{-a(e^{bt} - 1)} (abpe^{a(e^{bt} - 1) + bt} + cd(1 - p) e^{c(e^{dt} - 1) + dt})}{(pe^{-a(e^{bt} - 1)} + (1 - p) e^{-c(e^{dt} - 1)})^2} \right\}
$$

$$
\frac{\partial \ell(\theta|D)}{\partial b} = \sum_{t} \left[ 1 - \frac{1}{\mu(t)} \left( \frac{p (ab \exp \{a (e^{bt} - 1) + bt\}) + (1 - p) (cd \exp \{c (e^{dt} - 1) + dt\})}{p \exp \{-a (e^{bt} - 1)\} + (1 - p) \exp \{-c (e^{dt} - 1)\}} \right) \right] \times \frac{1}{\mu(t)} \left\{ \frac{apt \log e^{-a(e^{bt} - 1) + bt + 1} \left( abpe^{a(e^{bt} - 1) + bt} + cd(1 - p)e^{c(e^{dt} - 1) + dt} \right)}{\left( pe^{-a(e^{bt} - 1)} + (1 - p)e^{-c(e^{dt} - 1)} \right)^2} + \frac{ape^{a(e^{bt} - 1) + bt} + abpe^{a(e^{bt} - 1) + bt} \left( at \log e^{bt + 1} + t \right)}{pe^{-a(e^{bt} - 1)} + (1 - p)e^{-c(e^{dt} - 1)}} \right\}
$$

$$
\frac{\partial \ell(\theta|D)}{\partial c} = \sum_{t} \left[ 1 - \frac{1}{\mu(t)} \left( \frac{p (ab \exp \{a (e^{bt} - 1) + bt\}) + (1 - p) (cd \exp \{c (e^{dt} - 1) + dt\})}{p \exp \{-a (e^{bt} - 1)\} + (1 - p) \exp \{-c (e^{dt} - 1)\}} \right) \right] \times \frac{1}{\mu(t)} \left\{ \frac{apt \log e^{-a(e^{bt} - 1) + bt + 1} \left( abpe^{a(e^{bt} - 1) + bt} + cd(1 - p)e^{c(e^{dt} - 1) + dt} \right)}{\left( pe^{-a(e^{bt} - 1)} + (1 - p)e^{-c(e^{dt} - 1)} \right)^2} + \frac{ape^{a(e^{bt} - 1) + bt} + abpe^{a(e^{bt} - 1) + bt} (at \log e^{bt + 1} + t)}{pe^{-a(e^{bt} - 1)} + (1 - p)e^{-c(e^{dt} - 1)}}
$$

$$
\frac{\partial \ell(\theta|\mathbf{D})}{\partial d} = \sum_{t} \left[ 1 - \frac{1}{\mu(t)} \left( \frac{p \left( ab \exp \{ a \left( e^{bt} - 1 \right) + bt \} \} + (1 - p) \left( cd \exp \{ c \left( e^{dt} - 1 \right) + dt \} \right)}{p \exp \{ -a \left( e^{bt} - 1 \right) \} + (1 - p) \exp \{ -c \left( e^{dt} - 1 \right) \}} \right) \right] \times \frac{1}{\mu(t)} \left\{ \frac{c(1 - p)t \log e^{-c(e^{dt} - 1)} + dt + d(1 - p)e^{c(e^{dt} - 1)} + dt}{(pe^{-a(e^{bt} - 1)} + (1 - p)e^{-c(e^{dt} - 1)})^2} + \frac{c(1 - p)e^{c(e^{dt} - 1)} + dt + cd(1 - p)e^{c(e^{dt} - 1)} + dt \left( ct \log e^{dt + 1} + t \right)}{pe^{-a(e^{bt} - 1)} + (1 - p)e^{-c(e^{dt} - 1)}} \right\}
$$

o qual igualamos a zero e resolvemos simultaneamente para obtermos as estimativas dos parâmetros deste modelo.

A Tabela 6.2 apresenta os Erro Médios Percentuais e sua variância para cada parâmetros considerado na simulação. Nela podemos notar que um comportamento muito semelhando ao observado no método anterior: estimativas muito precisas, contudo possuindo baixa acurácia (MPE) alto). Mas apesar disso, este método forneceu resultados melhores do que os observados no método de mínimos quadrados.

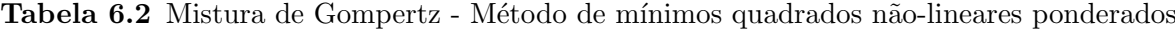

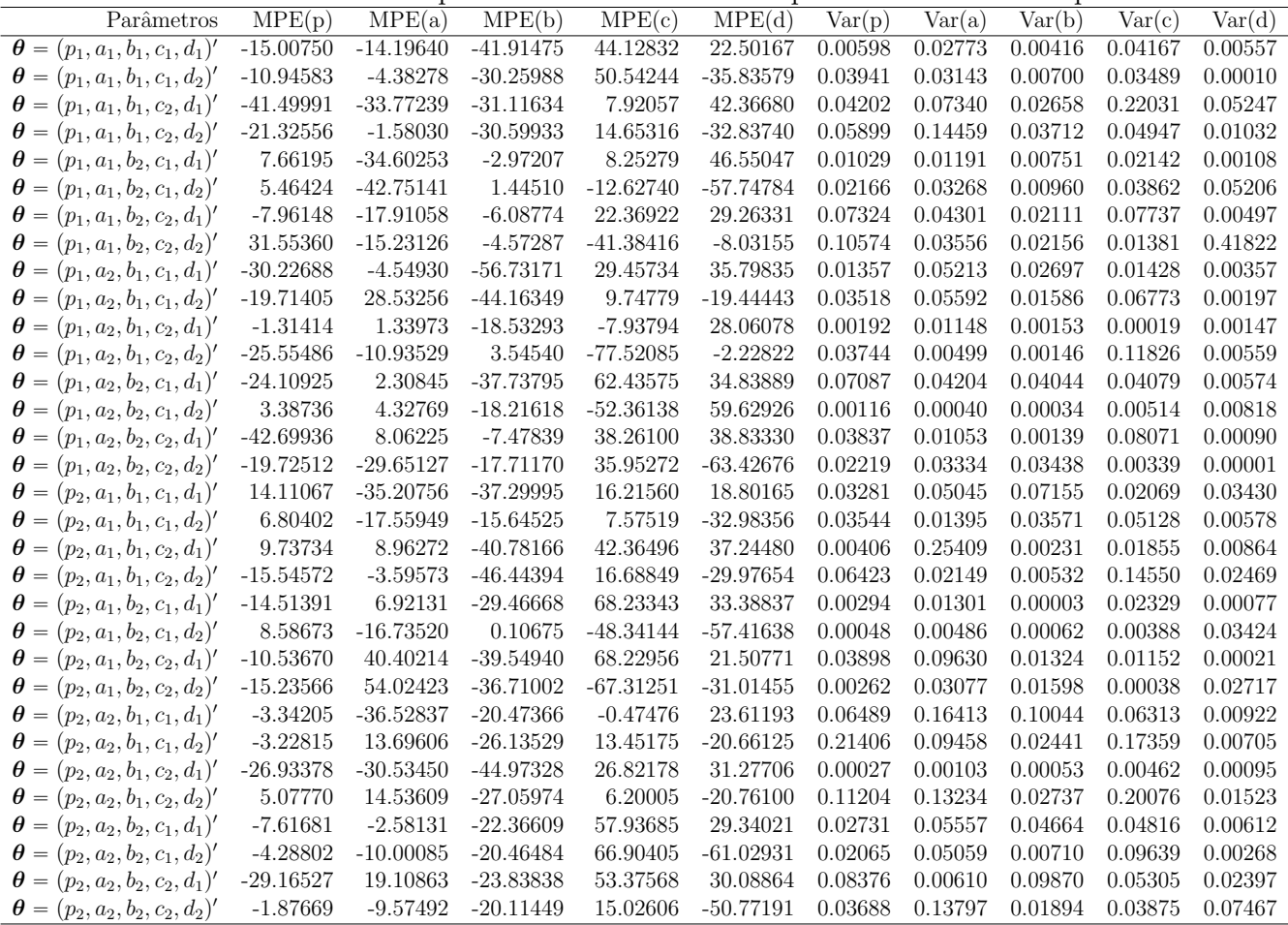

Modelo Poisson Para o modelo baseado na mistura de Gompertz, temos o seguinte sistema de Equações de verossimilhança para o método baseado no modelo Poisson:

$$
\frac{\partial \ell(\theta | \mathbf{D}, \mathbf{E})}{\partial p} = \sum_{t} \left[ D_t \frac{p \exp\{-a(e^{bt} - 1)\} + (1 - p) \exp\{-c(e^{dt} - 1)\}}{p (ab \exp\{a(e^{bt} - 1) + bt\}) + (1 - p) (cd \exp\{c(e^{dt} - 1) + dt\})} - E_t \right] \times \left\{ \frac{abe^{a(e^{bt} - 1)} + bt - cde^{c(e^{dt} - 1)} + dt}{pe^{-a(e^{bt} - 1)} + (1 - p)e^{-c(e^{dt} - 1)}} + \frac{\left(e^{-a(e^{bt} - 1)} - e^{-c(e^{dt} - 1)}\right) \left( abpe^{a(e^{bt} - 1) + bt} + cd(1 - p)e^{c(e^{dt} - 1) + dt}\right)}{\left( pe^{-a(e^{bt} - 1)} + (1 - p)e^{-c(e^{dt} - 1)}\right)^2} \right\}
$$

$$
\frac{\partial \ell(\theta | \mathbf{D}, \mathbf{E})}{\partial a} = \sum_{t} \left[ D_t \frac{p \exp\{-a(e^{bt} - 1)\} + (1 - p) \exp\{-c(e^{dt} - 1)\}}{p (ab \exp\{a(e^{bt} - 1) + bt\}) + (1 - p) (cd \exp\{c(e^{dt} - 1) + dt\})} - E_t \right] \times \left\{ \frac{bpe^{a(e^{bt} - 1) + bt} + abp(e^{bt} - 1) e^{a(e^{bt} - 1) + bt}}{pe^{-a(e^{bt} - 1)} + (1 - p)e^{-c(e^{dt} - 1)}} + \right. \\ \left. + (-1) \frac{p (1 - e^{bt}) e^{-a(e^{bt} - 1)} (abpe^{a(e^{bt} - 1) + bt} + cd(1 - p)e^{c(e^{dt} - 1) + dt})}{(pe^{-a(e^{bt} - 1)} + (1 - p)e^{-c(e^{dt} - 1)})^2} \right\}
$$

$$
\frac{\partial \ell(\theta | \mathbf{D}, \mathbf{E})}{\partial b} = \sum_{t} \left[ D_t \frac{p \exp\{-a(e^{bt} - 1)\} + (1 - p) \exp\{-c(e^{dt} - 1)\}}{p (ab \exp\{a(e^{bt} - 1) + bt\}) + (1 - p) (cd \exp\{c(e^{dt} - 1) + dt\})} - E_t \right] \times \left\{ \frac{apt \log e^{-a(e^{bt} - 1) + bt + 1} \left( abpe^{a(e^{bt} - 1) + bt} + cd(1 - p)e^{c(e^{dt} - 1) + dt} \right)}{\left( pe^{-a(e^{bt} - 1)} + (1 - p)e^{-c(e^{dt} - 1)} \right)^2} + \frac{ape^{a(e^{bt} - 1) + bt} + abpe^{a(e^{bt} - 1) + bt} (at \log e^{bt + 1} + t)}{pe^{-a(e^{bt} - 1)} + (1 - p)e^{-c(e^{dt} - 1)}}
$$

$$
\frac{\partial \ell(\theta | \mathbf{D}, \mathbf{E})}{\partial c} = \sum_{t} \left[ D_t \frac{p \exp\{-a(e^{bt} - 1)\} + (1 - p) \exp\{-c(e^{dt} - 1)\}}{p (ab \exp\{a(e^{bt} - 1) + bt\}) + (1 - p) (cd \exp\{c(e^{dt} - 1) + dt\})} - E_t \right] \times \left\{ \frac{apt \log e^{-a(e^{bt} - 1) + bt + 1} \left( abpe^{a(e^{bt} - 1) + bt} + cd(1 - p)e^{c(e^{dt} - 1) + dt} \right)}{(pe^{-a(e^{bt} - 1)} + (1 - p)e^{-c(e^{dt} - 1)})^2} + \frac{ape^{a(e^{bt} - 1) + bt} + abpe^{a(e^{bt} - 1) + bt} (at \log e^{bt + 1} + t)}{pe^{-a(e^{bt} - 1)} + (1 - p)e^{-c(e^{dt} - 1)}}
$$

$$
\frac{\partial \ell(\theta|\mathbf{D}, \mathbf{E})}{\partial d} = \sum_{t} \left[ D_t \frac{p \exp\{-a(e^{bt} - 1)\} + (1 - p) \exp\{-c(e^{dt} - 1)\}}{p(a b \exp\{a(e^{bt} - 1) + bt\}) + (1 - p)(cd \exp\{c(e^{dt} - 1) + dt\})} - E_t \right] \times \left\{ \frac{c(1 - p)t \log e^{-c(e^{dt} - 1) + dt + 1} \left( abpe^{a(e^{bt} - 1) + bt} + cd(1 - p)e^{c(e^{dt} - 1) + dt} \right)}{(pe^{-a(e^{bt} - 1)} + (1 - p)e^{-c(e^{dt} - 1)})^2} + \frac{c(1 - p)e^{c(e^{dt} - 1) + dt} + cd(1 - p)e^{c(e^{dt} - 1) + dt} \left(ct \log e^{dt + 1} + t\right)}{pe^{-a(e^{bt} - 1)} + (1 - p)e^{-c(e^{dt} - 1)}} \right\}
$$

o qual igualamos a zero e resolvemos simultaneamente para obtermos as estimativas dos parâmetros deste modelo.

A Tabela 6.3 apresenta os Erro Médios Percentuais e sua variância para cada parâmetros considerado na simulação. Nela podemos notar que diferente do que foi observado nos outros modelos, este método não foi capaz de entregar bons resultados para as estimativas do modelo. Em alguns cenários o MPE de alguns parâmetros ultrapassou 1000%. Além disso as estimativas obtidas não se mostraram precisas, com alta variância em alguns cenários. Isso pode ter sido causado pela alta não linearidade da força de mortalidade.

|            | Parâmetros                                         | MPE(p)      | MPE(a)      | MPE(b)      | MPE(c)      | $\overline{\text{MPE}}(d)$ | Var(p)  | Var(a)  | Var(b)  | Var(c)   | Var(d)  |
|------------|----------------------------------------------------|-------------|-------------|-------------|-------------|----------------------------|---------|---------|---------|----------|---------|
|            | $\boldsymbol{\theta} = (p_1, a_1, b_1, c_1, d_1)'$ | $-28.66296$ | $-20.12746$ | $-28.36651$ | 40.74215    | 37.72359                   | 0.02439 | 0.01968 | 0.00636 | 0.08862  | 0.02991 |
|            | $\theta = (p_1, a_1, b_1, c_1, d_2)'$              | 5.68662     | $-54.74873$ | $-0.59862$  | $-98.68022$ | $-3.13153$                 | 0.00542 | 0.02616 | 0.00321 | 0.01577  | 0.00009 |
|            | $\theta = (p_1, a_1, b_1, c_2, d_1)'$              | 5.91449     | $-26.62324$ | $-23.88974$ | 53.29521    | 54.07650                   | 0.03643 | 0.03018 | 0.00509 | 0.03077  | 0.03271 |
|            | $\boldsymbol{\theta} = (p_1, a_1, b_1, c_2, d_2)'$ | $-13.28979$ | 8.45428     | $-3.81691$  | $-1.88329$  | $-20.39583$                | 0.06579 | 0.03412 | 0.01284 | 0.58918  | 0.02670 |
|            | $\boldsymbol{\theta} = (p_1, a_1, b_2, c_1, d_1)'$ | $-32.05991$ | $-26.87517$ | $-19.04558$ | 24.91535    | 42.99617                   | 0.00139 | 0.00196 | 0.00438 | 0.00805  | 0.00417 |
|            | $\boldsymbol{\theta} = (p_1, a_1, b_2, c_1, d_2)'$ | $-5.22510$  | 11874       | $-19.00035$ | 266         | 16.62531                   | 0.32240 | 11874   | 0.01779 | 39.52637 | 0.02548 |
|            | $\theta = (p_1, a_1, b_2, c_2, d_1)'$              | $-26.21992$ | $-4.45546$  | $-28.41013$ | 40.08148    | 29.54235                   | 0.01982 | 0.02095 | 0.05534 | 0.09098  | 0.00638 |
|            | $\theta = (p_1, a_1, b_2, c_2, d_2)'$              | $-6.14119$  | 13248       | $-8.82159$  | 227         | 14.33509                   | 0.11256 | 13248   | 0.03260 | 227      | 0.03084 |
|            | $\theta = (p_1, a_2, b_1, c_1, d_1)'$              | $-1.58320$  | 5431        | $-1.81166$  | 136         | 39.99795                   | 0.03896 | 5431    | 0.03622 | 0.24393  | 0.00956 |
|            | $\boldsymbol{\theta} = (p_1, a_2, b_1, c_1, d_2)'$ | $-29.06266$ | 40922       | $-22.49021$ | 388         | $-17.49145$                | 0.66228 | 40922   | 0.13637 | 388      | 0.03115 |
|            | $\theta = (p_1, a_2, b_1, c_2, d_1)'$              | $-32.66172$ | $-36.51494$ | $-45.45297$ | 21.11750    | 65.06375                   | 0.00034 | 0.01165 | 0.00172 | 0.00650  | 0.00539 |
| $\theta =$ | $(p_1, a_2, b_1, c_2, d_2)$                        | $-21.51985$ | 9.16752     | 0.41897     | 18.82960    | $-18.53997$                | 0.01844 | 0.03109 | 0.00009 | 0.00713  | 0.00190 |
|            | $\boldsymbol{\theta} = (p_1, a_2, b_2, c_1, d_1)'$ | $-12.70569$ | 2.47012     | $-3.24245$  | 41.43433    | 35.94559                   | 0.13632 | 0.12818 | 0.03679 | 0.07694  | 0.06648 |
|            | $\boldsymbol{\theta} = (p_1, a_2, b_2, c_1, d_2)'$ | $-5.22510$  | 109         | $-19.00035$ | 266         | 16.62531                   | 0.29393 | 109     | 0.02561 | 82.73676 | 0.02862 |
|            | $\theta = (p_1, a_2, b_2, c_2, d_1)'$              | $-15.10161$ | $-12.17486$ | 10.81347    | 35.53379    | 23.90847                   | 0.06382 | 0.08966 | 0.05781 | 0.05800  | 0.06540 |
|            | $\theta = (p_1, a_2, b_2, c_2, d_2)'$              | $-6.14119$  | 11513       | $-8.82159$  | 175         | 14.33509                   | 0.08447 | 11513   | 0.01765 | 175      | 0.02818 |
|            | $\boldsymbol{\theta} = (p_2, a_1, b_1, c_1, d_1)'$ | $-17.70860$ | 10.65485    | $-45.88183$ | 41.31272    | 26.55862                   | 0.09999 | 0.05288 | 0.00066 | 0.04745  | 0.02054 |
|            | $\boldsymbol{\theta} = (p_2, a_1, b_1, c_1, d_2)'$ | 5.75494     | 184.15981   | 4.30793     | $-41.58256$ | $-12.67070$                | 0.01404 | 1.44975 | 0.01733 | 0.12275  | 0.00340 |
| $\theta =$ | $(p_2, a_1, b_1, c_2, d_1)'$                       | $-26.17770$ | 4.02286     | $-35.28193$ | 26.24036    | 29.64590                   | 0.01202 | 0.04720 | 0.00674 | 0.01794  | 0.07013 |
| $\theta =$ | $(p_2, a_1, b_1, c_2, d_2)'$                       | 3.38709     | 19.54461    | 5.53908     | $-63.60709$ | $-7.70111$                 | 0.01038 | 0.00477 | 0.00060 | 0.07378  | 0.00642 |
|            | $\boldsymbol{\theta} = (p_2, a_1, b_2, c_1, d_1)'$ | $-8.58316$  | $-30.45300$ | 9.42289     | 57.58151    | 29.58805                   | 0.00011 | 0.01330 | 0.00598 | 0.00134  | 0.00239 |
|            | $\theta = (p_2, a_1, b_2, c_1, d_2)'$              | 3.39292     | 12882       | $-16.96460$ | 67.85840    | 4.24115                    | 0.21590 | 12882   | 0.03475 | 40.37230 | 0.02873 |
|            | $\theta = (p_2, a_1, b_2, c_2, d_1)'$              | $-38.22136$ | $-9.29080$  | $-0.35506$  | 31.74852    | 22.26619                   | 0.04275 | 0.00949 | 0.03828 | 0.11980  | 0.03398 |
|            | $\boldsymbol{\theta} = (p_2, a_1, b_2, c_2, d_2)'$ | 3.30810     | 2399        | $-6.95549$  | $-15.90431$ | 4.13512                    | 0.28682 | 2399    | 0.04107 | 5.29282  | 0.02865 |
|            | $\boldsymbol{\theta} = (p_2, a_2, b_1, c_1, d_1)'$ | $-3.86441$  | 0.49931     | $-8.04285$  | 27.65571    | 15.35768                   | 0.07252 | 0.04205 | 0.15438 | 0.26342  | 0.04786 |
|            | $\theta = (p_2, a_2, b_1, c_1, d_2)'$              | 26.85803    | 316039      | $-50.97584$ | 2346        | $-32.24180$                | 1.30601 | 316039  | 0.33017 | 2346     | 0.09582 |
|            | $\boldsymbol{\theta} = (p_2, a_2, b_1, c_2, d_1)'$ | $-9.26617$  | $-29.41358$ | $-44.83591$ | 23.18560    | 69.01699                   | 0.00645 | 0.01936 | 0.00140 | 0.00001  | 0.00092 |
| $\theta =$ | $(p_2, a_2, b_1, c_2, d_2)$                        | 158.59633   | 52980       | $-56.99579$ | 3409        | $-38.32513$                | 5.54451 | 52980   | 0.24786 | 3409     | 0.10827 |
|            | $\boldsymbol{\theta} = (p_2, a_2, b_2, c_1, d_1)'$ | $-17.55100$ | $-7.99908$  | $-10.48772$ | 43.34834    | 48.55995                   | 0.04614 | 0.08141 | 0.01588 | 0.07831  | 0.01507 |
| $\theta =$ | $(p_2, a_2, b_2, c_1, d_2)'$                       | 3.39292     | 1477        | $-16.96460$ | 107         | 4.24115                    | 0.16915 | 1477    | 0.03200 | 107      | 0.02955 |
| $\theta =$ | $(p_2, a_2, b_2, c_2, d_1)$                        | $-13.75605$ | 2.44100     | 0.36228     | 48.98055    | 33.55824                   | 0.05313 | 0.05643 | 0.02574 | 0.08004  | 0.06617 |
|            | $\theta = (p_2, a_2, b_2, c_2, d_2)$               | 3.30810     | 8482        | $-6.95549$  | 139         | 4.13512                    | 0.23538 | 8482    | 0.02512 | 139      | 0.02925 |

Tabela 6.3 Mistura de Gompertz - Modelo Poisson

Modelo binomial negativo Para o modelo baseado na mistura de Gompertz, temos o seguinte sistema de Equações de verossimilhança para o método baseado no modelo binomial negativo:

$$
\frac{\partial \ell(\theta | \mathbf{D}, \mathbf{E})}{\partial p} = \sum_{t} \left[ D_{t} \frac{p \exp\{-a(e^{bt} - 1)\} + (1 - p) \exp\{-c(e^{dt} - 1)\}}{p (ab \exp\{a(e^{bt} - 1) + bt\}) + (1 - p) (cd \exp\{c(e^{dt} - 1) + dt\})} + (-1) \frac{D_{t} + \phi}{\phi + E_{t} \frac{p (ab \exp\{a(e^{bt} - 1) + bt\}) + (1 - p) (cd \exp\{c(e^{dt} - 1) + dt\})}{p \exp\{-a(e^{bt} - 1)\} + (1 - p) \exp\{-c(e^{dt} - 1)\}}} \right] \times \times \left\{ \frac{abe^{a(e^{bt} - 1) + bt} - cde^{c(e^{dt} - 1) + dt}}{pe^{-a(e^{bt} - 1)} + (1 - p)e^{-c(e^{dt} - 1})} + (-1) \frac{\left(e^{-a(e^{bt} - 1)} - e^{-c(e^{dt} - 1)}\right) \left(abpe^{a(e^{bt} - 1)} + td(1 - p)e^{c(e^{dt} - 1) + dt}\right)}{\left(pe^{-a(e^{bt} - 1)} + (1 - p)e^{-c(e^{dt} - 1)}\right)^{2}} \right\}
$$

$$
\frac{\partial \ell(\theta | \mathbf{D}, \mathbf{E})}{\partial a} = \sum_{t} \left[ D_{t} \frac{p \exp\{-a(e^{bt} - 1)\} + (1 - p) \exp\{-c(e^{dt} - 1)\}}{p (ab \exp\{a(e^{bt} - 1) + bt\}) + (1 - p) (cd \exp\{c(e^{dt} - 1) + dt\})} + (-1) \frac{D_{t} + \phi}{\phi + E_{t} \frac{p (ab \exp\{a(e^{bt} - 1) + bt\}) + (1 - p) (cd \exp\{c(e^{dt} - 1) + dt\})}{p \exp\{-a(e^{bt} - 1)\} + (1 - p) \exp\{-c(e^{dt} - 1)\}} } \right] \times
$$
\n
$$
\times \left\{ \frac{b p e^{a(e^{bt} - 1) + bt} + ab p (e^{bt} - 1) e^{a(e^{bt} - 1) + bt}}{p e^{-a(e^{bt} - 1)} + (1 - p) e^{-c(e^{dt} - 1)}} + (-1) \frac{p (1 - e^{bt}) e^{-a(e^{bt} - 1)} (ab p e^{a(e^{bt} - 1) + bt} + cd(1 - p) e^{c(e^{dt} - 1) + dt})}{(p e^{-a(e^{bt} - 1)} + (1 - p) e^{-c(e^{dt} - 1)})^{2}} \right\}
$$

$$
\frac{\partial \ell(\theta | \mathbf{D}, \mathbf{E})}{\partial b} = \sum_{t} \left[ D_{t} \frac{p \exp\{-a(e^{bt} - 1)\} + (1 - p) \exp\{-c(e^{dt} - 1)\}}{p(a b \exp\{a(e^{bt} - 1) + bt\}) + (1 - p)(c d \exp\{c(e^{dt} - 1) + dt\})} + (-1) \frac{D_{t} + \phi}{\phi + E_{t} \frac{p(a b \exp\{a(e^{bt} - 1) + bt\}) + (1 - p)(c d \exp\{c(e^{dt} - 1) + dt\})}{p \exp\{-a(e^{bt} - 1)\} + (1 - p) \exp\{-c(e^{dt} - 1)\}}} \right] \times
$$
  

$$
\times \left\{ \frac{apt \log e^{-a(e^{bt} - 1) + bt + 1} \left( abpe^{a(e^{bt} - 1) + bt} + cd(1 - p)e^{c(e^{dt} - 1) + dt} \right)}{\left( pe^{-a(e^{bt} - 1)} + (1 - p)e^{-c(e^{dt} - 1)} \right)^{2}} + \frac{ape^{a(e^{bt} - 1) + bt} + abpe^{a(e^{bt} - 1) + bt} \left( at \log e^{bt + 1} + t \right)}{pe^{-a(e^{bt} - 1)} + (1 - p)e^{-c(e^{dt} - 1)}} \right\}
$$

$$
\frac{\partial \ell(\theta | \mathbf{D}, \mathbf{E})}{\partial c} = \sum_{t} \left[ D_{t} \frac{p \exp\{-a(e^{bt} - 1)\} + (1 - p) \exp\{-c(e^{dt} - 1)\}}{p(a b \exp\{a(e^{bt} - 1) + bt\}) + (1 - p)(c d \exp\{c(e^{dt} - 1) + dt\})} + (-1) \frac{D_{t} + \phi}{\phi + E_{t} \frac{p(a b \exp\{a(e^{bt} - 1) + bt\}) + (1 - p)(c d \exp\{c(e^{dt} - 1) + dt\})}{p \exp\{-a(e^{bt} - 1)\} + (1 - p) \exp\{-c(e^{dt} - 1)\}}} \right] \times \left\{ \frac{\operatorname{apt} \log e^{-a(e^{bt} - 1) + bt + 1} \left( abpe^{a(e^{bt} - 1) + bt} + cd(1 - p)e^{c(e^{dt} - 1) + dt} \right)}{\left( pe^{-a(e^{bt} - 1)} + (1 - p)e^{-c(e^{dt} - 1)} \right)^{2}} + \frac{ape^{a(e^{bt} - 1) + bt} + abpe^{a(e^{bt} - 1) + bt} \left( at \log e^{bt + 1} + t \right)}{pe^{-a(e^{bt} - 1)} + (1 - p)e^{-c(e^{dt} - 1)}} \right\}
$$

$$
\frac{\partial \ell(\theta|\mathbf{D}, \mathbf{E})}{\partial d} = \sum_{t} \left[ D_{t} \frac{p \exp\{-a(e^{bt} - 1)\} + (1 - p) \exp\{-c(e^{dt} - 1)\}}{p (ab \exp\{a(e^{bt} - 1) + bt\}) + (1 - p) (cd \exp\{c(e^{dt} - 1) + dt\})} + (-1) \frac{D_{t} + \phi}{\phi + E_{t} \frac{p (ab \exp\{a(e^{bt} - 1) + bt\}) + (1 - p) (cd \exp\{c(e^{dt} - 1) + dt\})}{p \exp\{-a(e^{bt} - 1)\} + (1 - p) \exp\{-c(e^{dt} - 1)\}}} \right] \times
$$
  

$$
\times \left\{ \frac{c(1 - p)t \log e^{-c(e^{dt} - 1) + dt + 1} \left( abpe^{a(e^{bt} - 1) + bt} + cd(1 - p)e^{c(e^{dt} - 1) + dt} \right)}{(pe^{-a(e^{bt} - 1)} + (1 - p)e^{-c(e^{dt} - 1)})^{2}} + \frac{c(1 - p)e^{c(e^{dt} - 1) + dt} + cd(1 - p)e^{c(e^{dt} - 1) + dt} (ct \log e^{dt + 1} + t)}{pe^{-a(e^{bt} - 1)} + (1 - p)e^{-c(e^{dt} - 1)}} \right\}
$$

$$
\frac{\partial \ell(\theta | \mathbf{D}, \mathbf{E})}{\partial \phi} = \sum_{t} \left[ \sum_{j=1}^{D_t - 1} \frac{1}{j + \phi} - \frac{D_t + \phi}{\phi + E_t \frac{p(ab \exp\{a(e^{bt} - 1) + bt\}) + (1 - p)(cd \exp\{c(e^{dt} - 1) + dt\})}{p \exp\{-a(e^{bt} - 1)\} + (1 - p) \exp\{-c(e^{dt} - 1)\}} + \log \left( \phi + E_t \frac{p(ab \exp\{a(e^{bt} - 1) + bt\}) + (1 - p)(cd \exp\{c(e^{dt} - 1) + dt\})}{p \exp\{-a(e^{bt} - 1)\} + (1 - p) \exp\{-c(e^{dt} - 1)\}} \right) + \log \phi + 1 \right]
$$

o qual igualamos a zero e resolvemos simultaneamente para obtermos as estimativas dos parâmetros deste modelo.

A Tabela 6.4 apresenta os Erro Médios Percentuais e sua variância para cada parâmetros considerado na simulação. Nela podemos notar que em alguns cenários o MPE dos parâmetros do modelo foi maior que 10% (em módulo), contudo em geral este modelo apresentou melhor acurácia e precisão nas estimativas.

#### 6.3 MISTURA DE GOMPERTZ E EXPONENCIAL 51

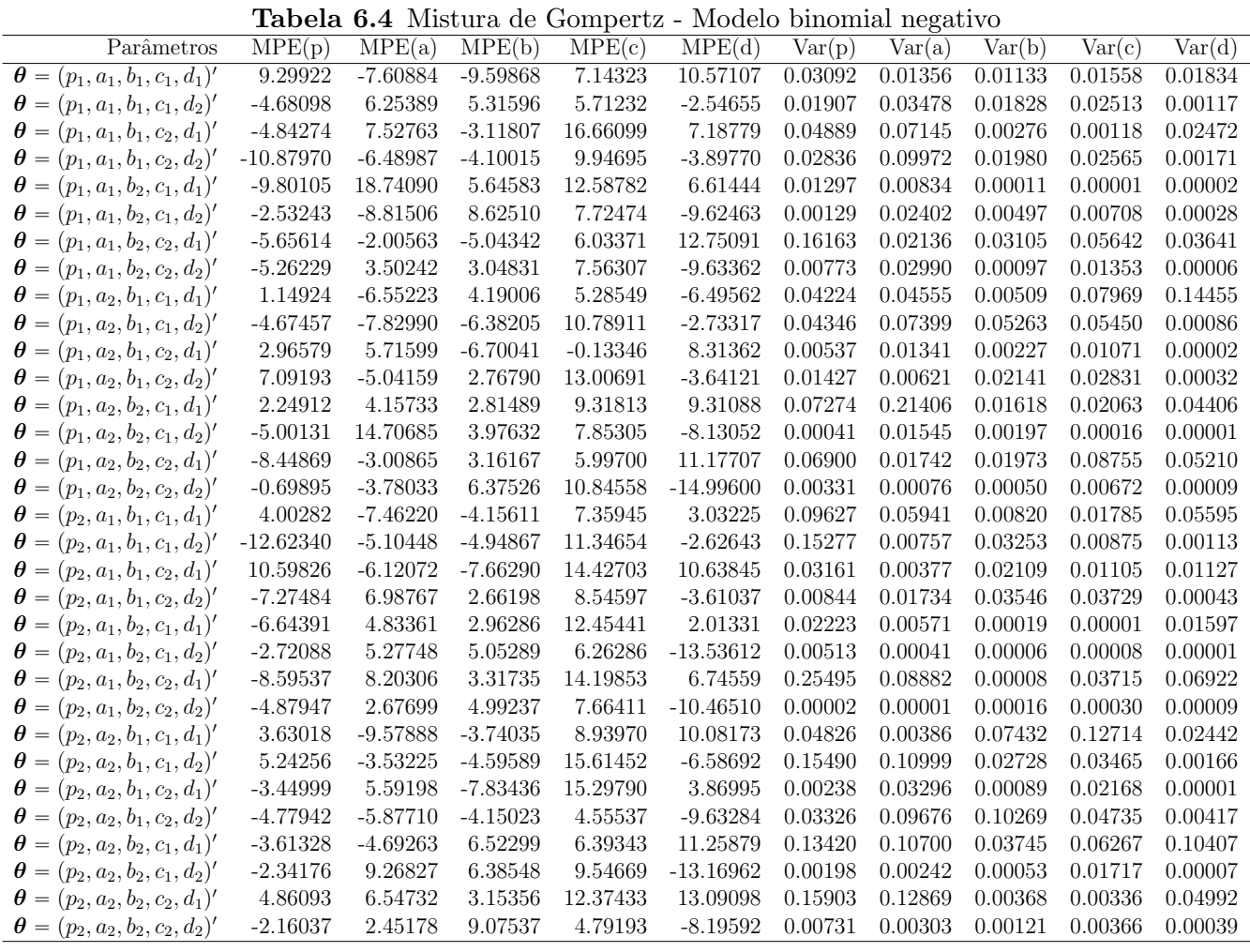

Portanto, como pudemos observar, os métodos de mínimos quadrados, mínimos quadrados ponderados e o m´etodo baseado no modelo binomial negativo, produziram resultados preciso. Contudo, em geral, o método binomial negativo produziu resultados com menor vício. E possível como este m´etodo possui um parˆametro a mais para capturar a superdispers˜ao, isso tenha afetado positivamente a qualidade das estimativas fornecidas.

## 6.3 MISTURA DE GOMPERTZ E EXPONENCIAL

Assim como no modelo introduzido por Makeham (1860a), iremos considerar que a mortalidade é derivada de dois fatores. O primeiro é o mesmo suposto em Gompertz (1825b), que é a degradação do corpo com a idade. O segundo é que há outros fatores, além da deterioração do corpo com a idade, que contribuem para a mortalidade.

O que difere este modelo do que foi proposto por Makeham (1860b), é que aqui consideraremos que parte do tempo de vida é derivado de uma distribuição Gompertz e outra parte é derivado de uma distribuição exponencial. No entanto, aqui realizamos uma combinação convexa das distribuições. Em outras palavras, consideraremos que parte das mortes observadas é deriva da velhice e outra parte ´e derivada apenas de causas externas, mas elas n˜ao competem entre sim.

Portanto, se considerarmos uma variável aleatória  $T$ , como introduzida inicialmente, ela é associada a uma distribuição de probabilidade  $f$ , a qual iremos definir como:

$$
f(t; \theta) = p\left(ce^{-ct}\right) + (1-p)(ab \exp\left\{a\left(e^{bt} - 1\right) + bt\right\})
$$

 $\mathbf{com} \ \boldsymbol{\theta} = (a, b, c, p)'.$  Esta densidade é uma mistura entra a distribuição Gompertz com parâmetros  $a \cdot b$ , e uma distribuição exponencial, com parâmetro c. Como comentado, a distribuição Gompertz terá o papel de capturar a contagem de óbitos derivados da degradação do corpo com o tempo e a distribuição exponencial de capturar os óbitos derivados de outras causas, como acidentes ou doenças, e o parâmetro p terá o papel de capturar a proporção dessas mortes. Resumidamente, este modelo considera a existência de duas subpopulações nos óbitos, uma Gompertz e outra Exponencial.

Por fim, dada a distribuição desta mistura, podemos derivas facilmente sua força de mortalidade, que é dada por:

$$
\mu(t; \boldsymbol{\theta}) = \frac{f(t; \boldsymbol{\theta})}{S(t; \boldsymbol{\theta})} = \frac{p\left(ce^{-ct}\right) + (1-p)\left(ab\exp\left\{a\left(e^{bt}-1\right)+bt\right\}\right)}{pe^{-ct} + (1-p)\exp\{-a\left(e^{bt}-1\right)\}},
$$

para a qual não há interpretação tão direta quanto em modelos mais simples, como Gompertz ou Makeham. Essa interpretação é perdida em detrimento da facilidade de derivar funções de interesse, como os momentos estatísticos, as funções de sobrevivência e de vida média residual.

### Simulação

O objetivo principal deste modelo, é ser utilizado para a modelagem da mortalidade em idades mais avançadas  $(+70 \text{ anos})$ . Por esse motivo, iremos estudar 24 cenários diferentes com os seguintes parâmetros: para a consideraremos  $a_1 = 0.1$  e  $a_2 = 0.08$ , para b teremos  $b_1 = 0.01$  e  $b_2 = 0.03$ , para c iremos considerar  $c_1 = 0.2$  e  $c_2 = 0.025$ , por fim para p consideraremos  $p_1 = 0.01$ ,  $p_2 = 0.03$ e  $p_3 = 0.05$ .

Assim como no modelo anterior, temos uma força de mortalidade altamente não linear. Por isso também utilizaremos o algoritmo genético para obtermos melhores estimativas.

Mínimos quadrados não-lineares Para o modelo baseado na mistura entre Gompertz e exponencial, temos o seguinte sistema de Equações de verossimilhança para o método de mínimos quadrados não-lineares:

$$
\frac{\partial \ell(\boldsymbol{\theta}|\mathbf{D})}{\partial a} = \sum_{t} \left[ \mu(t) - \frac{p\left(ce^{-ct}\right) + (1-p)\left(ab\exp\left\{a\left(e^{bt} - 1\right) + bt\right\}\right)}{pe^{-ct} + (1-p)\exp\{-a\left(e^{bt} - 1\right)\}} \right] \times \times \left\{ \frac{b(1-p)e^{a(e^{bt}-1)+bt} + ab(1-p)\left(e^{bt} - 1\right)e^{a(e^{bt}-1)+bt}}{(1-p)e^{-a(e^{bt}-1)} + pe^{-ct}} + (-1)\frac{(1-p)\log\left(1-e^{bt}\right)e^{1-a(e^{bt}-1)}\left(ab(1-p)e^{a(e^{bt}-1)+bt} + cpe^{-ct}\right)}{\left((1-p)e^{-a(e^{bt}-1)} + pe^{-ct}\right)^2} \right\}
$$

$$
\frac{\partial \ell(\theta|D)}{\partial b} = \sum_{t} \left[ \mu(t) - \frac{p\left(ce^{-ct}\right) + (1-p)\left(ab \exp\left\{a\left(e^{bt} - 1\right) + bt\right\}\right)}{pe^{-ct} + (1-p)\exp\{-a\left(e^{bt} - 1\right)\}} \right] \times \\ \times \left\{ \frac{a(1-p)t\log^{2}e^{-a\left(e^{bt} - 1\right) + bt + 1}\left(ab(1-p)e^{a\left(e^{bt} - 1\right) + bt} + cpe^{-ct}\right)}{\left((1-p)e^{-a\left(e^{bt} - 1\right)} + pe^{-ct}\right)^{2}} + \\ + \frac{a(1-p)e^{a\left(e^{bt} - 1\right) + bt} + ab(1-p)e^{a\left(e^{bt} - 1\right) + bt}\left(at\log e^{bt + 1} + t\right)}{(1-p)e^{-a\left(e^{bt} - 1\right)} + pe^{-ct}} \right\}
$$

$$
\frac{\partial \ell(\theta | \mathbf{D})}{\partial c} = \sum_{t} \left[ \mu(t) - \frac{p\left(ce^{-ct}\right) + (1-p)\left(ab \exp\left\{a\left(e^{bt} - 1\right) + bt\right\}\right)}{pe^{-ct} + (1-p)\exp\{-a\left(e^{bt} - 1\right)\}} \right] \times \times \left\{ \frac{pt \log e^{1-ct}\left(ab(1-p)e^{a(e^{bt}-1)+bt} + cpe^{-ct}\right)}{\left((1-p)e^{-a(e^{bt}-1)} + pe^{-ct}\right)^2} + \frac{pe^{-ct} - cpt \log e^{1-ct}}{(1-p)e^{-a(e^{bt}-1)} + pe^{-ct}} \right\}
$$

$$
\frac{\partial \ell(\theta|\mathbf{D})}{\partial p} = \sum_{t} \left[ \mu(t) - \frac{p\left(ce^{-ct}\right) + (1-p)\left(ab\exp\left\{a\left(e^{bt} - 1\right) + bt\right\}\right)}{pe^{-ct} + (1-p)\exp\left\{-a\left(e^{bt} - 1\right)\right\}} \right] \times \times \left\{ \frac{ce^{-ct} - abe^{a(e^{bt} - 1) + bt}}{(1-p)e^{-a(e^{bt} - 1)} + pe^{-ct}} - \frac{\left(e^{-ct} - e^{-a(e^{bt} - 1)}\right)\left(ab(1-p)e^{a(e^{bt} - 1) + bt} + cpe^{-ct}\right)}{\left((1-p)e^{-a(e^{bt} - 1)} + pe^{-ct}\right)^2} \right\}
$$

o qual igualamos a zero e resolvemos simultaneamente para obtermos as estimativas dos parâmetros deste modelo.

A Tabela 6.5 apresenta os Erro Médios Percentuais e sua variância para cada parâmetros considerado na simulação. A partir dela podemos notar neste método um comportamento similar ao modelo anterior, com uma alta precisão e baixa acurácia em praticamente todo os cenário.

Mínimos quadrados não-lineares ponderados Para o modelo baseado na mistura entre Gompertz e exponencial, temos o seguinte sistema de Equações de verossimilhança para o método de mínimos quadrados não-lineares ponderados:

$$
\frac{\partial \ell(\theta|D)}{\partial a} = \sum_{t} \left[ 1 - \frac{1}{\mu(t)} \left( \frac{p\left(ce^{-ct}\right) + (1-p)\left(ab \exp\left\{a\left(e^{bt} - 1\right) + bt\right\}\right)}{pe^{-ct} + (1-p)\exp\left\{-a\left(e^{bt} - 1\right)\right\}} \right) \right] \frac{1}{\mu(t)} \times \\ \times \left\{ \frac{b(1-p)e^{a(e^{bt}-1)+bt} + ab(1-p)\left(e^{bt} - 1\right)e^{a(e^{bt}-1)+bt}}{(1-p)e^{-a(e^{bt}-1)} + pe^{-ct}} + \\ + (-1) \frac{(1-p)\log\left(1-e^{bt}\right)e^{1-a(e^{bt}-1)}\left(ab(1-p)e^{a(e^{bt}-1)+bt} + cpe^{-ct}\right)}{\left((1-p)e^{-a(e^{bt}-1)} + pe^{-ct}\right)^2} \right\}
$$

| <b>Labela 0.0</b> Thistala Gompeltz Casponencial - includuo de minimos quadrados não-micares |            |            |            |         |        |        |        |        |
|----------------------------------------------------------------------------------------------|------------|------------|------------|---------|--------|--------|--------|--------|
| Parâmetros                                                                                   | MPE(p)     | MPE(a)     | MPE(b)     | MPE(c)  | Var(p) | Var(a) | Var(b) | Var(c) |
| $\boldsymbol{\theta} = (a_1, b_1, c_1, p_1)'$                                                | $-61.8635$ | $-19.9374$ | $-54.3337$ | 60.2642 | 0.0287 | 0.0121 | 0.0282 | 0.0283 |
| $\boldsymbol{\theta} = (a_1, b_1, c_1, p_2)'$                                                | $-65.6257$ | $-17.0376$ | $-52.6175$ | 76.0022 | 0.0088 | 0.0086 | 0.0123 | 0.0300 |
| $\theta = (a_1, b_1, c_1, p_3)'$                                                             | $-61.6286$ | 5.4956     | $-47.9156$ | 48.5705 | 0.1156 | 0.0243 | 0.0227 | 0.0291 |
| $\boldsymbol{\theta} = (a_1, b_1, c_2, p_1)'$                                                | 0.2429     | $-17.8369$ | $-25.2298$ | 59.0300 | 0.0394 | 0.0199 | 0.0550 | 0.0385 |
| $\boldsymbol{\theta} = (a_1, b_1, c_2, p_2)'$                                                | $-54.0306$ | $-14.8060$ | $-69.5296$ | 31.6236 | 0.0286 | 0.0208 | 0.0514 | 0.0600 |
| $\boldsymbol{\theta} = (a_1, b_1, c_2, p_3)'$                                                | $-86.2681$ | 3.1996     | $-56.7910$ | 72.8718 | 0.0248 | 0.0106 | 0.0089 | 0.1017 |
| $\boldsymbol{\theta} = (a_1, b_2, c_1, p_1)'$                                                | $-56.6518$ | $-21.7934$ | $-72.7736$ | 20.3402 | 0.0001 | 0.0001 | 0.0001 | 0.0008 |
| $\theta = (a_1, b_2, c_1, p_2)'$                                                             | $-59.6253$ | $-21.5716$ | $-67.9866$ | 22.3895 | 0.0307 | 0.0006 | 0.0150 | 0.0070 |
| $\boldsymbol{\theta} = (a_1, b_2, c_1, p_3)'$                                                | $-59.0379$ | $-14.9224$ | $-64.7379$ | 20.7138 | 0.0218 | 0.0105 | 0.0037 | 0.0213 |
| $\theta = (a_1, b_2, c_2, p_1)'$                                                             | $-72.0598$ | $-35.9554$ | $-68.6582$ | 59.1050 | 0.0096 | 0.0021 | 0.0156 | 0.0329 |
| $\theta = (a_1, b_2, c_2, p_2)'$                                                             | $-65.5294$ | $-33.4784$ | $-61.5799$ | 57.9975 | 0.0244 | 0.0003 | 0.0001 | 0.0696 |
| $\theta = (a_1, b_2, c_2, p_3)'$                                                             | $-54.9701$ | $-16.7929$ | $-72.6208$ | 20.3564 | 0.0005 | 0.0001 | 0.0001 | 0.0086 |
| $\boldsymbol{\theta} = (a_2, b_1, c_1, p_1)'$                                                | $-67.5108$ | $-29.8198$ | $-72.5300$ | 44.0451 | 0.0148 | 0.0039 | 0.0948 | 0.0660 |
| $\boldsymbol{\theta} = (a_2, b_1, c_1, p_2)'$                                                | 76.3711    | 0.8181     | 4.8337     | 66.8223 | 0.0255 | 0.0021 | 0.0017 | 0.0280 |
| $\boldsymbol{\theta} = (a_2, b_1, c_1, p_3)'$                                                | $-67.0866$ | $-23.7348$ | $-54.6631$ | 68.0395 | 0.0700 | 0.0086 | 0.0628 | 0.0068 |
| $\boldsymbol{\theta} = (a_2, b_1, c_2, p_1)'$                                                | $-76.7986$ | $-33.2832$ | $-62.2907$ | 50.4011 | 0.0886 | 0.0740 | 0.0931 | 0.0169 |
| $\boldsymbol{\theta} = (a_2, b_1, c_2, p_2)'$                                                | $-46.8862$ | $-24.2422$ | $-57.4892$ | 45.6928 | 0.0537 | 0.0802 | 0.0974 | 0.0494 |
| $\theta = (a_2, b_1, c_2, p_3)'$                                                             | $-26.3251$ | $-10.8592$ | $-57.7039$ | 37.9304 | 0.1428 | 0.0845 | 0.1004 | 0.0401 |
| $\theta$<br>$=(a_2,b_2,c_1,p_1)'$                                                            | $-31.9036$ | $-32.9272$ | $-55.9586$ | 35.3260 | 0.0637 | 0.0469 | 0.0706 | 0.0793 |
| $\boldsymbol{\theta} = (a_2, b_2, c_1, p_2)'$                                                | $-69.4622$ | $-31.9586$ | $-68.4152$ | 32.2196 | 0.0235 | 0.0913 | 0.1074 | 0.0080 |
| $\theta =$<br>$(a_2, b_2, c_1, p_3)'$                                                        | $-61.3806$ | $-13.3236$ | $-70.9917$ | 26.8595 | 0.0172 | 0.0306 | 0.0309 | 0.0333 |
| $\boldsymbol{\theta} = (a_2, b_2, c_2, p_1)'$                                                | $-81.3131$ | $-41.3743$ | $-70.0134$ | 57.9832 | 0.0055 | 0.0142 | 0.0081 | 0.0107 |
| $\boldsymbol{\theta} = (a_2, b_2, c_2, p_2)'$                                                | $-74.5487$ | $-35.0605$ | $-67.7116$ | 58.8485 | 0.0279 | 0.0001 | 0.0005 | 0.0002 |
| $\theta = (a_2, b_2, c_2, p_3)'$                                                             | 79.0997    | 1.4740     | 5.6233     | 67.8784 | 0.0137 | 0.0002 | 0.0001 | 0.0096 |

Tabela 6.5 Mistura Gompertz e exponencial - Método de mínimos quadrados não-lineares

$$
\frac{\partial \ell(\theta|D)}{\partial b} = \sum_{t} \left[ 1 - \frac{1}{\mu(t)} \left( \frac{p\left(ce^{-ct}\right) + (1-p)\left(ab \exp\left\{a\left(e^{bt} - 1\right) + bt\right\}\right)}{pe^{-ct} + (1-p)\exp\{-a\left(e^{bt} - 1\right)\}} \right) \right] \frac{1}{\mu(t)} \times \\ \times \left\{ \frac{a(1-p)t\log^2 e^{-a(e^{bt} - 1) + bt + 1}\left(ab(1-p)e^{a(e^{bt} - 1) + bt} + cpe^{-ct}\right)}{\left((1-p)e^{-a(e^{bt} - 1)} + pe^{-ct}\right)^2} + \\ + \frac{a(1-p)e^{a(e^{bt} - 1) + bt} + ab(1-p)e^{a(e^{bt} - 1) + bt}\left(at\log e^{bt + 1} + t\right)}{(1-p)e^{-a(e^{bt} - 1)} + pe^{-ct}} \right\}
$$

$$
\frac{\partial \ell(\theta|\mathbf{D})}{\partial c} = \sum_{t} \left[ 1 - \frac{1}{\mu(t)} \left( \frac{p\left(ce^{-ct}\right) + (1-p)\left(ab\exp\left\{a\left(e^{bt} - 1\right) + bt\right\}\right)}{pe^{-ct} + (1-p)\exp\left\{-a\left(e^{bt} - 1\right)\right\}} \right) \right] \frac{1}{\mu(t)} \times \\ \times \left\{ \frac{pt\log e^{1-ct}\left(ab(1-p)e^{a(e^{bt}-1)+bt} + cpe^{-ct}\right)}{\left((1-p)e^{-a(e^{bt}-1)} + pe^{-ct}\right)^2} + \frac{pe^{-ct} - cpt\log e^{1-ct}}{(1-p)e^{-a(e^{bt}-1)} + pe^{-ct}} \right\}
$$
$$
\frac{\partial \ell(\theta|\mathbf{D})}{\partial p} = \sum_{t} \left[ 1 - \frac{1}{\mu(t)} \left( \frac{p\left(ce^{-ct}\right) + (1-p)\left(ab \exp\left\{a\left(e^{bt} - 1\right) + bt\right\}\right)}{pe^{-ct} + (1-p)\exp\{-a\left(e^{bt} - 1\right)\}} \right) \right] \frac{1}{\mu(t)} \times \\ \times \left\{ \frac{ce^{-ct} - abe^{a(e^{bt} - 1) + bt}}{(1-p)e^{-a(e^{bt} - 1)} + pe^{-ct}} - \frac{\left(e^{-ct} - e^{-a(e^{bt} - 1)}\right)\left(ab(1-p)e^{a(e^{bt} - 1) + bt} + cpe^{-ct}\right)}{\left((1-p)e^{-a(e^{bt} - 1)} + pe^{-ct}\right)^2} \right\}
$$

o qual igualamos a zero e resolvemos simultaneamente para obtermos as estimativas dos parâmetros deste modelo.

A Tabela 6.6 apresenta os Erro Médios Percentuais e sua variância para cada parâmetros considerado na simulação. A partir dela podemos notar novamente um comportamento similar o método anterior: baixa acurácia e alta precisão, chegando a subestimar em mais de 40% os parâmetros  $p e b$ , e superestimar em mais de 50% o parâmetros  $c$ .

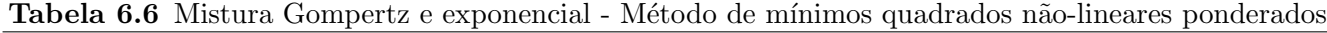

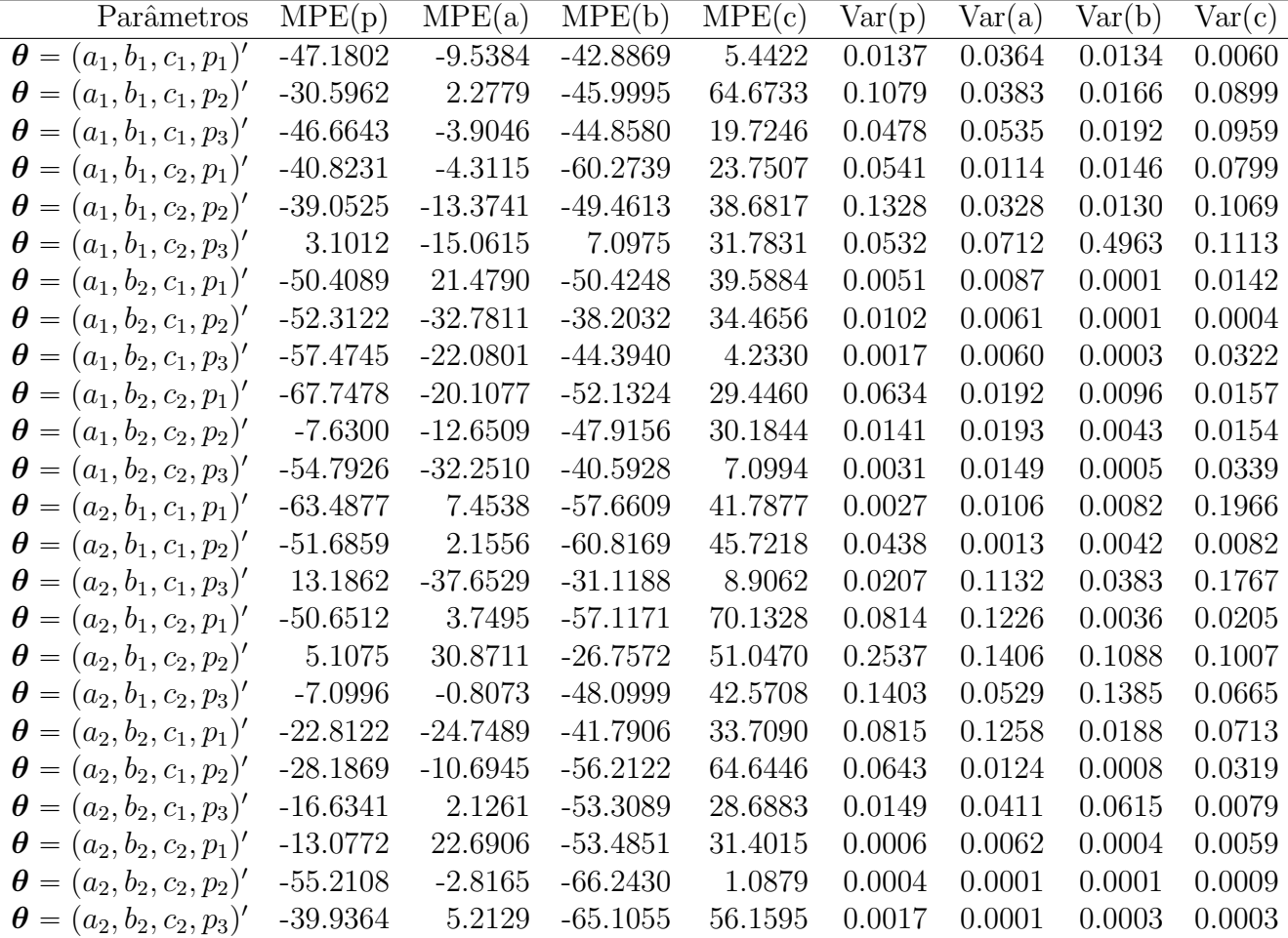

Modelo Poisson Para o modelo baseado na mistura entre Gompertz e exponencial, temos o seguinte sistema de Equações de verossimilhança para o método baseado no modelo Poisson:

$$
\frac{\partial \ell(\theta | \mathbf{D}, \mathbf{E})}{\partial a} = \sum_{t} \left[ D_t \frac{p e^{-ct} + (1 - p) \exp\{-a (e^{bt} - 1)\}}{p (ce^{-ct}) + (1 - p) (ab \exp\{a (e^{bt} - 1) + bt\})} - E_t \right] \times \left\{ \frac{b(1 - p) e^{a(e^{bt} - 1) + bt} + ab(1 - p) (e^{bt} - 1) e^{a(e^{bt} - 1) + bt}}{(1 - p) e^{-a(e^{bt} - 1)} + pe^{-ct}} + (-1) \frac{(1 - p) \log (1 - e^{bt}) e^{1 - a(e^{bt} - 1)} (ab(1 - p) e^{a(e^{bt} - 1) + bt} + cpe^{-ct})}{((1 - p) e^{-a(e^{bt} - 1)} + pe^{-ct})^2} \right\}
$$

$$
\frac{\partial \ell(\theta | \mathbf{D}, \mathbf{E})}{\partial b} = \sum_{t} \left[ D_t \frac{p e^{-ct} + (1 - p) \exp\{-a (e^{bt} - 1)\}}{p (ce^{-ct}) + (1 - p) (ab \exp\{a (e^{bt} - 1) + bt\})} - E_t \right] \times \left\{ \frac{a(1 - p)t \log^2 e^{-a(e^{bt} - 1) + bt + 1} \left( ab(1 - p)e^{a(e^{bt} - 1) + bt} + cpe^{-ct} \right)}{(1 - p)e^{-a(e^{bt} - 1)} + pe^{-ct})^2} + \frac{a(1 - p)e^{a(e^{bt} - 1) + bt} + ab(1 - p)e^{a(e^{bt} - 1) + bt} (at \log e^{bt + 1} + t)}{(1 - p)e^{-a(e^{bt} - 1)} + pe^{-ct}} \right\}
$$

$$
\frac{\partial \ell(\theta | \mathbf{D}, \mathbf{E})}{\partial c} = \sum_{t} \left[ D_t \frac{pe^{-ct} + (1-p) \exp\{-a (e^{bt} - 1)\}}{p (ce^{-ct}) + (1-p) (ab \exp\{a (e^{bt} - 1) + bt\})} - E_t \right] \times \left\{ \frac{pt \log e^{1-ct} (ab(1-p)e^{a(e^{bt} - 1) + bt} + cpe^{-ct})}{((1-p)e^{-a(e^{bt} - 1)} + pe^{-ct})^2} + \frac{pe^{-ct} - cpt \log e^{1-ct}}{(1-p)e^{-a(e^{bt} - 1)} + pe^{-ct}} \right\}
$$

$$
\frac{\partial \ell(\theta | \mathbf{D}, \mathbf{E})}{\partial p} = \sum_{t} \left[ D_t \frac{p e^{-ct} + (1 - p) \exp\{-a (e^{bt} - 1)\}}{p (ce^{-ct}) + (1 - p) (ab \exp\{a (e^{bt} - 1) + bt\})} - E_t \right] \times \left\{ \frac{ce^{-ct} - ab e^{a (e^{bt} - 1) + bt}}{(1 - p) e^{-a (e^{bt} - 1)} + pe^{-ct}} - \frac{\left(e^{-ct} - e^{-a (e^{bt} - 1)}\right) \left(ab(1 - p) e^{a (e^{bt} - 1) + bt} + cpe^{-ct}\right)}{\left((1 - p) e^{-a (e^{bt} - 1)} + pe^{-ct}\right)^2} \right\}
$$

o qual igualamos a zero e resolvemos simultaneamente para obtermos as estimativas dos parâmetros deste modelo.

A Tabela 6.7 apresenta os Erro Médios Percentuais e sua variância para cada parâmetros considerado na simula¸c˜ao. Analisando-a podemos notar uma melhora nas estimativas produzida por este método, quando comparado com o modelo anterior. Além disso, este método apresenta melhor acurácia quando comparado com os métodos de mínimos quadrados e mínimos quadrados ponderados, mas apesar disso o MPE dos parâmetros em alguns vários cenários é considerado alto, contudo as estimativas s˜ao precisas.

|                                                    | <b>rapela v.</b> 1 | $\mu$ nstara Gompertz e exponenciar |            |            | TATOCHO I OPPOTH |        |        |                          |
|----------------------------------------------------|--------------------|-------------------------------------|------------|------------|------------------|--------|--------|--------------------------|
| Parâmetros                                         | MPE(p)             | MPE(a)                              | MPE(b)     | MPE(c)     | Var(p)           | Var(a) | Var(b) | $\text{Var}(\textbf{c})$ |
| $\boldsymbol{\theta} = (a_1, b_1, c_1, p_1)'$      | $-33.5971$         | $-21.3842$                          | $-18.2054$ | 11.6126    | 0.2000           | 0.0497 | 0.0047 | 0.0090                   |
| $(a_1, b_1, c_1, p_2)'$<br>$\boldsymbol{\theta} =$ | 21.0452            | $-1.5309$                           | $-16.1650$ | 20.7524    | 0.1121           | 0.0268 | 0.0180 | 0.0325                   |
| $\boldsymbol{\theta} = (a_1, b_1, c_1, p_3)'$      | 21.5219            | $-0.4309$                           | $-15.9791$ | $-1.2953$  | 0.0571           | 0.0612 | 0.0088 | 0.0230                   |
| $\boldsymbol{\theta} = (a_1, b_1, c_2, p_1)'$      | $-5.0052$          | $-23.2999$                          | $-33.4708$ | 37.1649    | 0.0827           | 0.0630 | 0.0353 | 0.0578                   |
| $\theta = (a_1, b_1, c_2, p_2)'$                   | 35.0978            | $-2.8486$                           | $-17.6980$ | 28.2476    | 0.0237           | 0.1152 | 0.0085 | 0.0415                   |
| $\theta = (a_1, b_1, c_2, p_3)'$                   | 52.6074            | $-2.6978$                           | $-12.0484$ | $-2.9147$  | 0.0005           | 0.0108 | 0.0002 | 0.0009                   |
| $\boldsymbol{\theta} = (a_1, b_2, c_1, p_1)'$      | $-16.8186$         | $-28.1278$                          | $-20.0876$ | 27.7917    | 0.0256           | 0.0074 | 0.0008 | 0.0111                   |
| $\boldsymbol{\theta} = (a_1, b_2, c_1, p_2)'$      | 8.6987             | $-31.6811$                          | $-21.4005$ | 32.1113    | 0.0021           | 0.0206 | 0.0028 | 0.0025                   |
| $\theta = (a_1, b_2, c_1, p_3)'$                   | 11.4791            | $-3.8094$                           | $-14.1548$ | 14.4711    | 0.0355           | 0.0006 | 0.0099 | 0.0175                   |
| $\theta = (a_1, b_2, c_2, p_1)'$                   | $-1.8671$          | $-32.7177$                          | $-32.3601$ | 33.4250    | 0.0016           | 0.0013 | 0.0091 | 0.0353                   |
| $\boldsymbol{\theta} = (a_1, b_2, c_2, p_2)'$      | $-15.9010$         | $-9.6348$                           | $-16.9391$ | 61.5061    | 0.0300           | 0.0030 | 0.0010 | 0.0483                   |
| $\theta = (a_1, b_2, c_2, p_3)'$                   | $-12.7587$         | $-12.1294$                          | $-16.6943$ | 24.3505    | 0.0241           | 0.0010 | 0.0001 | 0.0018                   |
| $\boldsymbol{\theta} = (a_2, b_1, c_1, p_1)'$      | $-25.2267$         | $-8.8928$                           | $-31.1835$ | 6.3376     | 0.2601           | 0.0383 | 0.0362 | 0.0445                   |
| $\boldsymbol{\theta} = (a_2, b_1, c_1, p_2)'$      | 63.4409            | $-68.3396$                          | $-11.3708$ | 36.0510    | 0.0320           | 0.0505 | 0.0010 | 0.0086                   |
| $(a_2, b_1, c_1, p_3)'$<br>$\boldsymbol{\theta} =$ | 29.1445            | $-15.1602$                          | $-23.9414$ | $-13.7392$ | 0.0473           | 0.0319 | 0.0233 | 0.0200                   |
| $\boldsymbol{\theta} = (a_2, b_1, c_2, p_1)'$      | 1.3340             | $-25.4728$                          | $-30.5039$ | 15.3509    | 0.0409           | 0.0125 | 0.0431 | 0.0218                   |
| $\boldsymbol{\theta} = (a_2, b_1, c_2, p_2)'$      | 45.0591            | $-17.5110$                          | $-15.7200$ | 16.7713    | 0.0076           | 0.0929 | 0.0030 | 0.0152                   |
| $\boldsymbol{\theta} = (a_2, b_1, c_2, p_3)'$      | 30.0293            | $-8.6940$                           | $-22.4772$ | $-6.7449$  | 0.2218           | 0.0639 | 0.0471 | 0.0273                   |
| $\boldsymbol{\theta} = (a_2, b_2, c_1, p_1)'$      | $-26.0509$         | $-31.0434$                          | $-22.1044$ | 16.5499    | 0.1481           | 0.0197 | 0.0169 | 0.0954                   |
| $\boldsymbol{\theta} = (a_2, b_2, c_1, p_2)'$      | $-11.4065$         | $-5.8126$                           | $-28.2702$ | 17.4453    | 0.1472           | 0.0107 | 0.0447 | 0.1380                   |
| $\boldsymbol{\theta} = (a_2, b_2, c_1, p_3)'$      | 40.3940            | $-30.8778$                          | $-17.7355$ | 11.6902    | 0.0065           | 0.0019 | 0.0002 | 0.0019                   |
| $\boldsymbol{\theta} = (a_2, b_2, c_2, p_1)'$      | 9.9676             | $-18.0696$                          | $-13.3859$ | $-11.1741$ | 0.0018           | 0.0019 | 0.0001 | 0.0064                   |
| $\boldsymbol{\theta} = (a_2, b_2, c_2, p_2)'$      | 40.1801            | $-37.0600$                          | $-15.5664$ | 20.0871    | 0.0033           | 0.0046 | 0.0001 | 0.0061                   |
| $\theta = (a_2, b_2, c_2, p_3)'$                   | 63.1125            | $-74.1496$                          | $-12.0469$ | 24.5946    | 0.0124           | 0.0334 | 0.0001 | 0.0158                   |

Tabela 6.7 Mistura Gompertz e exponencial - Modelo Poisson

Modelo binomial negativo Para o modelo baseado na mistura entre Gompertz e exponencial, temos o seguinte sistema de Equações de verossimilhança para o método baseado no binomial negativo:

$$
\frac{\partial \ell(\theta | \mathbf{D}, \mathbf{E})}{\partial a} = \sum_{t} \left[ D_{t} \left( \frac{pe^{-ct} + (1-p) \exp\{-a (e^{bt} - 1)\}}{p (ce^{-ct}) + (1-p) (ab \exp\{a (e^{bt} - 1) + bt\})} \right) + (-1) \frac{(D_{t} + \phi)}{\phi + E_{t} \left( \frac{p (ce^{-ct}) + (1-p) (ab \exp\{a (e^{bt} - 1) + bt\})}{p e^{-ct} + (1-p) \exp\{-a (e^{bt} - 1)\} }\right)} \right] \times \left\{ \frac{b(1-p) e^{a (e^{bt} - 1) + bt} + ab(1-p) (e^{bt} - 1) e^{a (e^{bt} - 1) + bt}}{(1-p) e^{-a (e^{bt} - 1)} + pe^{-ct}} + (-1) \frac{(1-p) \log(1 - e^{bt}) e^{1 - a (e^{bt} - 1)} (ab(1-p) e^{a (e^{bt} - 1) + bt} + cpe^{-ct})}{((1-p) e^{-a (e^{bt} - 1)} + pe^{-ct})^{2}} \right\}
$$

$$
\frac{\partial \ell(\theta | \mathbf{D}, \mathbf{E})}{\partial b} = \sum_{t} \left[ D_{t} \left( \frac{pe^{-ct} + (1-p) \exp\{-a (e^{bt} - 1)\}}{p (ce^{-ct}) + (1-p) (ab \exp\{a (e^{bt} - 1) + bt\})} \right) + \frac{(D_{t} + \phi)}{\phi + E_{t} \left( \frac{p (ce^{-ct}) + (1-p) (ab \exp\{a (e^{bt} - 1) + bt\})}{p e^{-ct} + (1-p) \exp\{-a (e^{bt} - 1)\}\right)}} \right] \times \times \left\{ \frac{a (1-p) t \log^{2} e^{-a (e^{bt} - 1) + bt + 1} \left( ab(1-p) e^{a (e^{bt} - 1) + bt} + c p e^{-ct} \right)}{\left( (1-p) e^{-a (e^{bt} - 1)} + p e^{-ct} \right)^{2}} + \frac{a (1-p) e^{a (e^{bt} - 1) + bt} + ab(1-p) e^{a (e^{bt} - 1) + bt} \left( at \log e^{bt + 1} + t \right)}{(1-p) e^{-a (e^{bt} - 1)} + p e^{-ct}} \right\}
$$

$$
\frac{\partial \ell(\theta | \mathbf{D}, \mathbf{E})}{\partial c} = \sum_{t} \left[ D_{t} \left( \frac{pe^{-ct} + (1-p) \exp\{-a (e^{bt} - 1)\}}{p (ce^{-ct}) + (1-p) (ab \exp\{a (e^{bt} - 1) + bt\})} \right) + (-1) \frac{(D_{t} + \phi)}{\phi + E_{t} \left( \frac{p (ce^{-ct}) + (1-p) (ab \exp\{a (e^{bt} - 1) + bt\})}{pe^{-ct} + (1-p) \exp\{-a (e^{bt} - 1)\}\right)}} \right] \times \times \left\{ \frac{pt \log e^{1 - ct} \left( ab(1-p)e^{a(e^{bt} - 1) + bt} + cpe^{-ct} \right)}{\left( (1-p)e^{-a(e^{bt} - 1)} + pe^{-ct} \right)^{2}} + \frac{pe^{-ct} - cpt \log e^{1 - ct}}{(1 - p)e^{-a(e^{bt} - 1)} + pe^{-ct}} \right\}
$$

$$
\frac{\partial \ell(\theta | \mathbf{D}, \mathbf{E})}{\partial p} = \sum_{t} \left[ D_{t} \left( \frac{pe^{-ct} + (1-p) \exp\{-a (e^{bt} - 1)\}}{p (ce^{-ct}) + (1-p) (ab \exp\{a (e^{bt} - 1) + bt\})} \right) + (-1) \frac{(D_{t} + \phi)}{\phi + E_{t} \left( \frac{p (ce^{-ct}) + (1-p) (ab \exp\{a (e^{bt} - 1) + bt\})}{pe^{-ct} + (1-p) \exp\{-a (e^{bt} - 1)\}} \right)} \right] \times \left\{ \frac{ce^{-ct} - abe^{a(e^{bt} - 1) + bt}}{(1-p)e^{-a(e^{bt} - 1)} + pe^{-ct}} - \frac{(e^{-ct} - e^{-a(e^{bt} - 1)}) (ab(1-p)e^{a(e^{bt} - 1) + bt} + cpe^{-ct})}{((1-p)e^{-a(e^{bt} - 1)} + pe^{-ct})^{2}} \right\}
$$

$$
\frac{\partial \ell(\theta | \mathbf{D}, \mathbf{E})}{\partial \phi} = \sum_{t} \left[ \sum_{j=1}^{D_t - 1} \frac{1}{j + \phi} - \frac{D_t + \phi}{\phi + E_t \frac{p(ce^{-ct}) + (1 - p)(ab \exp\{a(e^{bt} - 1) + bt\})}{pe^{-ct} + (1 - p) \exp\{-a(e^{bt} - 1)\}}} + \log \left( \phi + E_t \frac{p(ce^{-ct}) + (1 - p)(ab \exp\{a(e^{bt} - 1) + bt\})}{pe^{-ct} + (1 - p) \exp\{-a(e^{bt} - 1)\}} \right) + \log \phi + 1 \right]
$$

o qual igualamos a zero e resolvemos simultaneamente para obtermos as estimativas dos parâmetros deste modelo.

A Tabela 6.8 apresenta os Erro Médios Percentuais e sua variância para cada parâmetros considerado na simulação. A partir dela podemos notar que apesar do método apresentar MPE alto para alguns parâmetros em alguns cenários, de forma geral ele foi superior aos outros três métodos considerados. Além disso, este método forneceu estimativas precisas, com baixa variância.

| <b>rapcia <math>\sigma</math>.</b> Mistara compertir e exponencial<br>www.cross.com/ |            |            |            |         |        |        |        |        |
|--------------------------------------------------------------------------------------|------------|------------|------------|---------|--------|--------|--------|--------|
| Parâmetros                                                                           | MPE(p)     | MPE(a)     | MPE(b)     | MPE(c)  | Var(p) | Var(a) | Var(b) | Var(c) |
| $\boldsymbol{\theta} = (a_1, b_1, c_1, p_1)'$                                        | $-7.2959$  | $-10.3100$ | $-10.2426$ | 11.5026 | 0.0603 | 0.0224 | 0.0417 | 0.0327 |
| $\boldsymbol{\theta} = (a_1, b_1, c_1, p_2)'$                                        | $-8.4815$  | $-1.1968$  | $-8.7190$  | 14.6525 | 0.1545 | 0.0069 | 0.0341 | 0.0403 |
| $\boldsymbol{\theta} = (a_1, b_1, c_1, p_3)'$                                        | $-9.2758$  | $-8.1984$  | $-8.0770$  | 8.6118  | 0.0908 | 0.0717 | 0.0350 | 0.0603 |
| $\boldsymbol{\theta} = (a_1, b_1, c_2, p_1)'$                                        | $-8.8160$  | $-12.3187$ | $-8.0259$  | 9.6563  | 0.4393 | 0.0202 | 0.1328 | 0.0058 |
| $\boldsymbol{\theta} = (a_1, b_1, c_2, p_2)'$                                        | $-8.0803$  | $-0.8014$  | $-10.2411$ | 2.6987  | 0.0240 | 0.0061 | 0.0071 | 0.0176 |
| $\boldsymbol{\theta} = (a_1, b_1, c_2, p_3)'$                                        | $-8.6286$  | $-8.1782$  | $-7.2101$  | 6.6655  | 0.0094 | 0.0713 | 0.0011 | 0.0146 |
| $\boldsymbol{\theta} = (a_1, b_2, c_1, p_1)'$                                        | $-4.4469$  | $-5.1319$  | $-15.2779$ | 11.6407 | 0.0180 | 0.0029 | 0.0001 | 0.0023 |
| $\boldsymbol{\theta} = (a_1, b_2, c_1, p_2)'$                                        | $-15.3674$ | $-2.8266$  | $-2.8744$  | 4.9461  | 0.0003 | 0.0020 | 0.0001 | 0.0031 |
| $\theta = (a_1, b_2, c_1, p_3)'$                                                     | $-12.9410$ | $-5.6773$  | $-7.8567$  | 8.2940  | 0.0061 | 0.0020 | 0.0001 | 0.0153 |
| $\boldsymbol{\theta} = (a_1, b_2, c_2, p_1)'$                                        | $-5.2633$  | $-2.6164$  | $-13.2688$ | 12.5650 | 0.0083 | 0.0080 | 0.0089 | 0.0172 |
| $\theta = (a_1, b_2, c_2, p_2)'$                                                     | $-11.2756$ | $-10.5732$ | $-13.9454$ | 1.5184  | 0.0524 | 0.0164 | 0.0218 | 0.0018 |
| $\theta = (a_1, b_2, c_2, p_3)'$                                                     | $-7.1623$  | $-4.0995$  | $-11.5148$ | 8.7464  | 0.0001 | 0.0010 | 0.0003 | 0.0032 |
| $\boldsymbol{\theta} = (a_2, b_1, c_1, p_1)'$                                        | $-5.8494$  | $-0.1097$  | $-9.0650$  | 9.8042  | 0.0094 | 0.0090 | 0.0003 | 0.0543 |
| $\boldsymbol{\theta} = (a_2, b_1, c_1, p_2)'$                                        | $-2.1751$  | $-4.2558$  | $-14.1197$ | 5.2997  | 0.1055 | 0.0009 | 0.0312 | 0.0056 |
| $\boldsymbol{\theta} = (a_2, b_1, c_1, p_3)'$                                        | $-6.2691$  | 3.4359     | $-6.1740$  | 4.3399  | 0.0870 | 0.0569 | 0.0076 | 0.0587 |
| $\boldsymbol{\theta} = (a_2, b_1, c_2, p_1)'$                                        | $-6.2341$  | $-6.4308$  | $-7.9024$  | 3.0115  | 0.0037 | 0.0116 | 0.0129 | 0.0479 |
| $\boldsymbol{\theta} = (a_2, b_1, c_2, p_2)'$                                        | $-5.1406$  | $-6.7610$  | $-8.6325$  | 4.7403  | 0.2247 | 0.0213 | 0.0433 | 0.0543 |
| $\theta = (a_2, b_1, c_2, p_3)'$                                                     | $-3.1426$  | $-2.4961$  | $-8.7944$  | 6.2181  | 0.1249 | 0.0578 | 0.0609 | 0.0788 |
| $\boldsymbol{\theta} = (a_2, b_2, c_1, p_1)'$                                        | $-7.1049$  | $-4.0131$  | $-7.7987$  | 9.1428  | 0.0718 | 0.0118 | 0.0634 | 0.0435 |
| $\theta = (a_2, b_2, c_1, p_2)'$                                                     | $-5.3841$  | $-5.8288$  | $-6.7202$  | 11.3743 | 0.0091 | 0.0047 | 0.0004 | 0.0276 |
| $\theta = (a_2, b_2, c_1, p_3)'$                                                     | $-10.1765$ | $-11.7105$ | $-3.8029$  | 3.4040  | 0.0076 | 0.0015 | 0.0020 | 0.0339 |
| $\boldsymbol{\theta} = (a_2, b_2, c_2, p_1)'$                                        | $-6.3341$  | 0.4351     | $-15.6577$ | 16.6348 | 0.0043 | 0.0080 | 0.0001 | 0.0007 |
| $\boldsymbol{\theta} = (a_2, b_2, c_2, p_2)'$                                        | $-12.3077$ | $-8.0354$  | $-11.3116$ | 5.5396  | 0.0021 | 0.0058 | 0.0001 | 0.0016 |
| $\theta = (a_2, b_2, c_2, p_3)'$                                                     | $-8.5753$  | $-6.7010$  | $-12.8106$ | 6.6784  | 0.1000 | 0.0001 | 0.0313 | 0.0038 |

Tabela 6.8 Mistura Gompertz e exponencial - Modelos binomial negativo

Portanto, assim como no modelo anterior, as melhores estimativas dos parâmetros deste modelo foram obtidas a partir do método baseado no modelo binomial. O segundo melhor método à ser considerado é o baseado no modelo Poisson.

## **APLICAÇÃO**

Para a aplicação dos modelos iremos utilizar a tabela de vida do Brasil do ano de 2010 proveniente do Datasus e Censo, modelando a mortalidade acima dos 30 anos. Além disso, também iremos realizar uma aplicação aos dados de mortalidade em idosos (70+) nos dados de mortalidade do Japão no ano de 1993 provenientes do Human Mortality Database. Para a escolha do modelo que melhor se adéqua aos dados, iremos utilizar o Erro Médio Percentual.

### 7.1 MORTALIDADE BRASILEIRA ACIMA DOS 30 ANOS

Quanto trabalhamos com os dados de mortalidade brasileira, existe um claro problema: a qualidade dos dados. A alta variabilidade presente dificulta a estimativa das taxas demográficas, como a força de mortalidade. Além disso, países como o Brasil possuem sistemas de registro vitais imperfeitos, com qualidade que varia significativamente entre as regiões, especialmente no Norte e Nordeste, que possuem um baixo grau de cobertura (SCHMERTMANN; GONZAGA, 2018; QUEIROZ et al., 2017).

Por isso, a aplicação destes modelos aos dados implicitamente também avaliará sua capacidade de ajuste `a dados de baixa qualidade. Realizaremos isso ajustando-os os dados entre 30 e 89 anos, e comparando a estimativa dos modelos entre 90 e 120 anos. A escolha do melhor modelo será baseada apenas no ajuste entre 30 e 89 anos.

Conforme vimos nos capítulos anteriores, para os modelos Gompertz, Makeham, ΓG e ΓM, o método de estimação baseado no modelo Poisson forneceu os melhores resultados, por isso será utilizado como método de estimação. Para os métodos de mistura, o método baseado no modelo binomial negativo produziu melhores resultados, e por isso será utilizado como método de estimação do modelo.

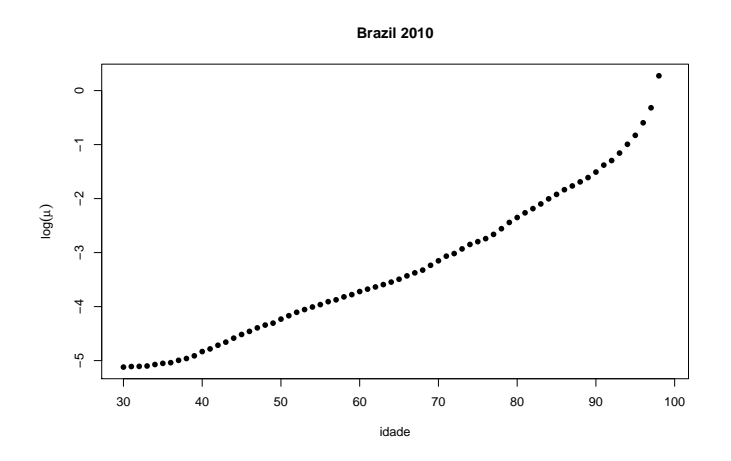

Figura 7.1 log força de mortalidade observada no Brasil em 2010

A log força de mortalidade observada é apresentada na Figura 7.1, onde podemos observar um comportamento n˜ao-linear. Isso faz com que possamos esperar que o modelo Gompertz n˜ao se adéque bem aos dados.

A Figura 7.2 mostra o ajuste dos modelos aos dados. Nela podemos notar que, como já esperado, o modelo Gompertz n˜ao forneceu um bom ajuste aos dados. Para este modelo obtivemos os parâmetros  $\hat{\theta} = (0.004250, 0.061103)'$  e um Erro Médio Percentual de 1.3083%, ou seja, em média este modelo superestima o valor observado ara a força de mortalidade em aproximadamente 1.3%.

Assim como o modelo Gompertz, o modelo Makeham produziu bons resultados com um Erro Médio Percentual de 0.3870%, ou seja, em média este modelo superestima o valor observado ara a força de mortalidade em aproximadamente menos de  $0.5\%$ , um erro muito pequeno, o que indica uma boa de precis˜ao do modelo nestes dados, especialmente entre 30 e 40 anos. Para este modelo obtivemos os parâmetros  $\hat{\theta} = (0.001817, 0.078607, 0.004127)^t$ 

Neste contexto, quando consideramos a fragilidade com o modelo ΓG, obtemos os seguintes parâmetros  $\hat{\theta} = (0.004278, 0.060896, 0.000002)'$ . O valor estimado para  $\sigma^2$  foi  $2 \times 10^{-6}$ , o que  $\acute{e}$  um forte indício de que ,utilizando este modelo, os dados não apresentam fragilidade. Além disso, também podemos notar que os valores de  $\hat{a}$  e b são muito próximos dos obtidos no modelo Gompertz. Mas apesar disso, o modelo obteve um Erro Médio Percentual de 1.2408%, valor menos do que o obtido com o modelo Gompertz.

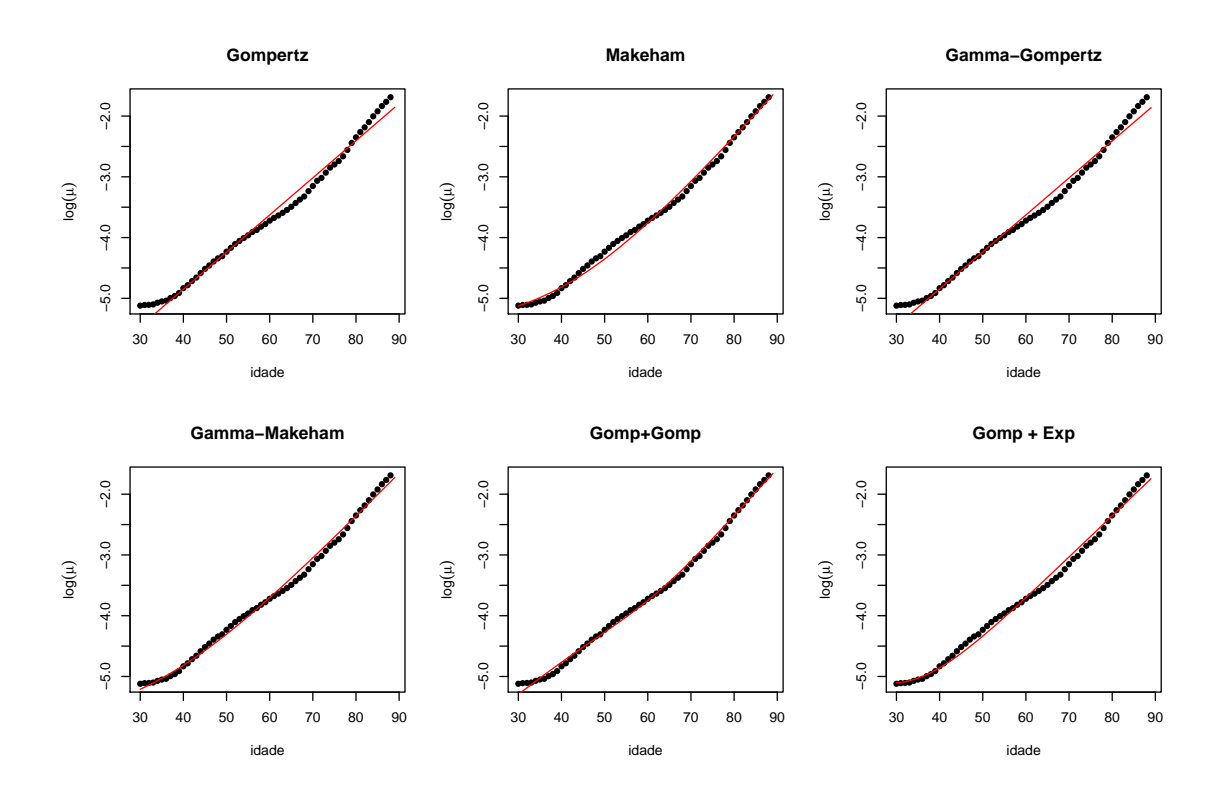

Figura 7.2 Ajuste dos modelos à log força de mortalidade do Brasil em 2010 entre 30 e 89 anos

Similar do modelo ΓG, a fragilidade considerada no modelo ΓM n˜ao trouxe ganho ao modelo Makeham. Neste modelo foi estimado  $\hat{\theta} = (0.002493, 0.072091, 0.002965, 0.000001)'$ . Com o valor estimado para  $\sigma^2$  de ordem  $10^{-6}$ , há fortes indícios para considerar a não existência de heterogeneidade nesta população. Este modelo obteve um Erro Médio Percentual de -0.3566%.

O modelo de misturas de Gompertz conseguiu um dos melhores resultados da modelagem, obtendo um Erro M´edio Percentual de -0.1662%, ou seja, um valor considerado excelente. Para este modelo obtivemos os seguinte parâmetros:  $p = 0.136146$ ,  $a = 0.060546$ ,  $b = 0.024066$ ,  $c = 0.077109$ e  $d = 0.002014$ .

Por fim, para o modelo de mistura Gompertz e exponencial obtivemos os seguintes parâmetros:  $p = 0.048356$ ,  $a = 0.068282$ ,  $b = 0.003131$  e  $c = 0.063867$ . E para este modelo obtivemos um Erro

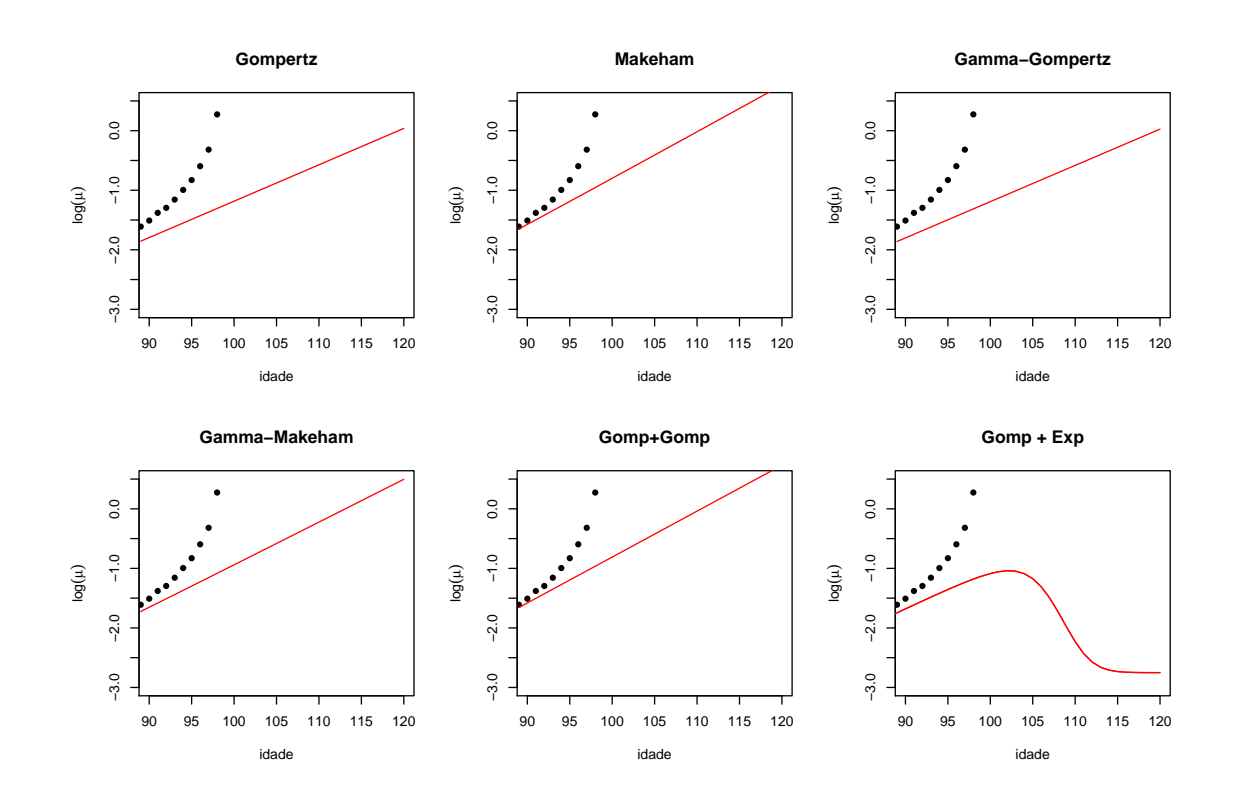

M´edio Percentual de 0.1544%, o menor entre todo os modelos. Vale ressaltar que este modelo foi o que obteve o melhor ajusta ao comportamento da mortalidade entre 30 e 40 anos.

Figura 7.3 Ajuste dos modelos à log força de mortalidade do Brasil em 2010 acima dos 90 anos

Agora observarmos o comportamento de cada modelo acima dos 90 anos, como mostra na Figura 7.3, poderemos notar que todos os modelos, com exceção da mistura entre Gompertz e Exponencial, consideram um aumento na força de mortalidade com o passar dos anos. Contudo, o modelo de mistura entre Gompertz e Exponencial, considera que h´a uma queda nesta taxa a partir dos 103 anos, e também a existência de um platô na força de mortalidade a partir dos 115 anos, o que vai ao encontro dos resultados obtidos por Barbi et al. (2018).

Contudo, se formos comparar o comportamento do modelo com o apresentado nos dados, modelos como o Makeham, ΓM e a mistura de Gompertz obteriam melhor resultado, pois se aproximam mais do que foi observado. E se considerarmos o ajuste a toda a curva, o modelo de misturar Gompertz é o que produz melhores resultados, com um EMP de  $7.9281\%$ .

Portanto, aqui pudemos notar que para estes dados os modelos baseados em misura obtiveram os melhores resultados, apresentando os melhores ajustes aos dados entre 30 e 89 anos.

Desta forma, utilizando a FVMR para os modelos de misturas, podemos estimar a vida média residual do brasileiro nas idades de 30, 40, 50, 60, 70, 80, 90, 100, 110 e 120 anos, conforme mostra a Tabela 7.1. Nela podemos notar que o modelo de mistura de Gompertz estima a vida média residual do brasileiro menor do que o modelo de mistura Gompertz e exponencial até os 70 anos. A partir dos 80 podemos notar que as estimativas do modelo de mistura Gompertz e exponencial s˜ao maiores do que as do modelo de mistura Gompertz. Esse comportamento se deve ao comportamento observado na força de mortalidade, apresentado na Figura 7.3, onde é observada uma pequena queda seguida de um platô na força de mortalidade ajustada pela mistura Gompertz e exponencial, enquanto no modelo de mistura Gompertz essa força aparenta ser linearmente crescente.

| Idade | $Gomp + Gomp$ | $Gomp + Exp$ |
|-------|---------------|--------------|
| 30    | 37.9411       | 37.9692      |
| 40    | 30.1736       | 29.5349      |
| 50    | 23.0704       | 22.0832      |
| 60    | 16.6251       | 15.8152      |
| 70    | 11.0292       | 10.9268      |
| 80    | 6.6861        | 7.5268       |
| 90    | 3.7366        | 5.6381       |
| 100   | 1.9501        | 4.2787       |
| 110   | 0.9672        | 1.7004       |
| 120   | 0.4641        | 0.8259       |

Tabela 7.1 Vida média residual da população brasileira em 2010

#### 7.2 MORTALIDADE EM IDOSOS

Agora investigaremos se algum dos modelos apresentados é capaz de capturar o padrão de mortalidade em idades acima dos 70 anos. As estimativas de mortalidade em idades mais avançadas, mesmo acima dos 70 anos, são a principal preocupação dos demógrafos e têm importantes aplicações e consequências em outras áreas, como ciências atuariais e economia. Em geral, as estimativas de mortalidade em idades mais avançadas são limitadas por pequenos números, tanto na exposição como nos eventos (FEEHAN, 2018; WRIGLEY-FIELD, 2014).

Há um importante debate sobre os níveis de mortalidade em idades mais avançadas. De forma geral, o debate é se a mortalidade nessas idades está diminuindo ou continua a aumentar (GA-VRILOV; GAVRILOVA, 2019a; FEEHAN, 2018). Existem várias explicações possíveis para os resultados e estimativas observados. O primeiro está relacionado à qualidade dos dados em diferentes áreas de um país, entre grupos de subpopulação e idade (BLACK et al., 2017). Também  $\acute{e}$  possível que a seleção da mortalidade tenha um papel nos níveis observados de mortalidade em idades mais avançadas (BARBI et al., 2018; WACHTER, 2018), isto é, no contexto onde há uma força de mortalidade mais altas em idades jovens, os indivíduos que chegam as idades mais avançadas seriam fisiologicamente mais fortes e viveriam mais que os outros, característica usualmente modelada pela fragilidade.

Neste contexto, Feehan (2018) usa métodos alternativos para coorte de mortalidade acima dos 80 anos. Feehan (2018) conclui que nenhum modelo pode ser universalmente aplicado para estimar a mortalidade por idade avançada.

Sendo assim, iremos utilizar os modelos apresentados neste trabalho para investigar sua capacidade de capturar o padrão de mortalidade em idades acima dos 70 anos, utilizando os dados até entre 70 e 99 anos para estimar o modelo e observando seu comportamento acima dos 100 anos.

Assim como no caso anterior, utilizaremos o o método de estimação baseado no modelo Poisson para os modelos Gompertz, Makeham, ΓG e ΓM, e o m´etodo baseado no modelo binomial negativo para os modelos de mistura. Os modelos serão comparados pelo seu Erro Médio Percentual.

O padrão de mortalidade que desejamos modelar esteve presente em várias populações, como por exemplo: no Japão nos anos de 1993, 1998, 1999, 2002, 2009, 2012 e 2014. Contudo, esse padrão não se restringe ao Japão, outros países como Suécia, Alemanha, EUA e Coreia também tiveram esse comportamento em alguns anos. Neste padrão observamos na log força de mortalidade um comportamento linearmente carecente para uma certa idade e, em seguida, apresenta uma queda acentuada, conforme mostra a Figura 7.4.

A Figura 7.5 mostra o ajuste dos modelos ao dados. Nela podemos observar que todo os modelos aparentem fornece um bom ajuste, com Erros Percentuais M´edios entre -1.7 e 0.9. O

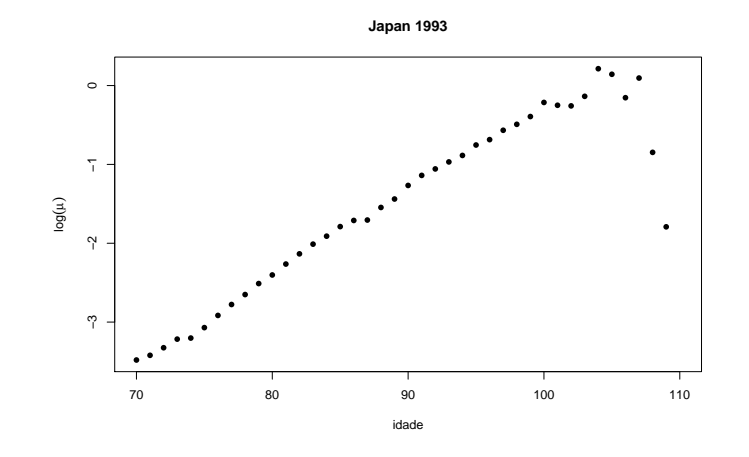

Figura 7.4 log força de mortalidade observada no Japão em 1993

modelo Gompertz obteve Erro Percentual Médio de -1.6378%, os parâmetros estimados para este modelo foram  $\hat{\theta} = (0.029853, 0.108286)'$ .

De forma similar como o modelo Gompertz, o modelo Makeham obteve Erro Médio Percentual de -1.6859% e seus parâmetros estimados foram  $\hat{\theta} = (0.029708, 0.108591, 0.000001)'$ . Como temos  $c \approx 0$ , é esperado que este modelo se comporte como o modelo Gompertz, como podemos notar pela Figura 7.5.

Os modelos que consideram fragilidade aos dados obtiveram bons resultados, com Erros Médio Percentual de -0.2491% e 0.8177% para os modelos ΓG e ΓM, respectivamente. Os parâmetros estimados foram  $\hat{\theta} = (0.027947, 0.119105, 0.043285)'$  para o modelo ΓG e  $\hat{\theta} = (0.021097, 0.135932,$ 0.008653, 0.077205)' para o modelo ГМ. Com os valores estimados para  $\sigma^2$  são maiores que  $10^{-3}$ , estes modelos indicam a existência de heterogeneidade na força de mortalidade desta população.

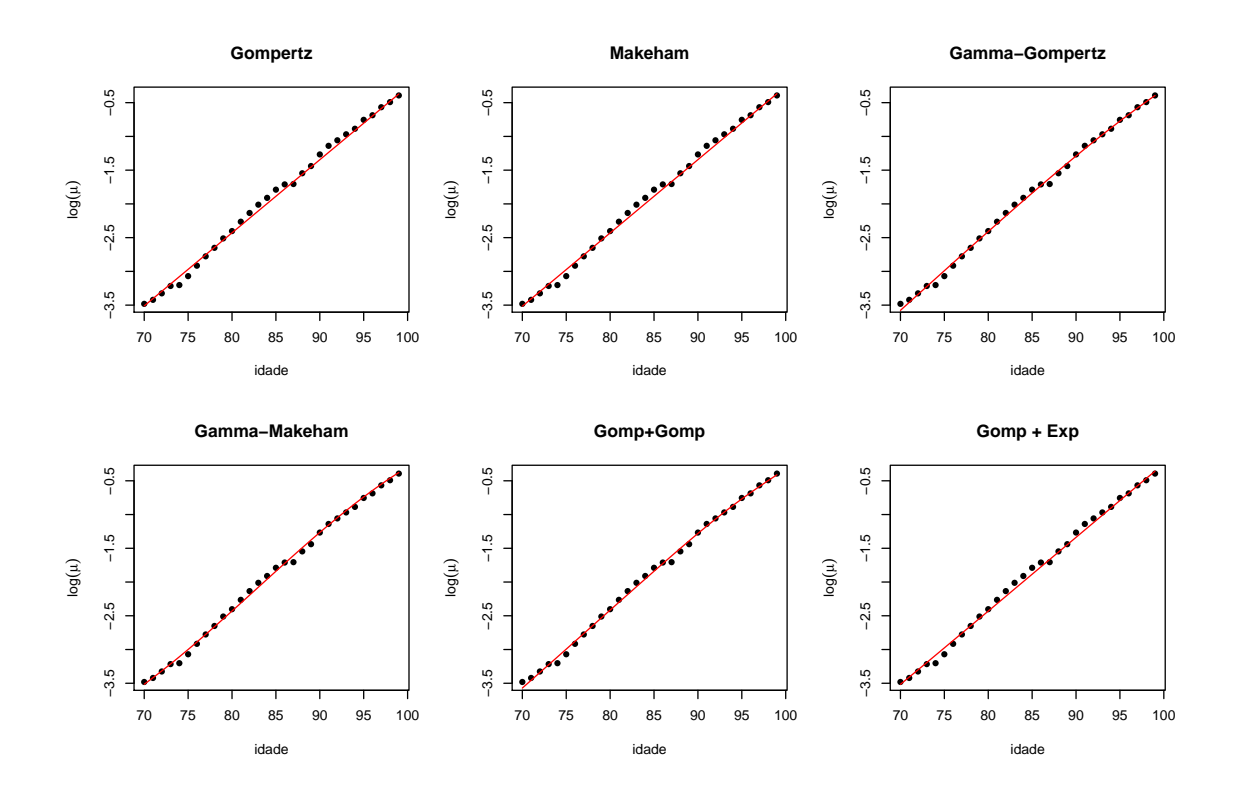

Figura 7.5 Ajuste dos modelos à log força de mortalidade do Japão em 1993 entre 70 e 99 ano

Assim como os modelos que consideram fragilidade, o modelo de mistura Gompertz forneceu resultado similar no Erro Médio Percentual, que foi de -0.2597%. Para este modelo, foram estimados  $\hat{p} = 0.535765, \hat{a} = 0.124444, \hat{b} = 0.027055, \hat{c} = 0.105195 \text{ e } \hat{d} = 0.029345.$ 

Por fim, temos o modelo de mistura Gompertz e exponencia. Neste modelo obtivemos um Erro Médio Percentual de -1.3669%, ou seja, em média este modelo subestima o valor observado em menos de 1.4%. Aqui obtivemos  $\hat{p} = 0.001745$ ,  $\hat{a} = 0.109352$ ,  $\hat{b} = 0.029454$  e  $\hat{c} = 0.180317$ .

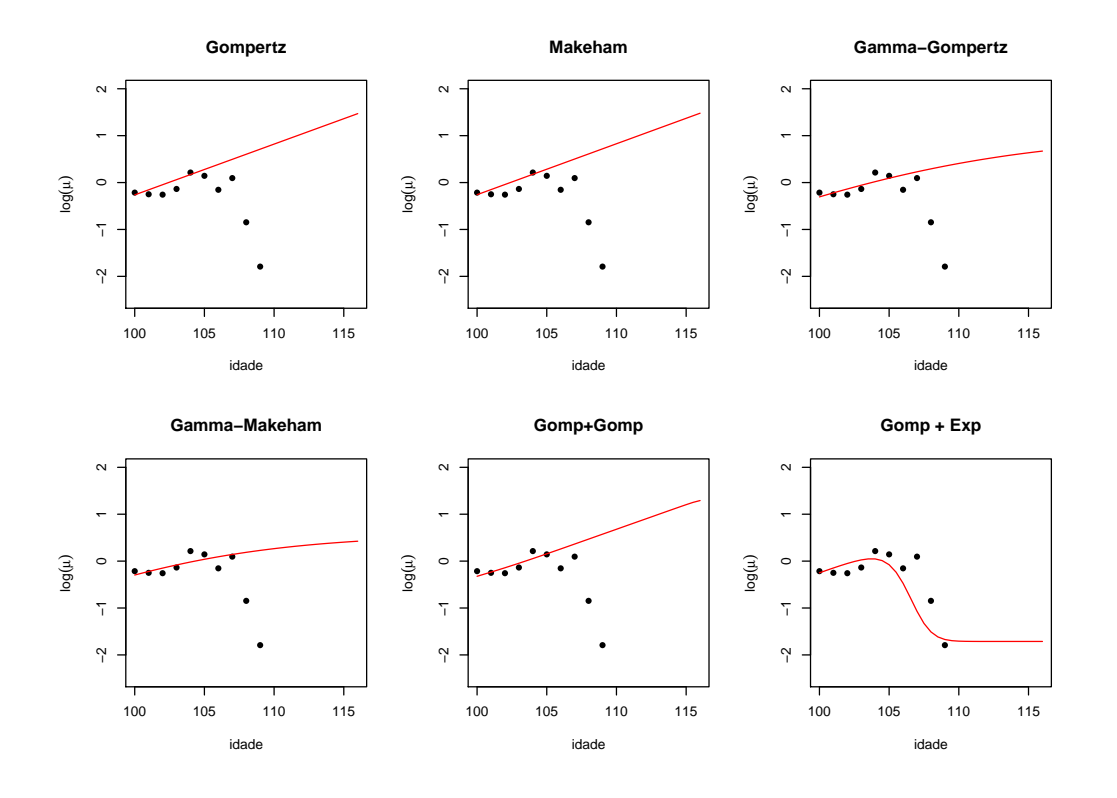

Figura 7.6 Ajuste dos modelos à log força de mortalidade do Japão em 1993 acima dos 100 anos

Portanto, analisando apenas o ajuste do modelo à força de mortalidade observada ente 70 e 99 anos, como mostra a Figura 7.6, concluiríamos que os modelos que consideram a fragilidade da popula¸c˜ao s˜ao os mais adequados aos dados. Contudo, se observamos o comportamento dos modelos acima dos 100 ano, perceberemos que o modelo de mistura Gompertz e exponencial segue perfeitamente o comportamento dos dados observados nestas idades, mesmo esses dados n˜ao sendo considerados para a estimação do modelo.

Modelos como Gompertz, Makeham e de mistura Gompertz, consideraram que a força de mortalidade acima dos 100 anos é crescente. Já os modelos que consideram a fragilidade, indicam a existência de um platô para a mortalidade, assim como o modelo de mistura Gompertz e exponencial. Apesar de ambos os modelos consideraram a existência de um platô em idades mais elevadas, os modelos de fragilidade se mostraram robustos a queda da força da mortalidade observada a partir dos 105 anos, enquanto o modelo de mistura Gompertz e exponencia de adequou a ela.

A Tabela 7.2 apresenta a vida residual estimada dos 70 aos 120 anos, utilizando cada um dos três modelos citados acima, em conjunto com o modelo de mistura Gompertz, que obteve o melhor MPE. Nela podemos notar que os modelos estimam valores similares até os 100 anos, o que já  $\acute{e}$  esperado, visto que estes dados foram utilizados para a estimação do modelos, portanto eles estarão bem ajustados aos dados e fornecerão resultados parecidos.

A partir dos 100 anos podemos notar grande diferença no modelo de mistura Gompertz e Exponencial. Nele, a vida média residual é crescente até os 110, e depois volta a decrescer.

| Idade | Modelo <sub>I</sub> G | Modelo FM | $\mathbf{J}$ and $\mathbf{J}$<br>Gomp<br>Gomp | Exp<br>Gomp<br>$^{+}$ |
|-------|-----------------------|-----------|-----------------------------------------------|-----------------------|
| 70    | 11.7692               | 11.7687   | 11.7801                                       | 11.8022               |
| 75    | 8.6766                | 8.7181    | 8.6900                                        | 8.7953                |
| 80    | 6.1466                | 6.1498    | 6.1470                                        | 6.3008                |
| 85    | 4.1971                | 4.1494    | 4.1799                                        | 4.3350                |
| 90    | 2.7894                | 2.7225    | 2.7693                                        | 2.8684                |
| 95    | 1.8369                | 1.7923    | 1.8420                                        | 1.8341                |
| 100   | 1.2294                | 1.2331    | 1.2406                                        | 1.1683                |
| 105   | 0.8603                | 0.9179    | 0.7906                                        | 2.4578                |
| 110   | 0.6440                | 0.7480    | 0.4825                                        | 5.5390                |
| 115   | 0.5202                | 0.6590    | 0.2894                                        | 5.5357                |

Tabela 7.2 Vida média residual da população japonesa em 1993

Este comportamento se deve a queda acentuada na força de mortalidade observada a ajustada. Os modelos que consideram a fragilidade tem comportamento similar e o modelo de mistura Gompertz apresenta uma maior queda na vida residual, em comparação com todos os outros.

### CAPÍTULO 8

## **CONCLUSÃO**

A modelagem de mortalidade exerce um importante papel para diversas áreas do conhecimento, como biologia, ciências atuariais, demografia e estatística, pois esta modelagem nos permite compreender melhor a dinâmica no envelhecimento de uma população. E apesar destes modelos serem estudados há mais de dois séculos, os contínuos avanços da medicina e melhorias da qualidade de vida, fazem com que a dinâmica da mortalidade humana esteja em contante mudança. Essa contínua mudança traz à luz a contante necessidade de novos modelos capazes de capturar essa dinâmica.

Nesse sentido, esta dissertação traz contribuições relevantes à esta área de pesquisa, pois aqui estudamos e comparamos quatro método de estimação para seis diferentes modelo de mortalidade, encontramos a forma fechada para a função de vida média residual para quatro destes modelo e propomos dois modelos baseados em misturas que se mostraram eficientes para captura da dinˆamica da mortalidade.

Com a comparação dos métodos de estimação, pudemos escolher o melhor método para a inferência em cada modelo. Para o modelo Gompertz encontramos um resultado que foi de encontro ao publicado por Tai e Noymer (2018). Os autores realizaram um estudo empírico comparando alguns métodos de estimação, e concluíram que o método de mínimos quadrados ponderados fornece melhor ajuste aos dados. Contudo, aqui obtivemos um resultado diferente, onde o m´etodo baseado no modelo Poisson fornece melhores estimativas para os parâmetros. Este método também forneceu bons resultados nas estimativas dos modelos Makeham, ΓG e ΓM.

Os métodos de estimação também foram investigados no contexto de misturas. Para os dois modelos de misturas considerados na dissertação, o método baseado no modelo binomial negativo forneceram melhores estimativas para os parâmetro do modelo. Além disso, estes modelos forneceram bons ajustes aos dados de mortalidade do Brasil e em idosos japoneses. Especialmente o modelo de mistura entre Gompertz e exponencial, que se mostrou capaz de capturar a queda da força de mortalidade em idades mais avançadas.

Este trabalho tamb´em vai de encontro ao trabalho desenvolvido em Feehan (2018), estuda o comportamento de alguns modelos de mortalidade capazes de modelar a dinˆamica em idades mais avançadas. Contudo, o trabalho abre espaço para discussões sobre a qualidade dos dados de mortalidade acima em idades avançadas, semelhante a trazida em Wachter (2018), onde a má qualidade dos dados pode afetar a inferência dos modelos. Este problema também é presente no Brasil, onde a má qualidade dos dados causadas por sub-registro e problemas de declaração de idade em idades mais avançadas, pode afetar os resultados da modelagem.

Por fim, esta dissertação preencheu algumas lacunas sobre a modelagem de mortalidade, mas trouxe à luz outras questões e necessidades, como por exemplo a derivação de um teste para a detecção da fragilidade no modelo ΓM (similar ao derivado por Böhnstedt e Gampe (2019) no modelo ΓG), a necessidade de um teste de heterogeneidade para os modelos baseados em misturas; e o uso de outros modelos métodos de estimação competir com o método baseado no modelo Poisson.

Ademais, os problemas em aberto na modelagem de mortalidade não se restringem aos explorados ou expostos nesta dissertação. Barbi et al. (2018) traz em discussão a existência de um platô da mortalidade, e que este platô ocorre em 105 anos. Contudo, os autores não explicitam o método utilizado para a detecção deste platô, daí surge a necessidade do uso de um modelo capaz de detecta-lo e também em que idade ele ocorre, como em Patricio et al. (2019), para que possamos estudar e compreender a dinâmica deste novo parâmetro. Além disso, também há a necessidade de modelos que capturem bem a dinâmica de população utilizando dados de baixa qualidade, onde existam sub-registro e problemas de declaração de idade.

# REFERÊNCIAS BIBLIOGRÁFICAS

AHSANULLAH, M.; SHAKIL, M.; KIBRIA, B. G. A note on a characterization of gompertzverhulst distribution. Journal of Statistical Theory and Applications, Atlantis Press, v. 13, n. 1, p. 17–26, 2014.

BARBI, E. et al. The plateau of human mortality: Demography of longevity pioneers. *Science*, American Association for the Advancement of Science, v. 360, n. 6396, p. 1459–1461, 2018.

BASELLINI, U.; CANUDAS-ROMO, V.; LENART, A. Location–scale models in demography: A useful re-parameterization of mortality models. European Journal of Population, Springer, p. 1–29, 2018.

BAYRAKTAR, E. et al. Valuation of mortality risk via the instantaneous sharpe ratio: applications to life annuities. Journal of Economic Dynamics and Control, Elsevier, v. 33, n. 3, p. 676–691, 2009.

BEARD, R. E. Note on some mathematical mortality models. In: WILEY ONLINE LIBRARY. Ciba Foundation Symposium-The Lifespan of Animals (Colloquia on Ageing). [S.l.], 1959. v. 5, p. 302–311.

BEARD, R. E. Some aspects of theories of mortality, cause of death analysis, forecasting and stochastic processes. Biological aspects of demography, Taylor & Francis London, v. 999, p. 57–68, 1971.

BEBBINGTON, M. et al. Beyond the gompertz law: exploring the late-life mortality deceleration phenomenon. Scandinavian Actuarial Journal, Taylor & Francis, v. 2014, n. 3, p. 189–207, 2014.

BEBBINGTON, M.; LAI, C.-D.; ZITIKIS, R. Modeling human mortality using mixtures of bathtub shaped failure distributions. Journal of Theoretical Biology, Elsevier, v. 245, n. 3, p. 528–538, 2007.

BLACK, D. A. et al. The methuselah effect: The pernicious impact of unreported deaths on old-age mortality estimates. *Demography*, Springer, v. 54, n. 6, p. 2001–2024, 2017.

BOHNSTEDT, M.; GAMPE, J. Detecting mortality deceleration: Likelihood inference and model selection in the gamma-gompertz model. Statistics  $\mathcal B$  Probability Letters, Elsevier, v. 150, p. 68–73, 2019.

BÖHNSTEDT, M. et al. Shifting attention to old age: Detecting mortality deceleration using focused model selection. arXiv preprint arXiv:1905.05760, 2019.

BRILLINGER, D. R. A justification of some common laws of mortality. Transactions of the Society of Actuaries, v. 13, n. 36AB, p. 116–119, 1961.

BRILLINGER, D. R. et al. The natural variability of vital rates and associated statistics. Biometrics, v. 42, n. 4, p. 693–734, 1986.

BROUHNS, N.; DENUIT, M.; VERMUNT, J. K. A poisson log-bilinear regression approach to the construction of projected lifetables. Insurance: Mathematics and economics, Elsevier, v. 31, n. 3, p. 373–393, 2002.

BUTT, Z.; HABERMAN, S. Application of frality-based mortality models to insurance data. Faculty of Actuarial Science & Insurance, City University London, 2002.

CAMERON, A. C.; TRIVEDI, P. K. Regression analysis of count data. [S.l.]: Cambridge university press, 2013.

CANUDAS-ROMO, V.; MAZZUCO, S.; ZANOTTO, L. Measures and models of mortality. Elsevier, v. 39, p. 405–442, 2018.

CASTRO, L. G. de et al. Projeções dos níveis e padrões da mortalidade no brasil e grandes regiões 1950-2010-2110 pelo m´etodo coerente lee-carter estendido e outros: a t´abua br-geracional e o risco de longevidade nas instituições previdenciárias do país. Universidade Federal de Minas Gerais, 2019.

CHANG, S.-C. Using parametric statistical models to estimate mortality structure: The case of taiwan. 1998.

CHARNET, R. et al. Análise de modelos de regressão linear com aplicações. Campinas, São Paulo, Unicamp, 356p, 1999.

CHEN, J. On finite mixture models. Statistical Theory and Related Fields, Taylor & Francis, v. 1, n. 1, p. 15–27, 2017.

COLOSIMO, E. Análise de sobrevivência aplicada. 46° Reuniao anual da regiao brasileira da sociedade International de biometria, RBRAS, 2001.

CUTLER, D.; DEATON, A.; LLERAS-MUNEY, A. The determinants of mortality. Journal of economic perspectives, v. 20, n. 3, p. 97–120, 2006.

DÁVILA, V. H. L.; CABRAL, C. R. B.; ZELLER, C. B. Finite Mixture of Skewed Distributions. [S.l.]: Springer, 2018.

DICKSON, D. C. et al. Actuarial mathematics for life contingent risks. [S.l.]: Cambridge University Press, 2013.

DURRETT, R. Probability: theory and examples. [S.l.]: Cambridge university press, 2019.

EINMAHL, J. J.; EINMAHL, J. H.; HAAN, L. de. Limits to human life span through extreme value theory. Journal of the American Statistical Association, Taylor & Francis, p. 1–10, 2019.

EL-BAR, A. M. A. An extended gompertz-makeham distribution with application to lifetime data. Communications in Statistics-Simulation and Computation, Taylor & Francis, v. 47, n. 8, p. 2454– 2475, 2018.

EL-GOHARY, A.; ALSHAMRANI, A.; AL-OTAIBI, A. N. The generalized gompertz distribution. Applied Mathematical Modelling, Elsevier, v. 37, n. 1-2, p. 13–24, 2013.

FEEHAN, D. M. Separating the signal from the noise: evidence for deceleration in old-age death rates. Demography, Springer, v. 55, n. 6, p. 2025–2044, 2018.

FORFAR, D.; SMITH, D. The changing shape of english life tables. Transactions of the Faculty of Actuaries, Cambridge University Press, v. 40, p. 98–134, 1985.

GAVRILOV, L. A.; GAVRILOVA, N. S. Late-life mortality is underestimated because of data errors. PLoS biology, Public Library of Science, v. 17, n. 2, p. e3000148, 2019.

GAVRILOV, L. A.; GAVRILOVA, N. S. New trend in old-age mortality: Gompertzialization of mortality trajectory. Gerontology, Karger Publishers, p. 1–7, 2019.

GAVRILOV, L. A.; GAVRILOVA, N. S.; KRUT'KO, V. N. Historical evolution of old-age mortality and new approaches to mortality forecasting. Living to 100 monograph, NIH Public Access, v. 2017, n. 1B, 2017.

GOMES, M. M. F.; TURRA, C. M. The number of centenarians in brazil: indirect estimates based on death certificates. Demographic Research, v. 20, p. 495–502, 2009.

GOMPERTZ, B. Xxiv. on the nature of the function expressive of the law of human mortality, and on a new mode of determining the value of life contingencies. in a letter to francis baily, esq. frs &c. Philosophical transactions of the Royal Society of London, The Royal Society London, n. 115, p. 513–583, 1825.

GOMPERTZ, B. Xxiv. on the nature of the function expressive of the law of human mortality, and on a new mode of determining the value of life contingencies. in a letter to francis baily, esq. frs &c. Philosophical transactions of the Royal Society of London, The Royal Society London, n. 115, p. 513–583, 1825.

GREENHALGH, D.; MARSHALL, S. Convergence criteria for genetic algorithms. SIAM Journal on Computing, SIAM, v. 30, n. 1, p. 269–282, 2000.

GUPTA, R. C. On characterization of distribution by conditional expectation. Communications in Statistics-Theory and Methods, Taylor & Francis, v. 4, n. 1, p. 99–103, 1975.

HARDY, M. R.; PANJER, H. H. A credibility approach to mortality risk. ASTIN Bulletin: The Journal of the IAA, Cambridge University Press, v. 28, n. 2, p. 269–283, 1998.

HELIGMAN, L.; POLLARD, J. H. The age pattern of mortality. Journal of the Institute of Actuaries, Cambridge University Press, v. 107, n. 1, p. 49–80, 1980.

JAFARI, A. A.; TAHMASEBI, S.; ALIZADEH, M. The beta-gompertz distribution. Revista Colombiana de Estadistica, Universidad Nacional de Colombia., v. 37, n. 1, p. 141–158, 2014.

KIRKWOOD, T. B. Deciphering death: a commentary on gompertz (1825)'on the nature of the function expressive of the law of human mortality, and on a new mode of determining the value of life contingencies'. Philosophical Transactions of the Royal Society B: Biological Sciences, The Royal Society, v. 370, n. 1666, p. 20140379, 2015.

KLEINOW, T. A common age effect model for the mortality of multiple populations. Insurance: Mathematics and Economics, Elsevier, v. 63, p. 147–152, 2015.

LEMOINE, K. Mortality regimes and longevity risk in a life annuity portfolio. Scandinavian Actuarial Journal, Taylor & Francis, v. 2015, n. 8, p. 689–724, 2015.

LI, H.; LU, Y. A bayesian non-parametric model for small population mortality. Scandinavian Actuarial Journal, Taylor & Francis, v. 2018, n. 7, p. 605–628, 2018.

MACDONALD, A. S.; RICHARDS, S. J.; CURRIE, I. D. Modelling Mortality with Actuarial Applications. [S.l.]: Cambridge University Press, 2018.

MAKEHAM, W. M. On the law of mortality and the construction of annuity tables. *Journal of* the Institute of Actuaries, Cambridge University Press, v. 8, n. 6, p. 301–310, 1860.

MAKEHAM, W. M. On the law of mortality and the construction of annuity tables. *Journal of* the Institute of Actuaries, Cambridge University Press, v. 8, n. 6, p. 301–310, 1860.

MARSHALL, A. W.; OLKIN, I. Life distributions. [S.l.]: Springer, 2007.

MAZZUCO, S.; SCARPA, B.; ZANOTTO, L. A mortality model based on a mixture distribution function. Population studies, Taylor & Francis, v. 72, n. 2, p. 191–200, 2018.

MILGRAM, M. The generalized integro-exponential function. Mathematics of computation, v. 44, n. 170, p. 443–458, 1985.

MISSOV, T. I. Gamma-gompertz life expectancy at birth. Demographic Research, v. 28, p. 259– 270, 2013.

MISSOV, T. I.; LENART, A. Gompertz–makeham life expectancies: expressions and applications. Theoretical Population Biology, Elsevier, v. 90, p. 29–35, 2013.

MOIVRE, A. D. Annuities Upon Lives: Or, The Valuation of Annuities Upon Any Number of Lives... [S.l.]: NewsBank Readex, 1725.

NEPOMUCENO, M.; TURRA, C. et al. The population of centenarians in Brazil: historical estimates from 1900 to 2000. [S.l.], 2019.

OEPPEN, J.; VAUPEL, J. W. et al. Broken limits to life expectancy. Science, v. 296, n. 5570, p. 1029–1031, 2002.

OPPERMANN, L. On the graduation of life tables, with special application to the rate of mortality in infancy and childhood. The Insurance Record, p. 42, 1870.

PALMER, E. Life expectancy is taking center place in modern national pension schemes–a new challenge for the art of projecting mortality. In: Old and New Perspectives on Mortality Forecasting. [S.l.]: Springer, 2019. p. 23–32.

PASCARIU, M.; CANUDAS-ROMO, V. A history of mortality modelling from gompertz to leecarter everything in a single r package: Mortalitylaws. 2016.

PASCARIU, M. D. Modelling and forecasting mortality. Tese (Doutorado) — Syddansk Universitet. Det Sundhedsvidenskabelige Fakultet, 2018.

PASCARIU, M. D.; LENART, A.; CANUDAS-ROMO, V. The maximum entropy mortality model: forecasting mortality using statistical moments. Scandinavian Actuarial Journal, Taylor & Francis, p. 1–25, 2019.

PATRICIO, S. C. et al. Change point estimation in segmented regression model using rstan: An application to exercise physiology data. Anais do Seminario Internacional de Estatistica com R, v. 4, n. 1, p. 15, 2019.

PERKS, W. On some experiments in the graduation of mortality statistics. Journal of the Institute of Actuaries, Cambridge University Press, v. 63, n. 1, p. 12–57, 1932.

PINHEIRO, P. C.; QUEIROZ, B. L. Regional disparities in brazilian adult mortality: an analysis using modal age at death  $(m)$  and compression of mortality (iqr). Anais, p. 1–20, 2019.

QUEIROZ, B. L. et al. Estimativas do grau de cobertura e da mortalidade adulta (45q15) para as unidades da federação no brasil entre 1980 e 2010. Revista Brasileira de Epidemiologia, SciELO Public Health, v. 20, p. 21–33, 2017.

RAINVILLE, E. D. Special functions. Chelsea, 1971.

RUSSO, V. et al. A three-factor model for mortality modeling. North American Actuarial Journal, Taylor & Francis, v. 19, n. 2, p. 129–141, 2015.

SACHER, G. A. Life table modification and life prolongation. Handbook of the Biology of Aging, Van Nostrand-Reinhold, 1977.

SCHMERTMANN, C. P.; GONZAGA, M. R. Bayesian estimation of age-specific mortality and life expectancy for small areas with defective vital records. Demography, Springer, v. 55, n. 4, p. 1363–1388, 2018.

SLIWKA, P.; SOCHA, L. A proposition of generalized stochastic milevsky–promislov mortality models. Scandinavian Actuarial Journal, Taylor & Francis, v. 2018, n. 8, p. 706–726, 2018.

SOARES, R. R. On the determinants of mortality reductions in the developing world. Population and Development Review, Wiley Online Library, v. 33, n. 2, p. 247–287, 2007.

SVETLIZA, C. F.; PAULA, G. A. Diagnostics in nonlinear negative binomial models. Communications in Statistics-Theory and Methods, Taylor & Francis, v. 32, n. 6, p. 1227–1250, 2003.

TAI, T. H.; NOYMER, A. Models for estimating empirical gompertz mortality: With an application to evolution of the gompertzian slope. Population ecology, Wiley Online Library, v. 60, n. 1-2, p. 171–184, 2018.

THIELE, T. N. On a mathematical formula to express the rate of mortality throughout the whole of life, tested by a series of observations made use of by the danish life insurance company of 1871. Journal of the Institute of Actuaries, Cambridge University Press, v. 16, n. 5, p. 313–329, 1871.

TULJAPURKAR, S. Stochastic forecasts of mortality, population, and pension systems. Perspectives on Mortality Forecasting. II: Probabilistic Models. Stockholm: Swedish Social Insurance Agency, p. 65–77, 2005.

VAUPEL, J. W.; MANTON, K. G.; STALLARD, E. The impact of heterogeneity in individual frailty on the dynamics of mortality. Demography, Springer, v. 16, n. 3, p. 439–454, 1979.

WACHTER, K. W. Hypothetical errors and plateaus: A response to newman. *PLoS biology*, Public Library of Science, v. 16, n. 12, p. e3000076, 2018.

WEIBULL, W. et al. A statistical distribution function of wide applicability. *Journal of applied* mechanics, New York, v. 18, n. 3, p. 293–297, 1951.

WRIGLEY-FIELD, E. Mortality deceleration and mortality selection: three unexpected implications of a simple model. Demography, Springer, v. 51, n. 1, p. 51–71, 2014.